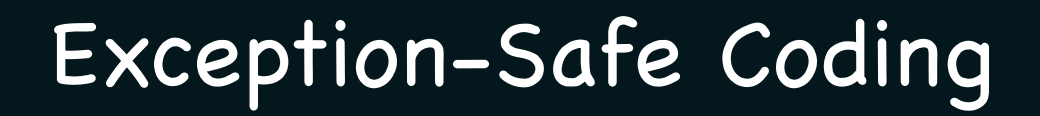

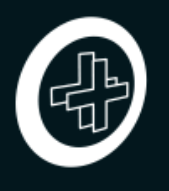

September 9, 2014 **. If you be a local local behavior of the U** Jon Kalb

1

# Website

#### http://exceptionsafecode.com

- Bibliography
- Video
- Comments

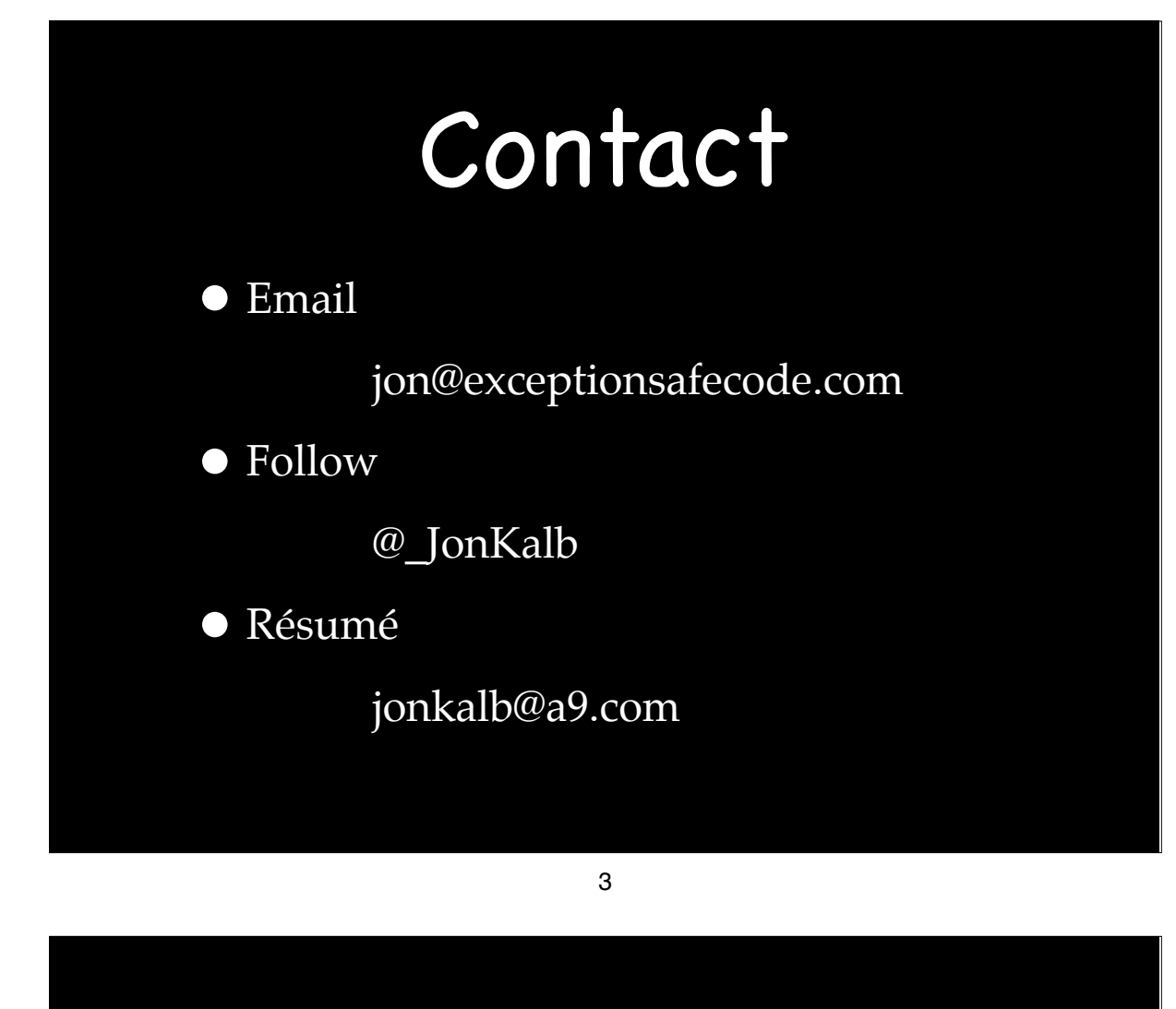

#### Dedication

To the great teacher of Exception-Safe coding…

#### Dedication

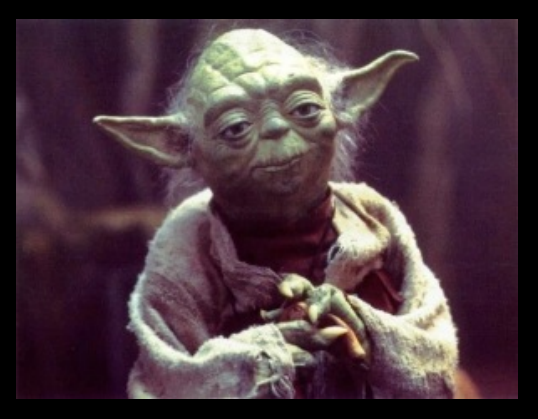

To the great teacher of Exception-Safe coding…

4-2

# The Promise

• Easier to Read

Easier to Understand and Maintain

- Easier to Write
- $\overline{\bullet}$  No time penalty
- $\bullet$  100% Robust

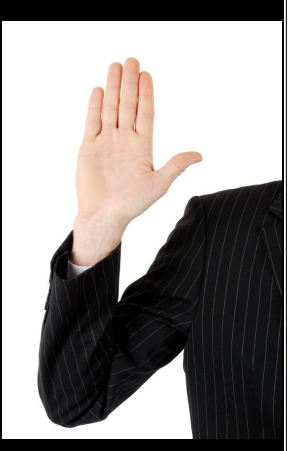

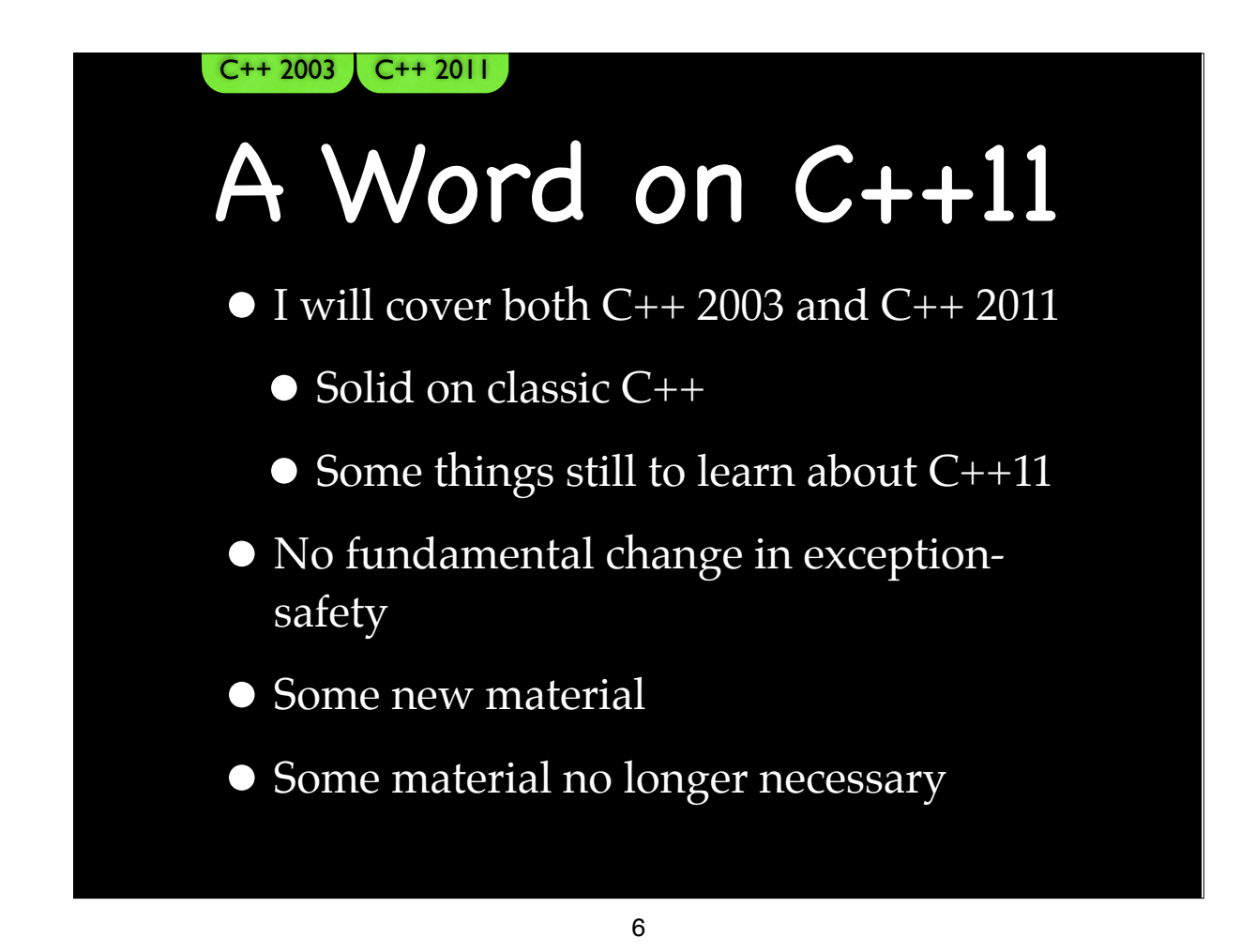

# Session Preview

- The problem
- Solutions that don't use exceptions
- •Problems with exceptions as a solution
- How not to write Exception-Safe code
- Exception-Safe coding guidelines
- •Implementation techniques

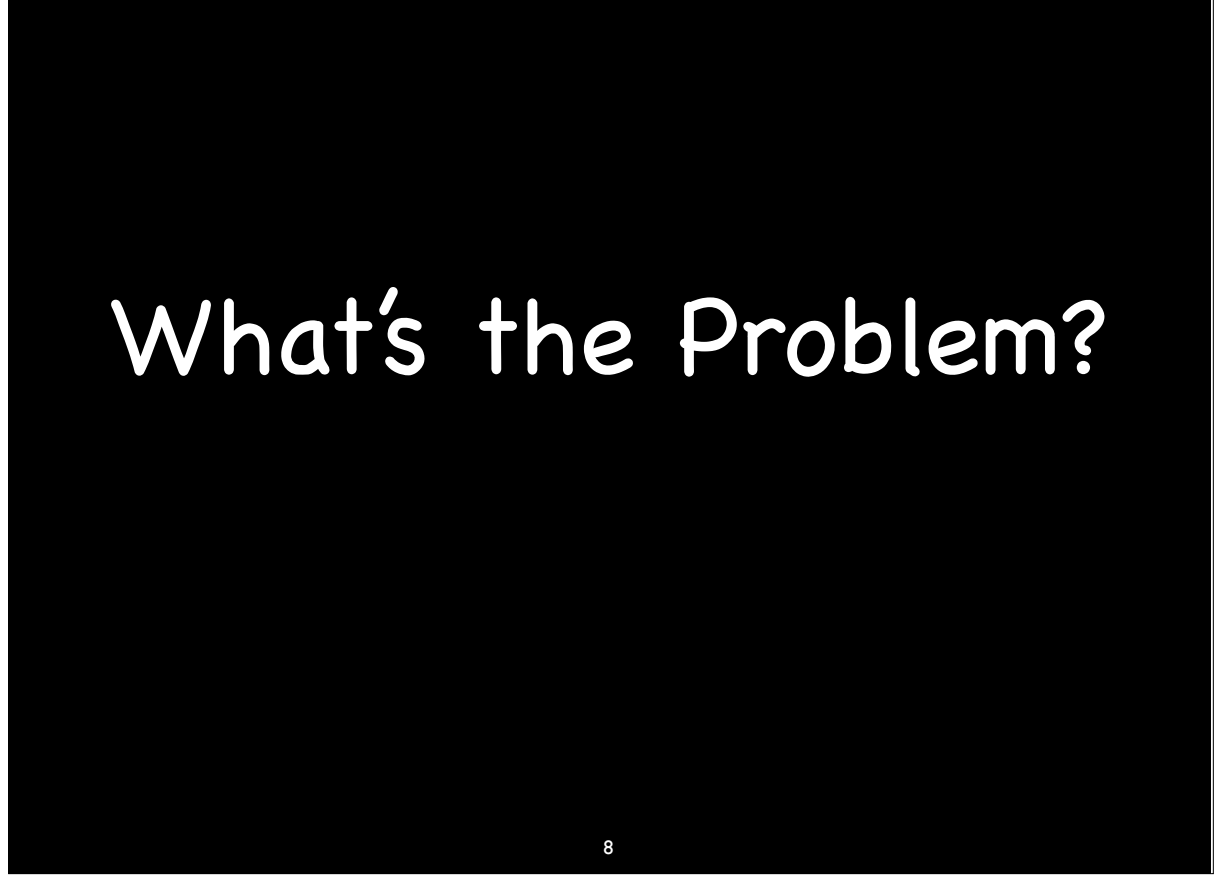

#### 8-1

# What's the Problem?

• Separation of Error Detection from Error Handling

# Application Logic Low Level Implementation

9-1

Application Logic

Layer of Code

Layer of Code

Layer of Code

Layer of Code

...

Layer of Code

Low Level Implementation

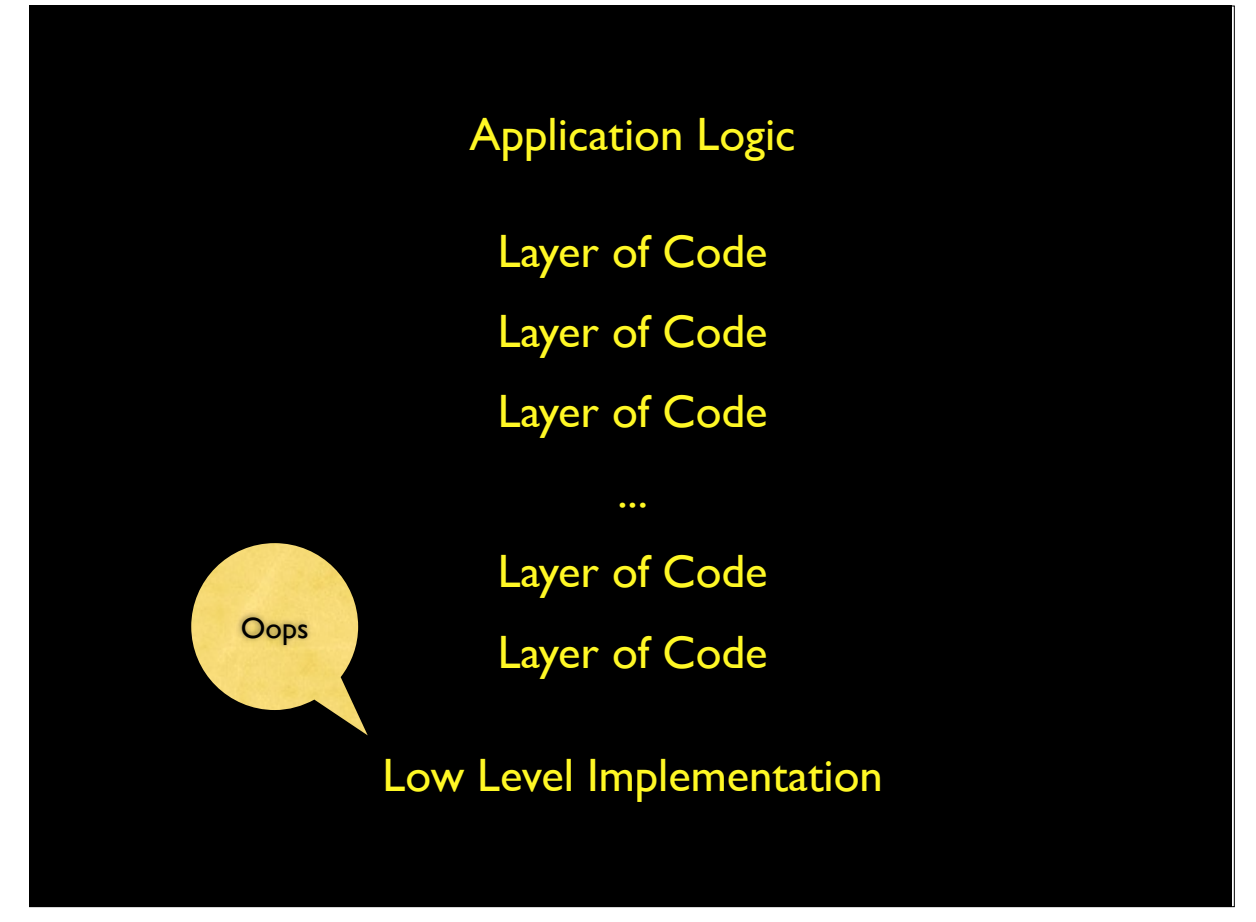

9-3

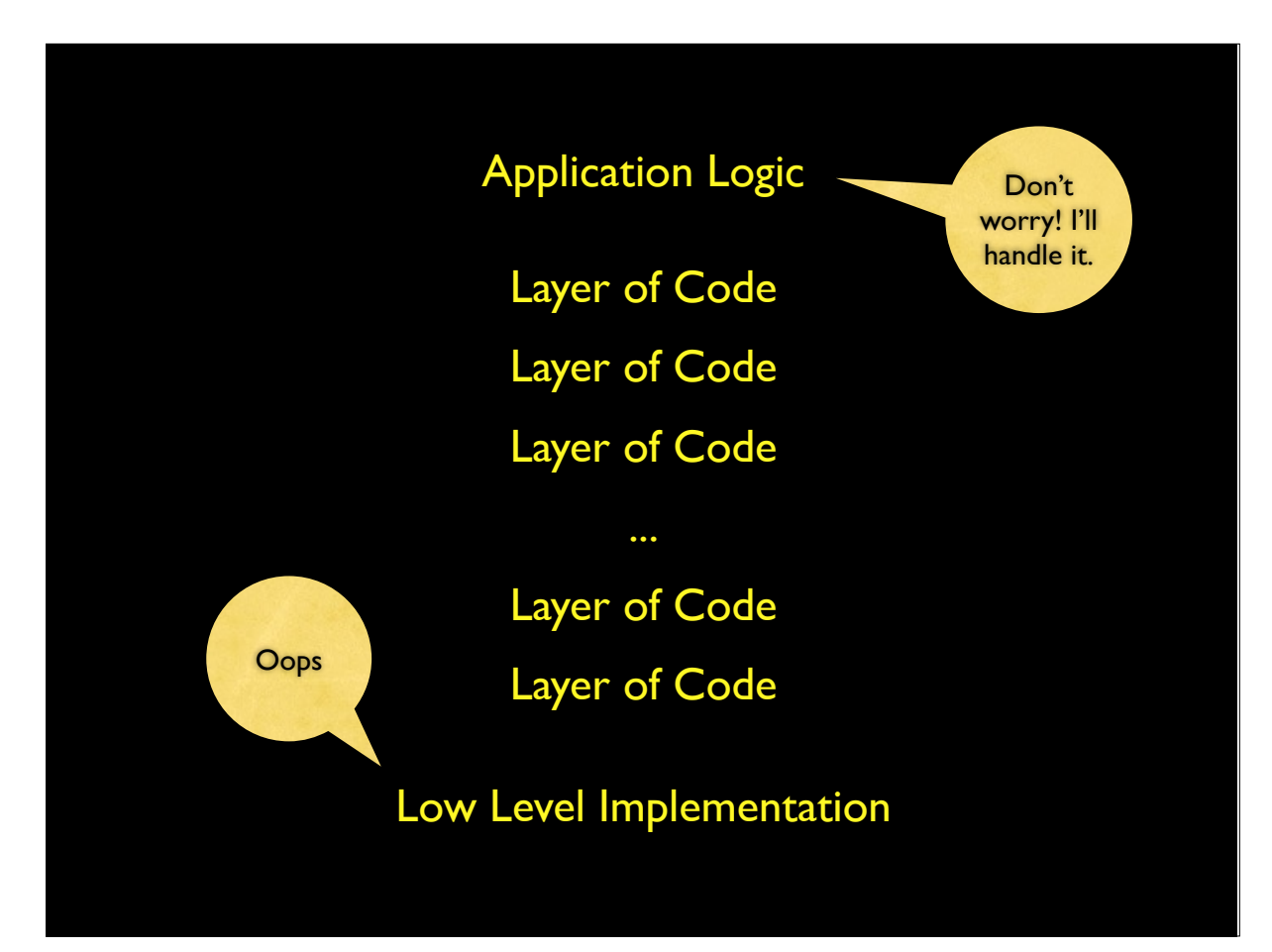

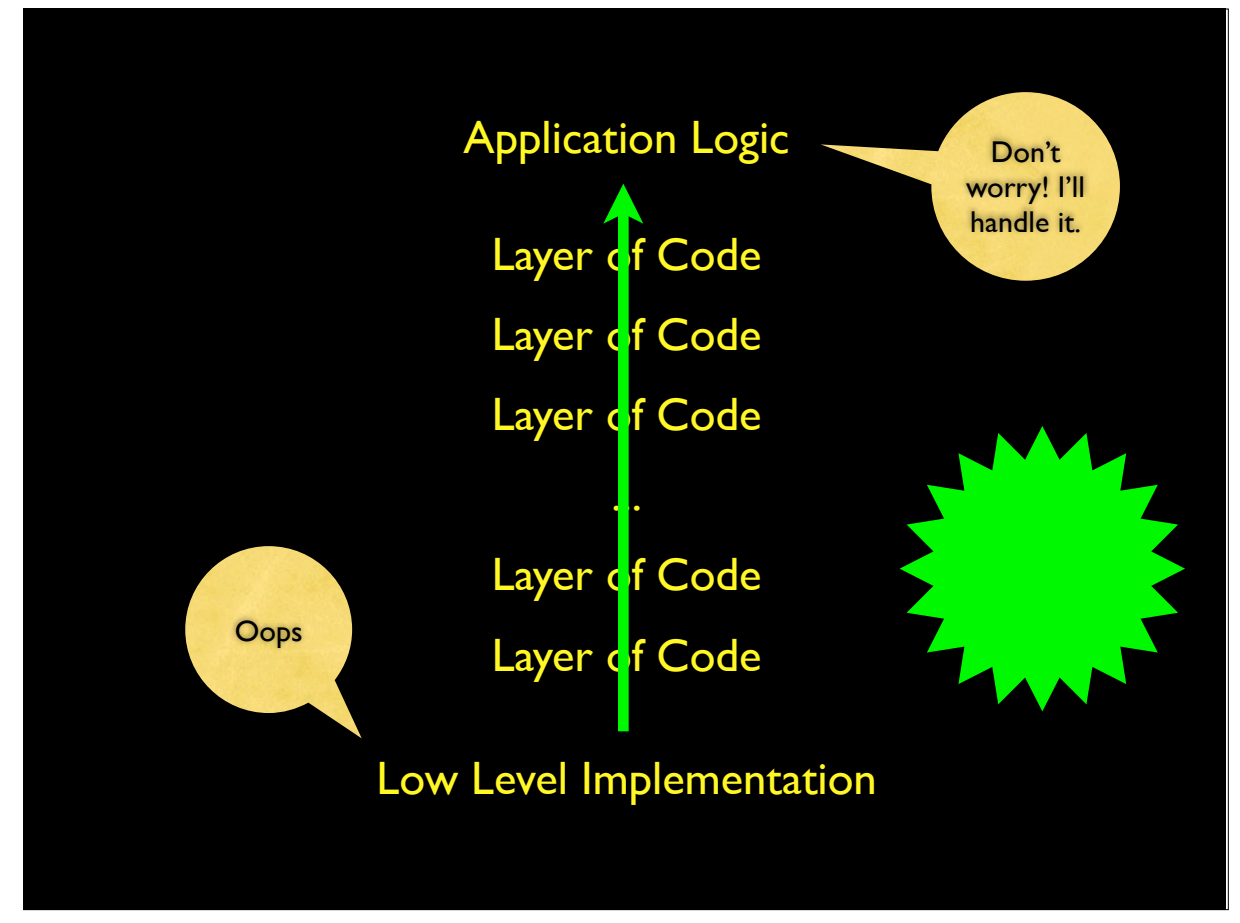

9-5

# Solutions without Exceptions

• Addressing the problem without exceptions

- Error flagging
- Return codes

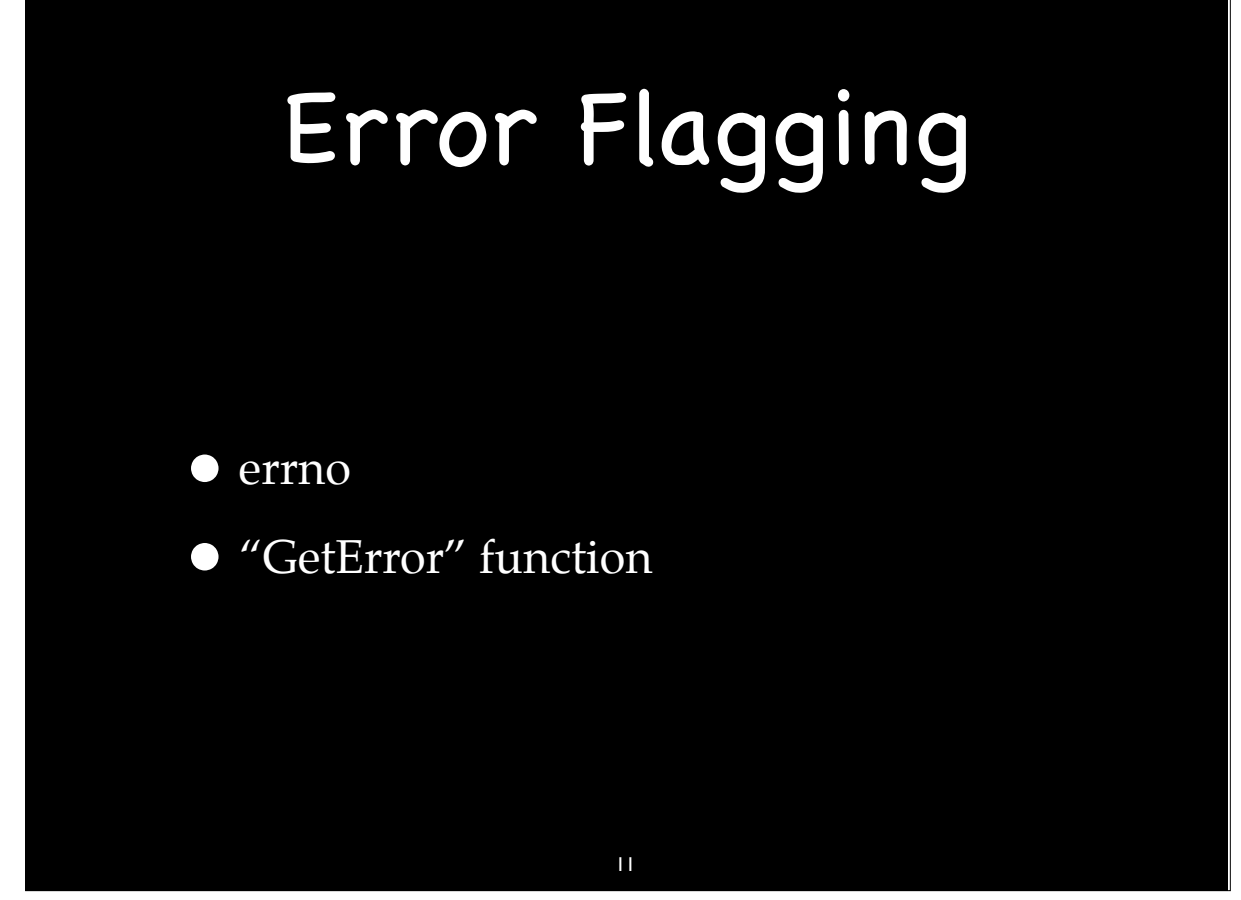

11

# Error Flagging

 $error = 0;$  old\_nice = getpriority(PRIO\_PROCESS, 0); /\* check errno \*/ if (errno) { /\* handle error \*/ }

#### Problems with the Error Flagging Approach

- Errors can be ignored
	- Errors are ignored by default
- Ambiguity about which call failed
- Code is tedious to read and write

#### 13 13

# Return Codes

- Return values are error/status codes
	- •(Almost) every API returns a code
	- Usually int or long
	- Known set of error/status values
	- Error codes relayed up the call chain

#### Problems with the Return Code Approach

- Errors can be ignored
	- Are ignored by default
	- If a single call "breaks the chain" by not returning an error, errors cases are lost
- Code is tedious to read and write
- Exception based coding addresses both of these issues…

#### 15 15-1

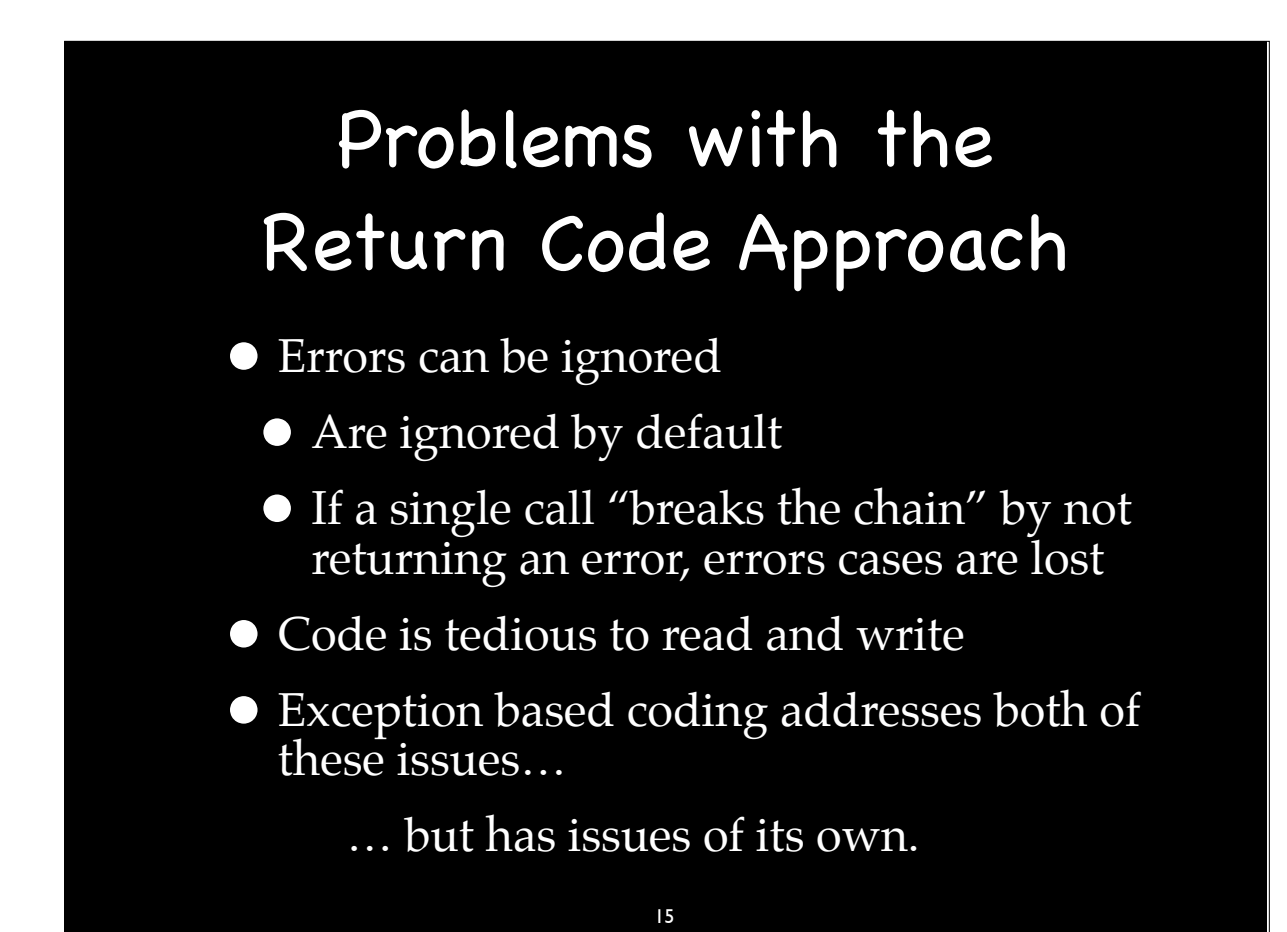

# The Dark Side

Broken error handling leads to bad states,

bad states lead to bugs,

bugs lead to suffering.

— Yoda

16

16

# The Dark Side

Code using exceptions is no exception.

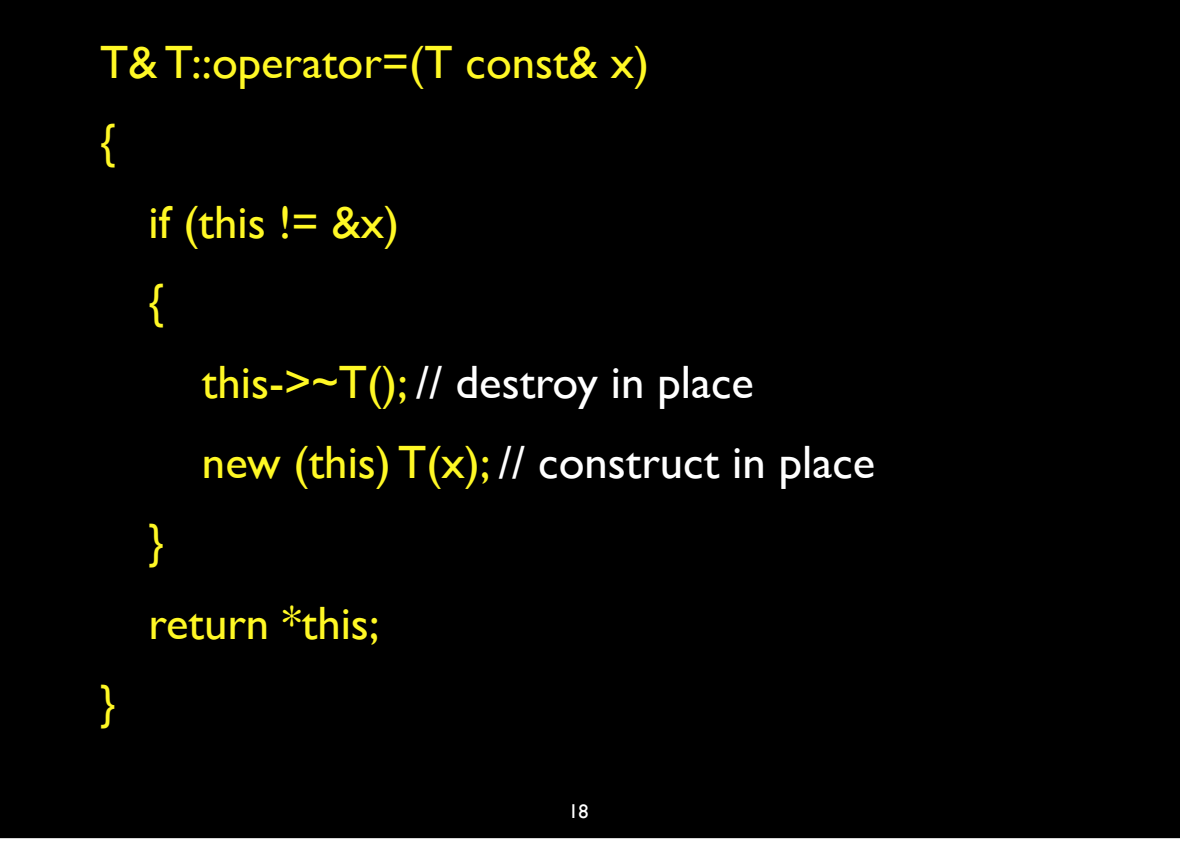

18

# The Dark Side

Early adopters reluctant to embrace exceptions

# The Dark Side

- Implementation issues are behind us
- Today's compilers:
	- Reliable, Performant, and Portable
- What causes concerns today?

#### 20 20

#### Code Path Disruption

• Having error conditions that can't be ignored implies that the functions we are calling have unseen error returns.

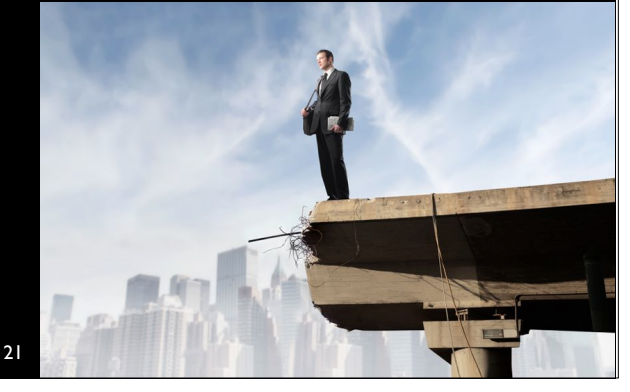

#### "Counter-intuitively, the hard part of coding exceptions is not the explicit throws and catches. The really hard part of using exceptions is to write all the intervening code in such a way that an arbitrary exception can propagate from its throw site to its handler, arriving safely and without damaging other parts of the program along the way." – Tom Cargill  $\mathbf{N}$   $\mathbf{U}$

22

22

Counter-intuitively,

this is true of any error handling system.

## Cargill's Article

- "Exception Handling: A False Sense of Security"
- Analyzed a templated Stack class
- Found problems, but no solution

#### 24 24

## Cargill's Stumper

```
template <class T> T Stack<T>::pop()
{
 if( top < 0 )
    throw "pop on empty stack";
  return v[top--];
}
```
#### Standard's Solution

template <class T> T& stack<T>::top();

template <class T> void stack<T>::pop();

26

26

## Cargill's Article

• Spread Fear, Uncertainty, and Doubt

• Some said, "Proves exceptions aren't safe"

#### Cargill's Conclusions

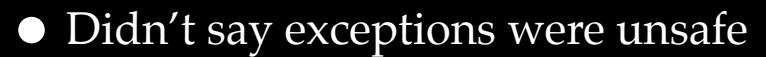

- Didn't say exceptions were too hard to use
- Did say he didn't have all the answers

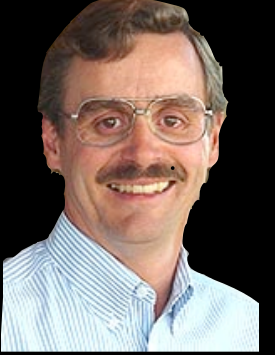

28 28

# Cargill's Conclusions

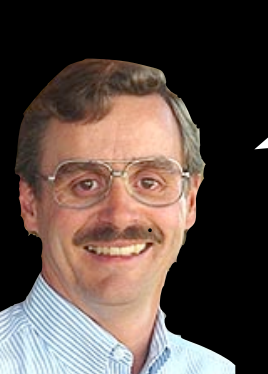

We don't know how to be exception-safe. (1994)

# Cargill's Conclusions

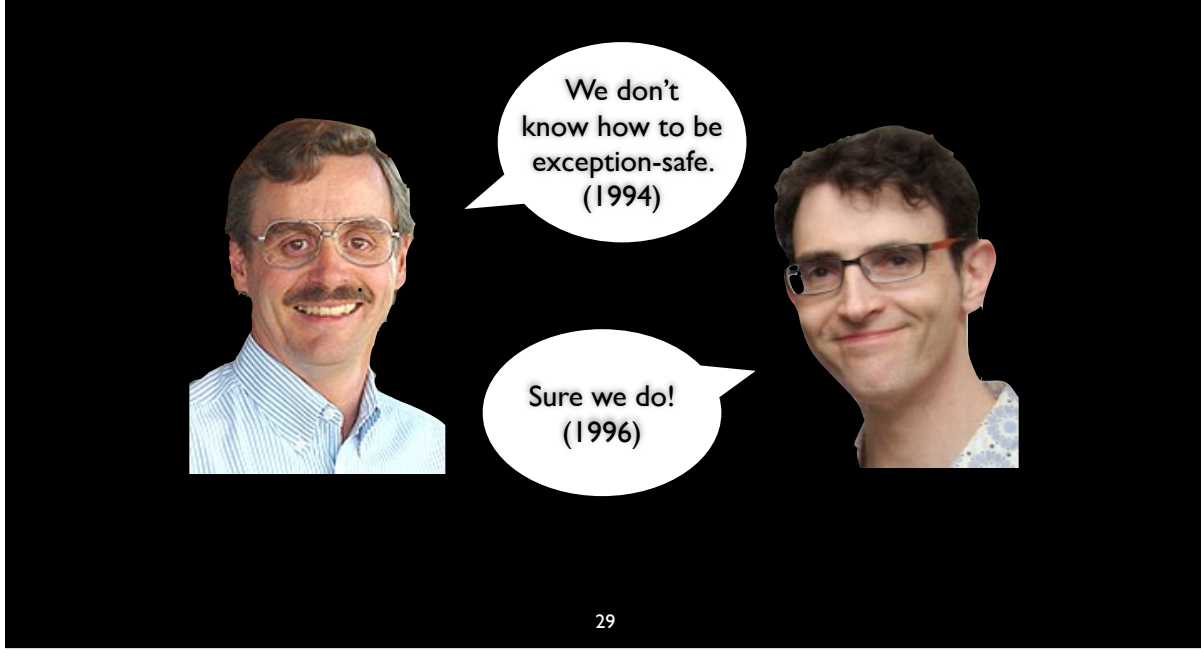

29-2

## Abrahams' Conclusions

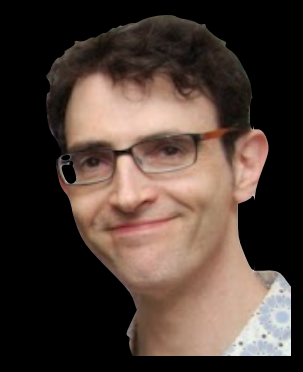

"Exception-handling isn't hard. Error-handling is hard. Exceptions make it easier!"

#### Joel on Software

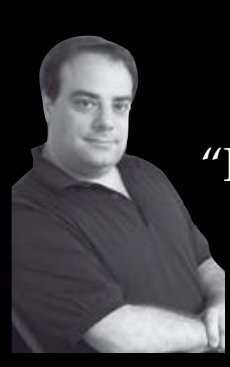

"Making Wrong Code Look Wrong." 2005-05-11 Blog entry

> 31 31

#### Joel on Software

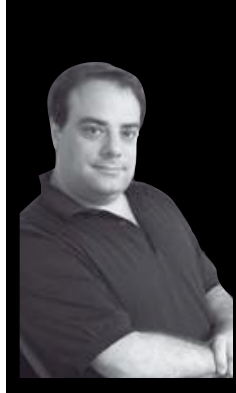

dosomething(); cleanup();

## Joel on Software

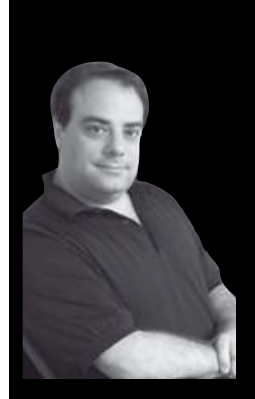

dosomething(); cleanup();

"…exceptions are extremely dangerous." – Joel Spolsky

> 32 32-2

#### Joel on Software

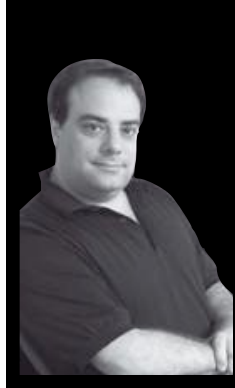

dosomething(); cleanup();

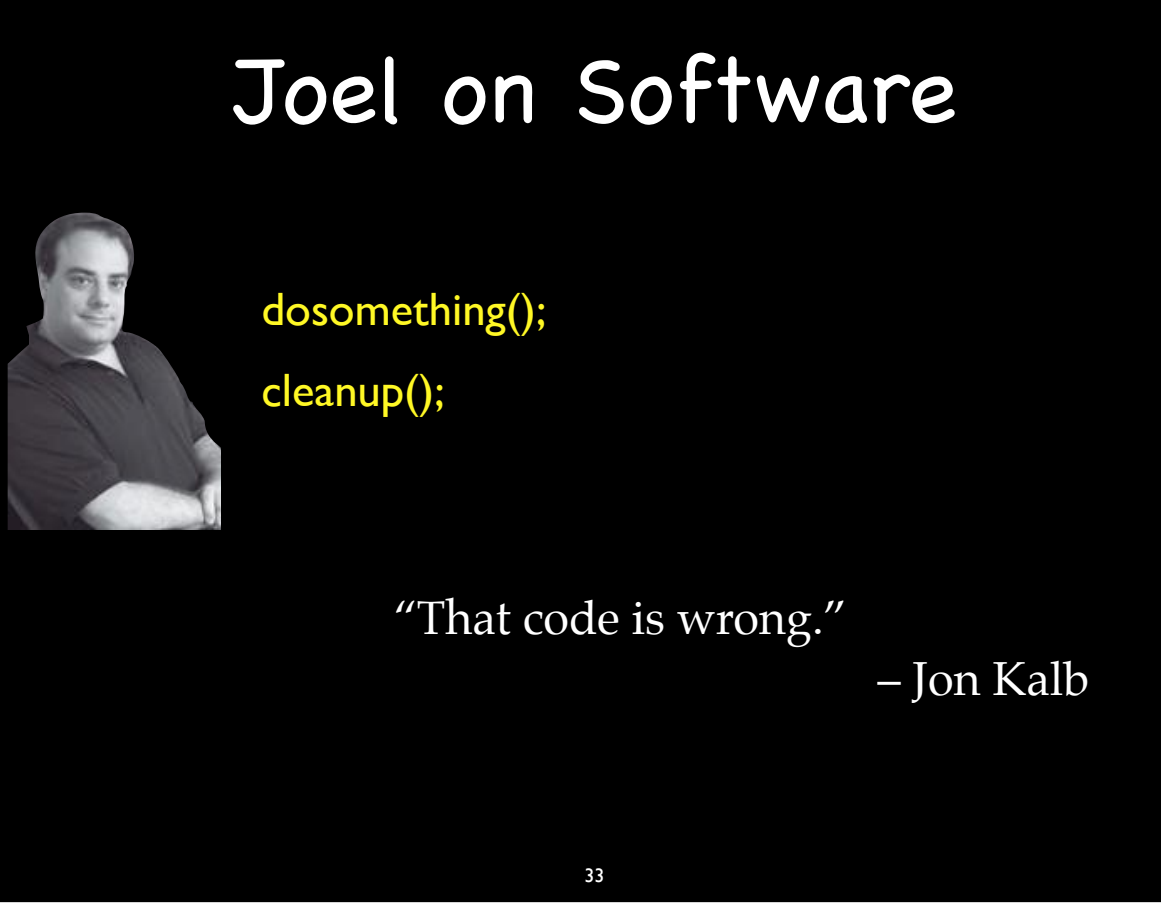

33-2

# First Steps

- Carefully check return values/error codes to detect and correct problems.
- Identify functions that can throw and think about what to do when they fail
- Use exception specifications so the compiler can help create safe code.
- Use try/catch blocks to control code flow

#### The Hard Way

- Carefully check return values/error codes to detect and correct problems.
- Identify functions that can throw and think about what to do when they fail
- Use exception specifications so the compiler can help create safe code.
- Use try/catch blocks to control code flow

#### 35 35

# The Wrong Way

- Carefully check return values/error codes to detect and correct problems.
- Identify functions that can throw and think about what to do when they fail
- Use exception specifications so the compiler can help create safe code.
- Use try/catch blocks to control code flow

## The Wrong Way

- Carefully check return values/error codes to detect and correct problems.
- Identify functions that can throw and think about what to do when they fail
- Use exception specifications so the compiler can help create safe code.
- Use try/catch blocks to control code flow

"You must unlearn what you have learned."

— Yoda

36-2

36

# The Right Way

- Think structurally
- Maintain invariants

# • Guidelines for code that is Exception-Safe • Few enough to fit on one slide • Hard requirements Sound advice Exception-Safe! 38

38

## Exception-Safety

#### Guarantees (Abrahams)

- Basic
	- invariants of the component are preserved, and no resources are leaked
- Strong
	- if an exception is thrown there are no effects
- No-Throw
	- operation will not emit an exception

## Exception-Safety Guarantees (Abrahams)

- **Basic** 
	- invariants of the component are preserved, and no resources are leaked
- Strong Yoda:

"Do or do not."

- No-Throw
	- operation will not emit an exception

40

40

## Exception-Safety Assumptions

- Basic guarantee
	- Cannot create robust code using functions that don't provide at least the Basic guarantee – fixing this is priority zero
- All code throws unless we know otherwise
	- We are okay with this

# • No-Throw Required • Cleanup (destructors) •  $swap()$ • move operations  $(C++11)$ Exception-Safety Guarantees (Abrahams) 42  $C++ 201$

42

#### Exception-Safety Guarantees (Abrahams)

- Caller's Point-of-View
	- The No-Throw Required functions are the only functions that we need to be stronger than Basic.
	- We assume all other code throws unless we know otherwise. And we are okay with that.
	- This is a surprise to some!

## Exception-Safety Guarantees (Abrahams)

- Implementor's Point-of-View
	- Always provide at least the Basic guarantee
	- Always provide No-Throw where Required
	- Document any stronger guarantees
	- Provide the Strong guarantee when it is "natural"

44

44

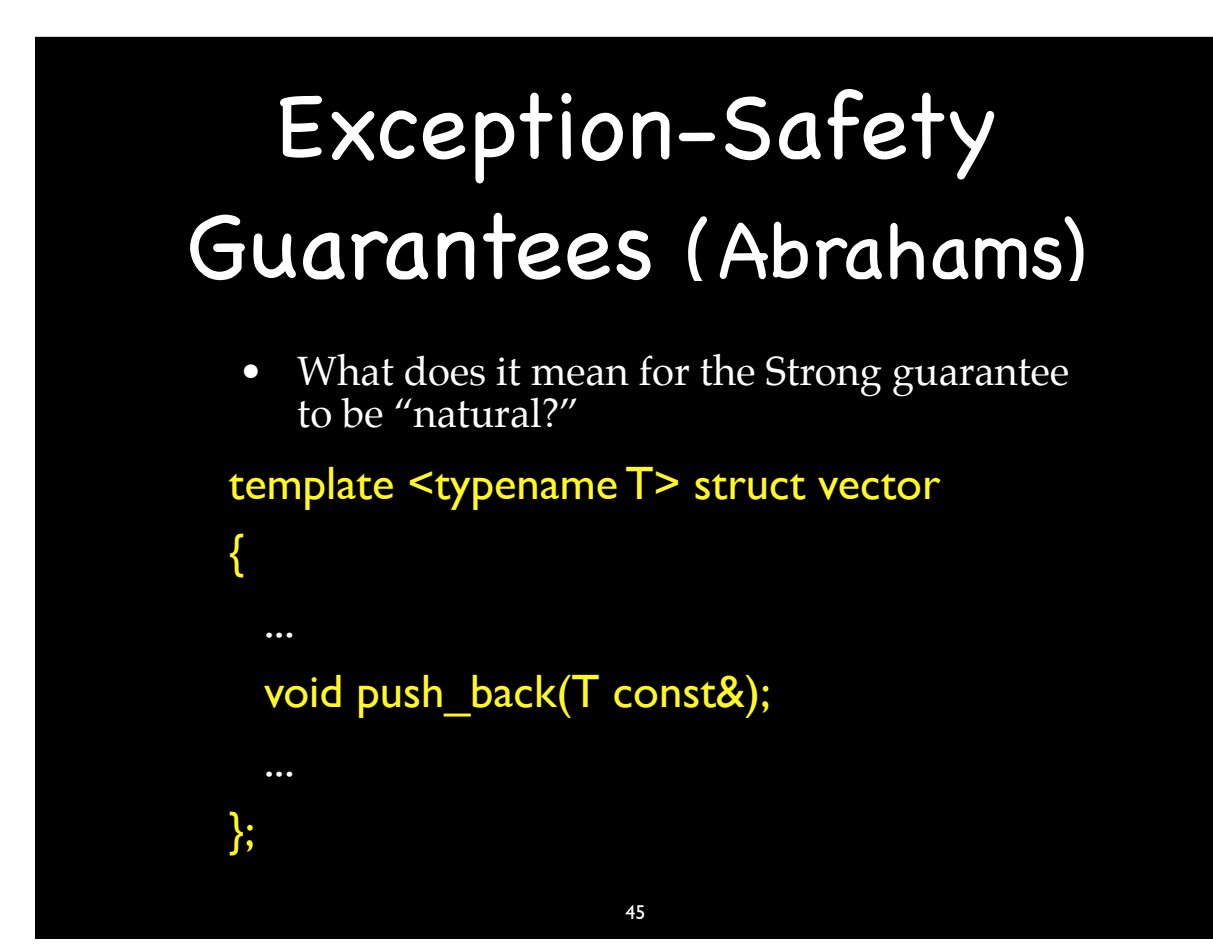

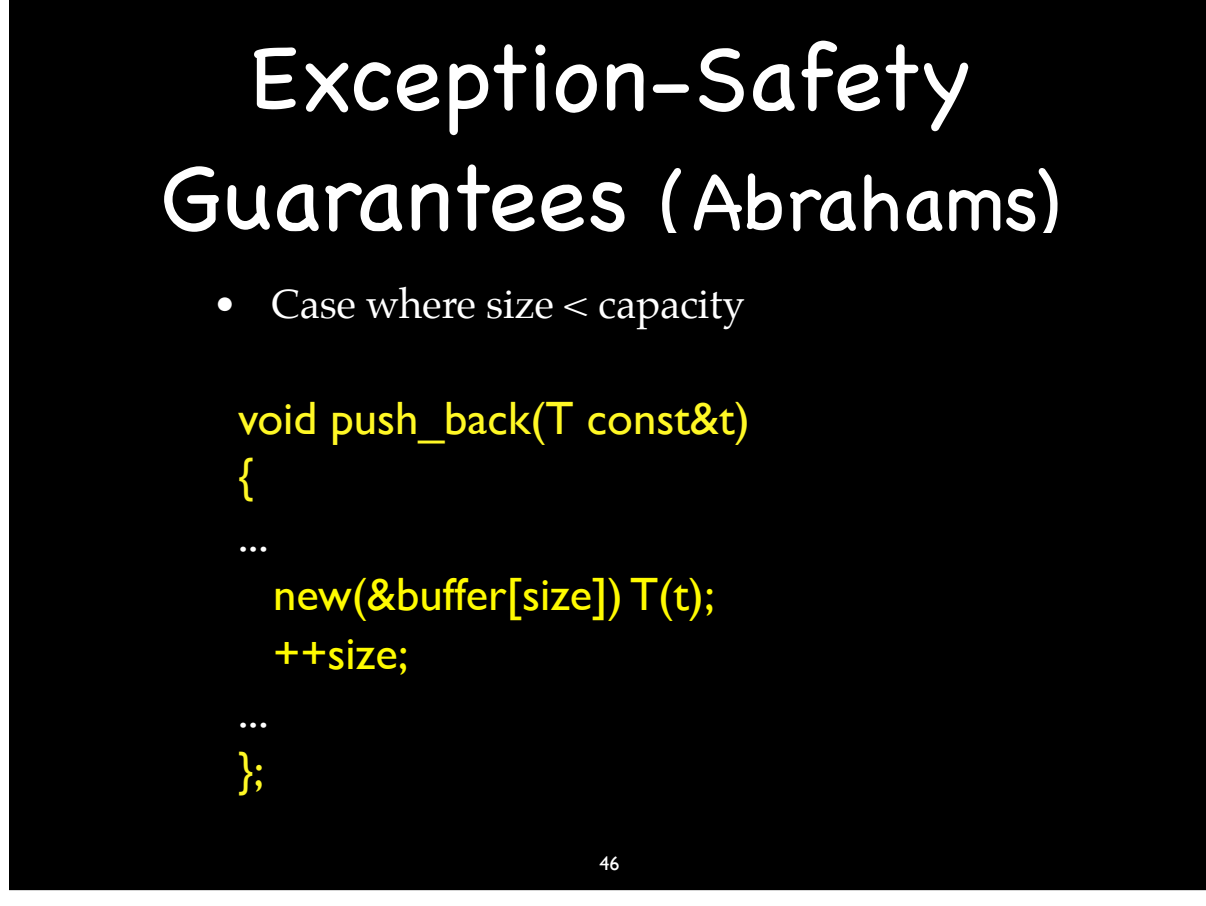

46

#### Exception-Safety Guarantees (Abrahams)

• Case where size == capacity

#### void push\_back(T const&t)

...

// allocate new buffer in temp ptr // copy existing items into new buffer // set new capacity new(&temp\_buffer[size]) T(t); swap(temp\_buffer, buffer); delete temp\_buffer; ++size;

47

## Exception-Safety Guarantees (Abrahams)

• For many functions, the Strong guarantee naturally comes "free" with the Basic guarantee

48

48

#### Exception-Safety Guarantees (Abrahams)

- When don't you give the strong guarantee
- Consider vector < $\ge$ ::insert()
	- Strong guarantee would require copying and inserting into the copy
	- The Standard does not promise the Strong guarantee

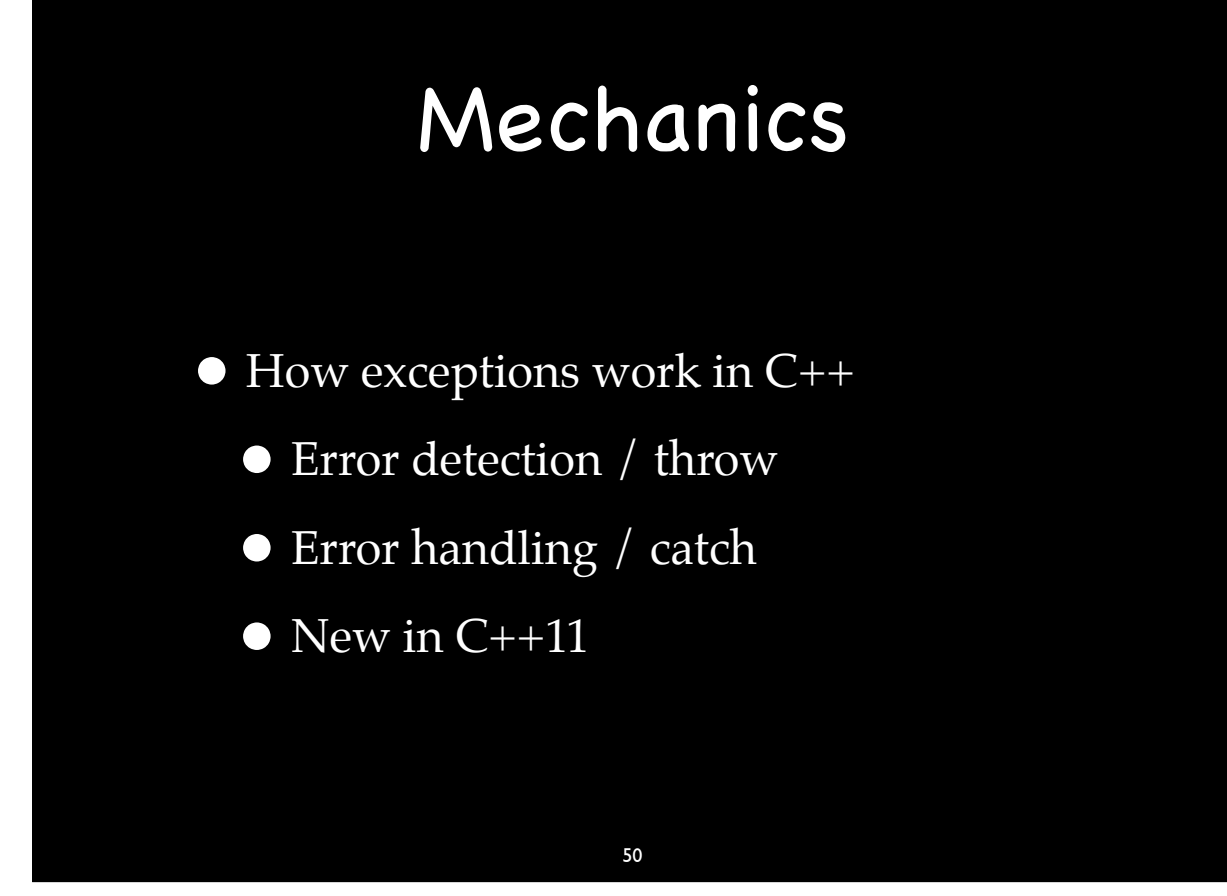

50-1

#### Mechanics

• How exceptions work in C++

- $\blacktriangleright$   $\bullet$  Error detection / throw
	- Error handling / catch
	- $\bullet$  New in C++11

#### Error Detection

{ /\* A runtime error is detected. \*/ ObjectType object; throw object; } Is object thrown? Can we throw a pointer? Can we throw a reference?

> 51 51

#### Error Detection

std::string s("This is a local string."); throw ObjectType(constructor parameters);

{

}

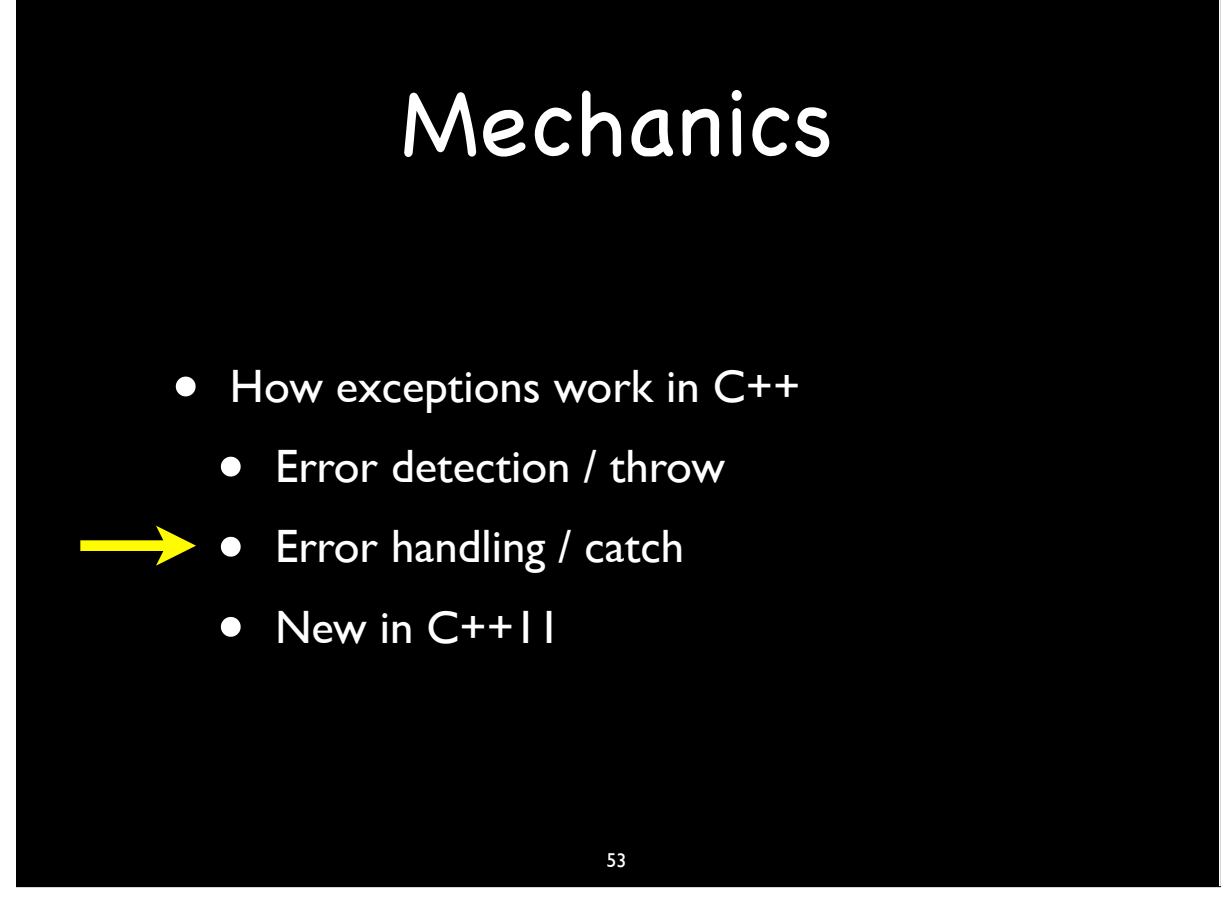

```
53
```

```
try
\{code_that_might_throw();
}
catch (A a) <== works like a function argument
{
   error_handling_code_that_can_use_a(a);
}
catch (...) <== "catch all" handler
{
   more_generic_error_handling_code();
}
more_code();
```
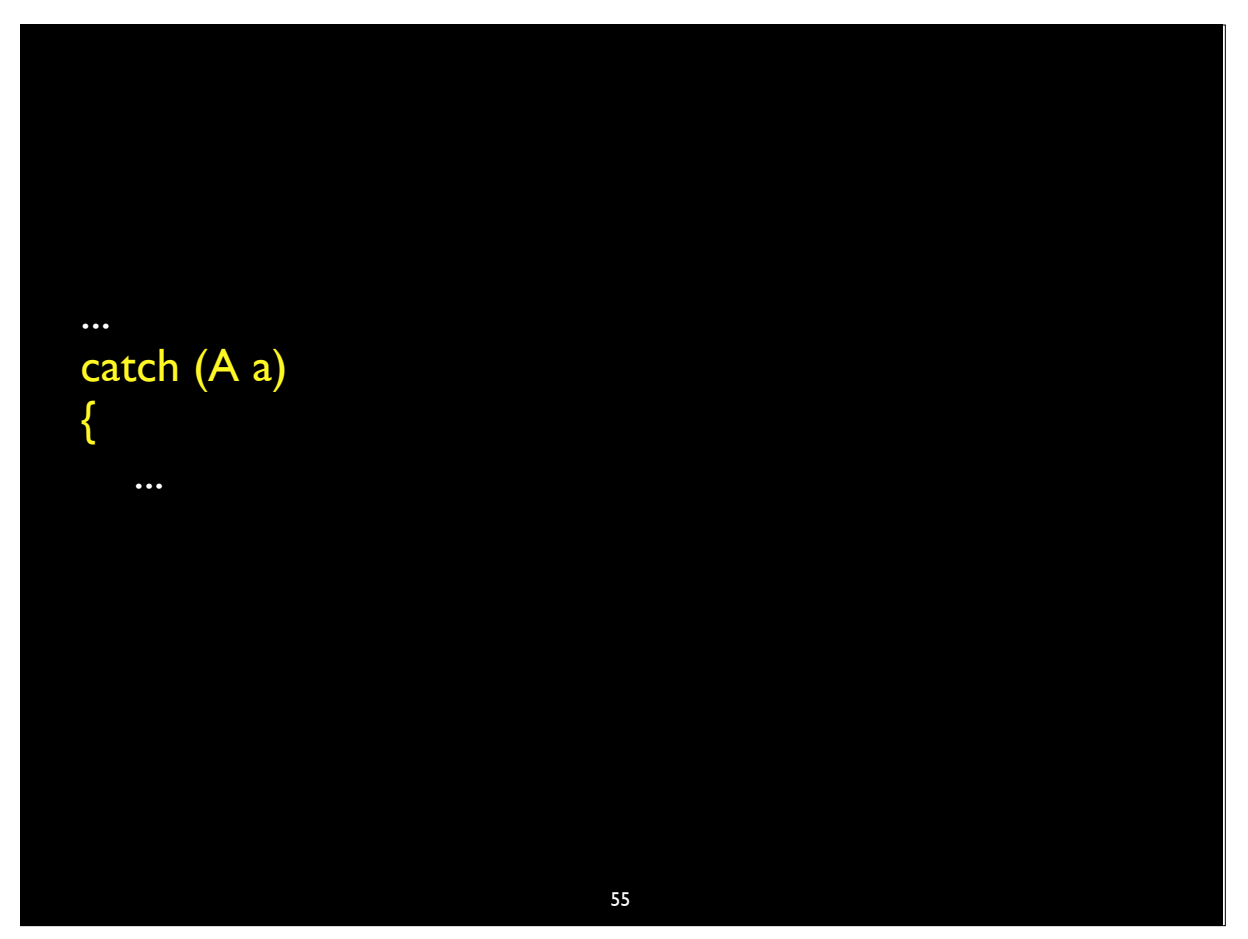

55-1

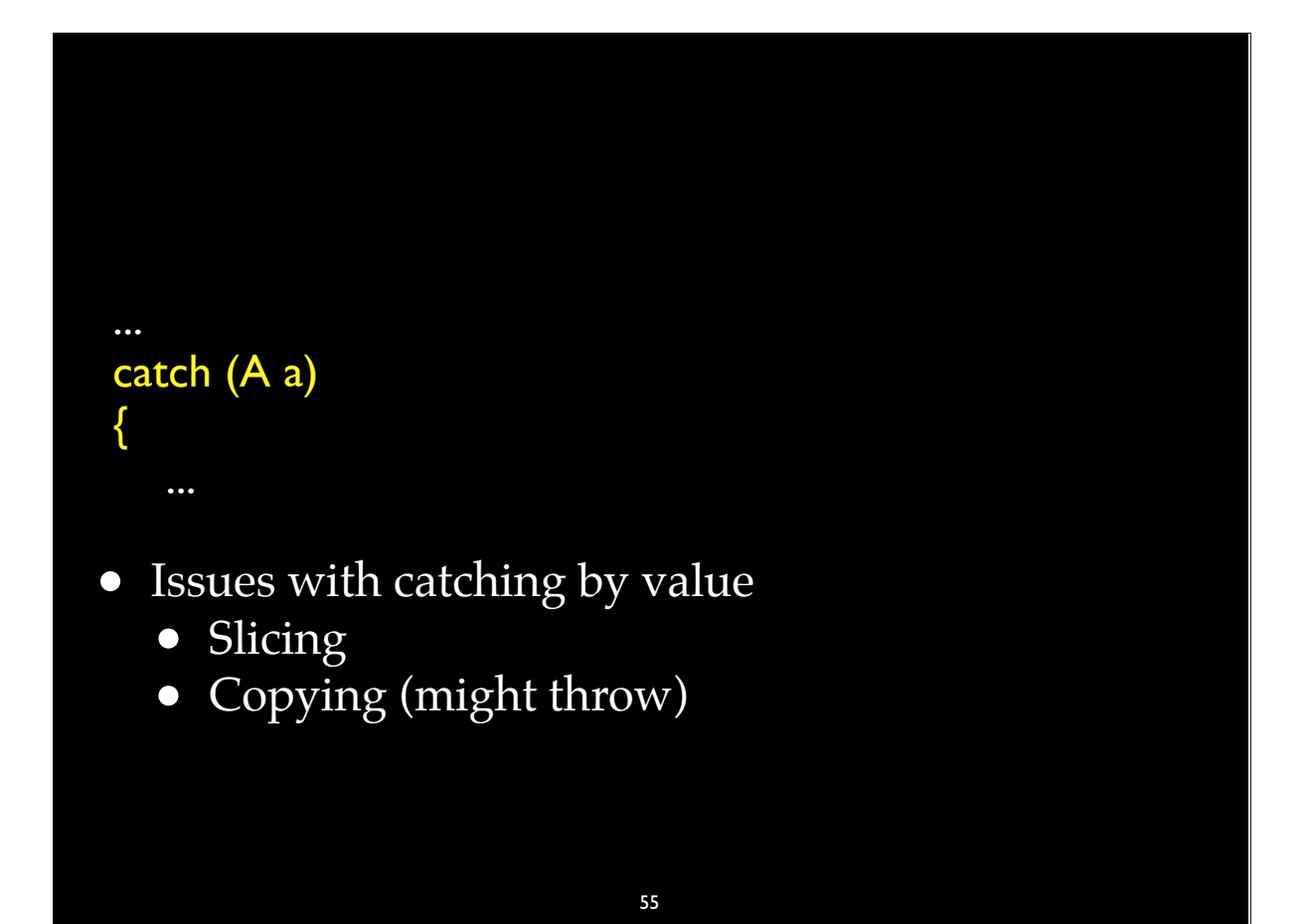

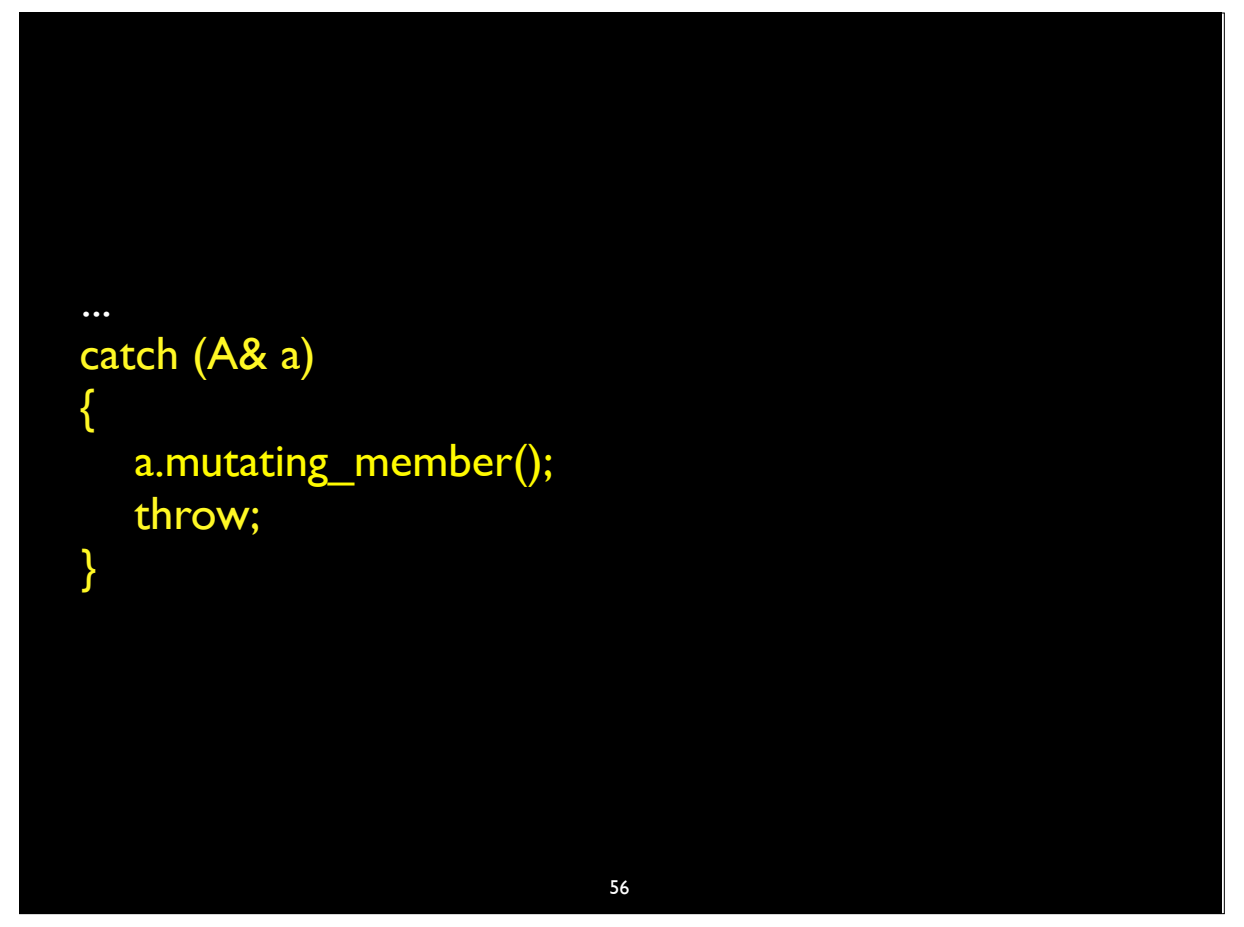

56

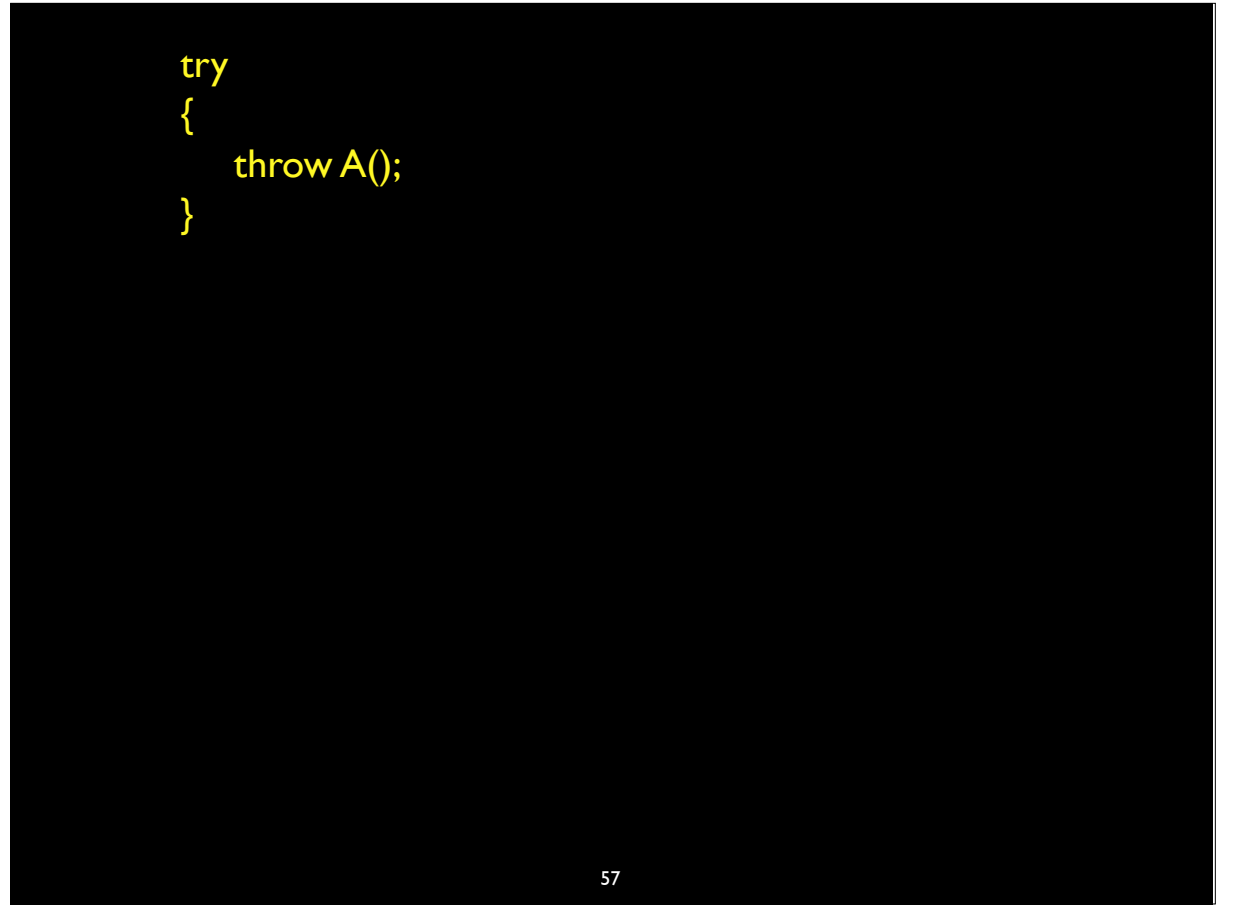

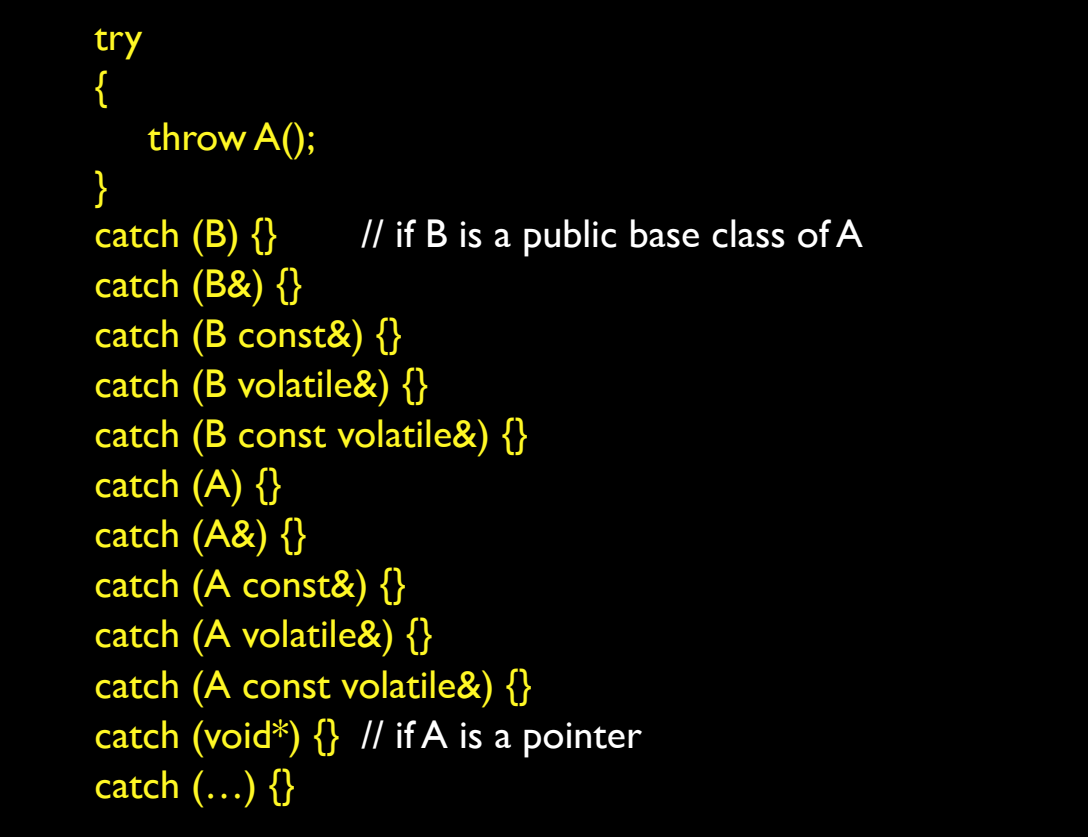

#### 57

57-2

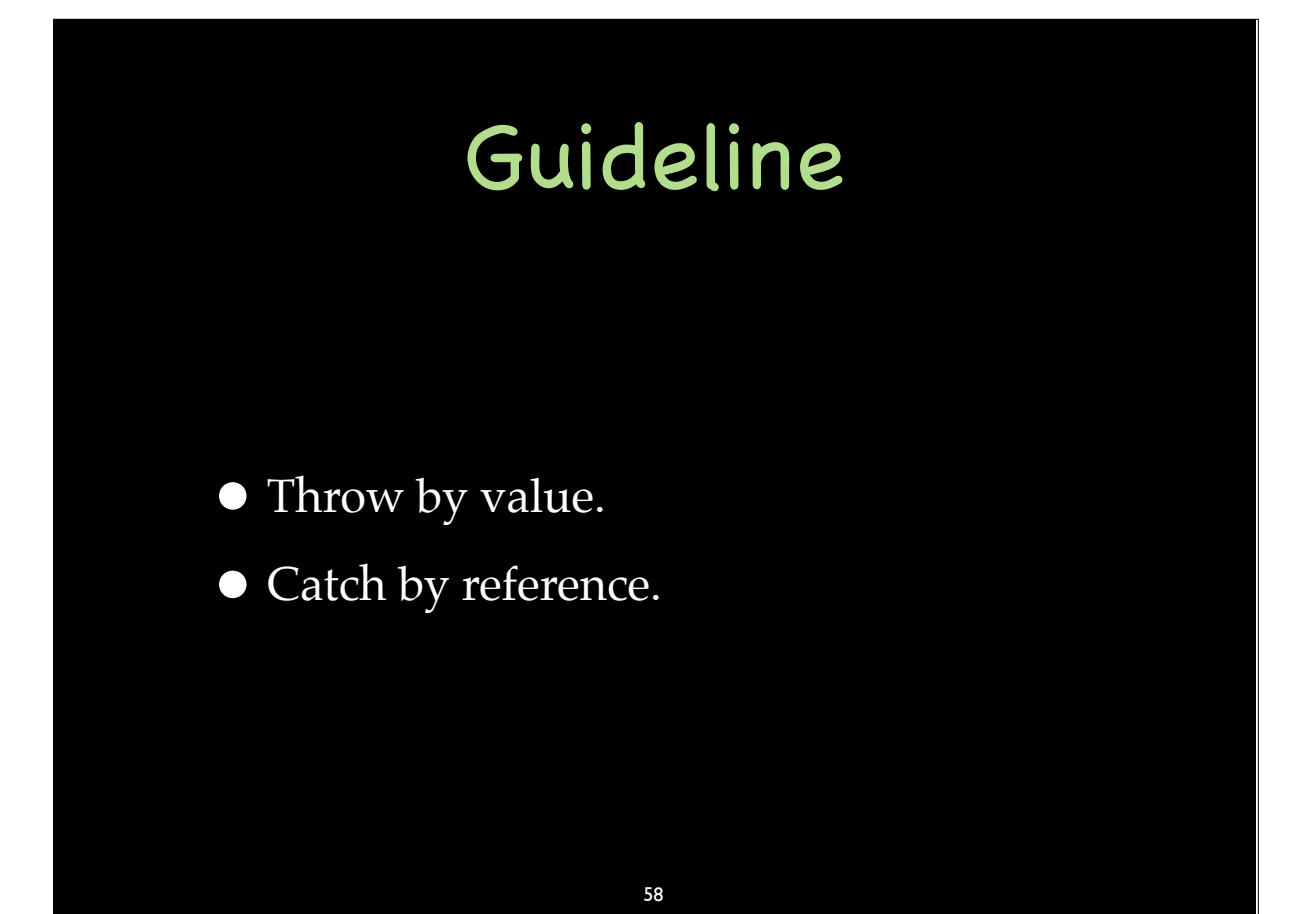
## Performance Cost of try/catch

• No throw — no cost.

•In the throw case…

59-1

59

#### Performance Cost of try/catch

• No throw — no cost.

• In the throw case...

• Don't know. Don't care.

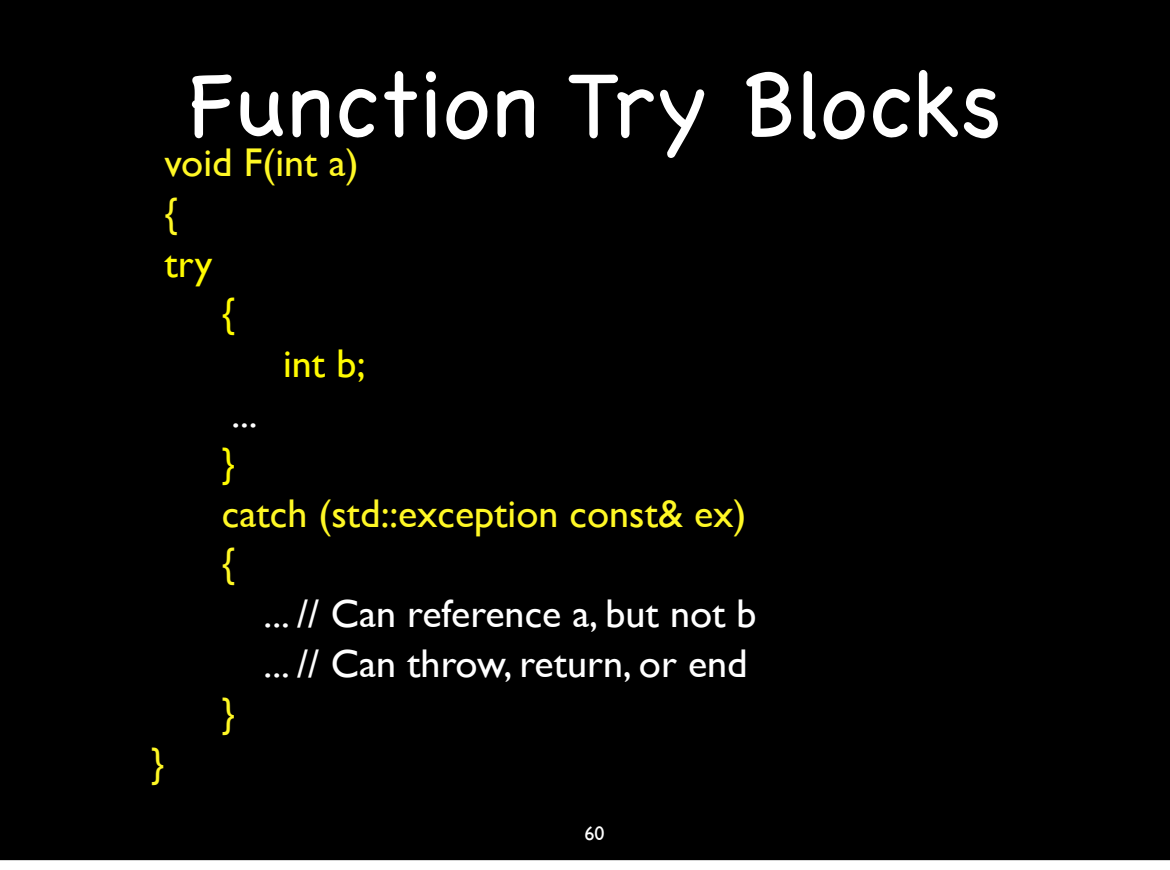

60

#### Function Try Blocks

void F(int a) try { int b; ... } catch (std::exception const& ex) { ... // Can reference a, but not b ... // Can throw, ... // Can't "return" in constructor try blocks }

#### Function Try Blocks

- What good are they?
- Constructors
	- How do you catch exceptions from base class or data member constructors?

#### 62

62

#### Function Try Block for a Constructor

Foo::Foo(int a) try : Base(a), member(a) {

}

{

}

catch (std::exception& ex)

... // Can reference a, but not Base or member // Can modify ex or throw a different exception... // but an exception will be thrown (can't "return")

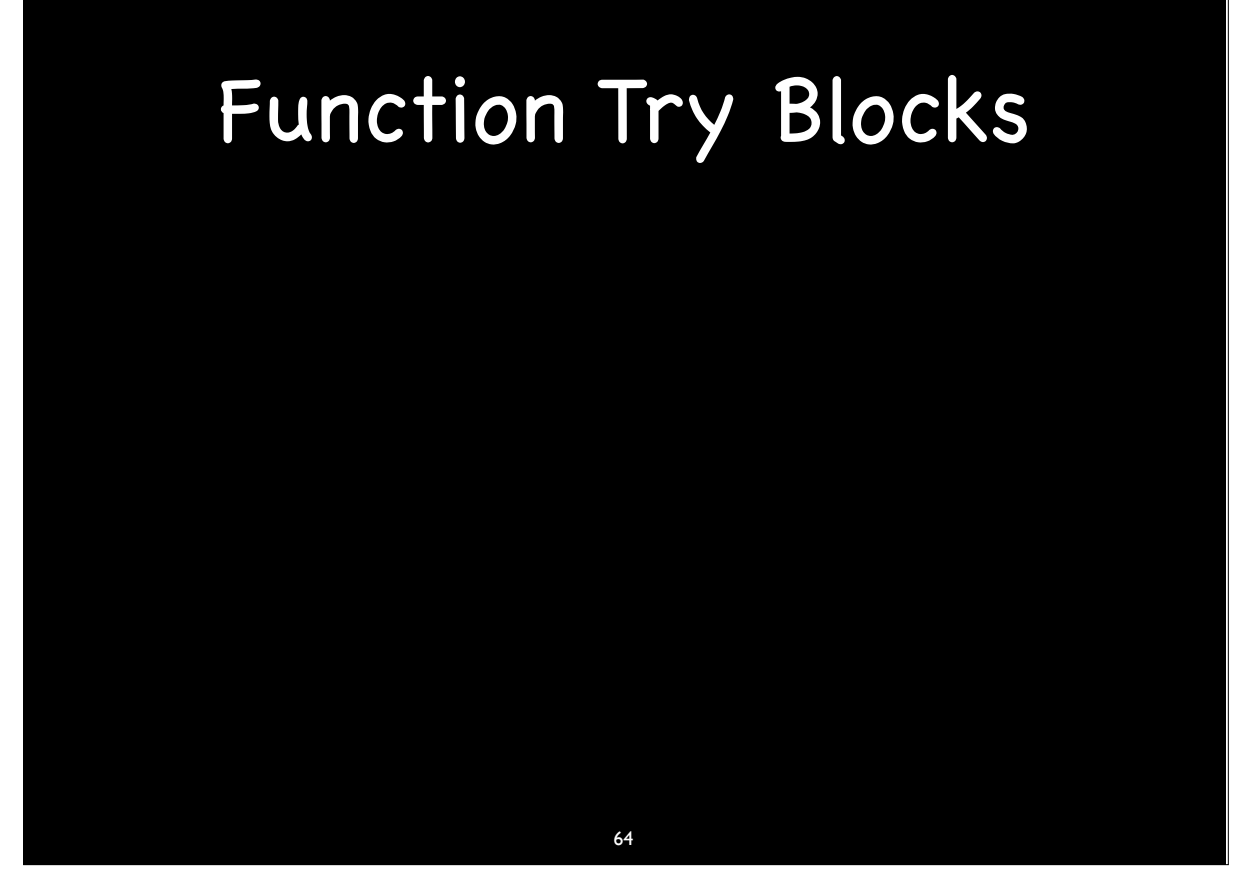

64-1

#### Function Try Blocks

• Only use is to change the exception thrown by the constructor of a base class or data member constructor

#### Function Try Blocks

- Only use is to change the exception thrown by the constructor of a base class or data member constructor
- •(Except see esc.hpp on

http://exceptionsafecode.com)

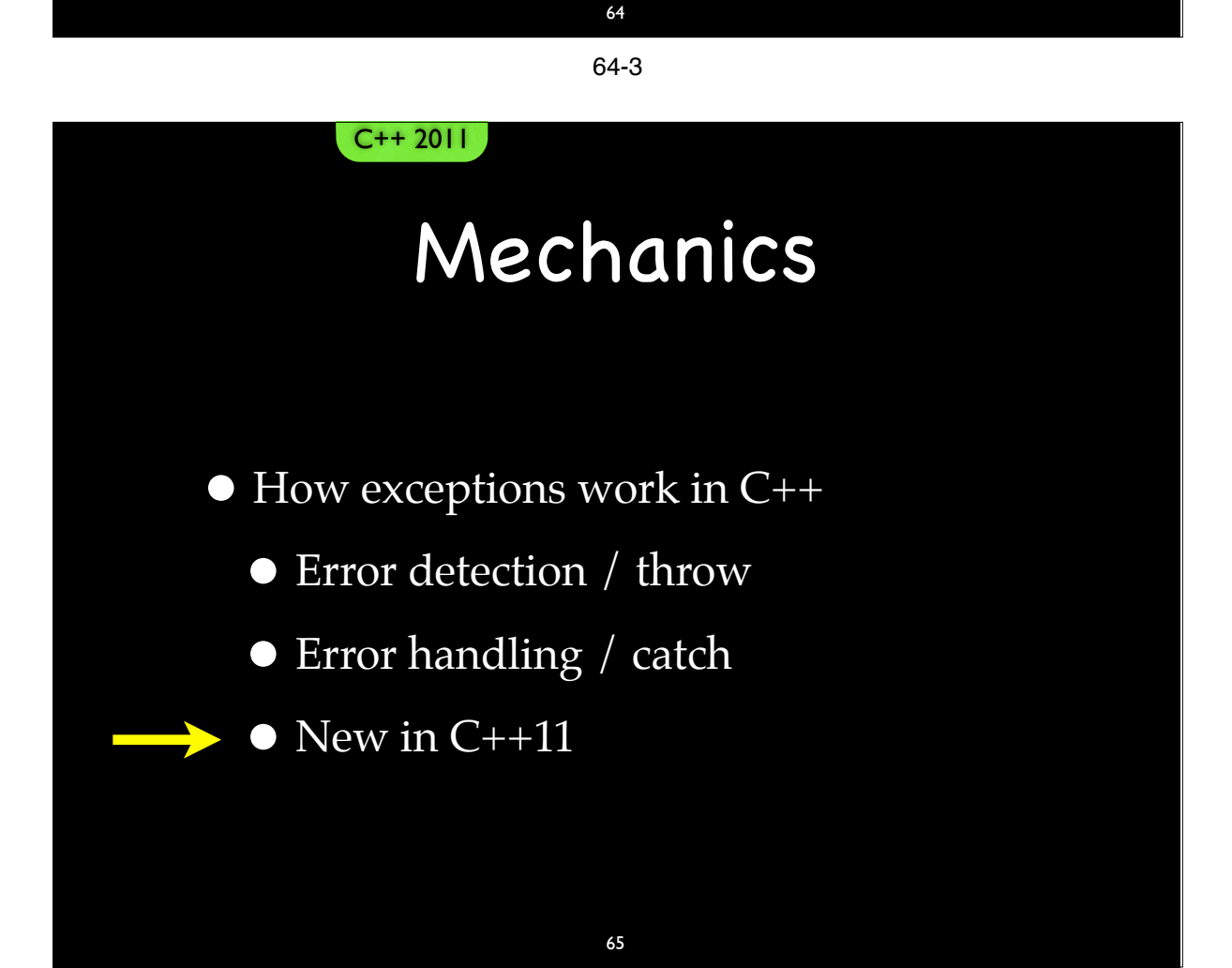

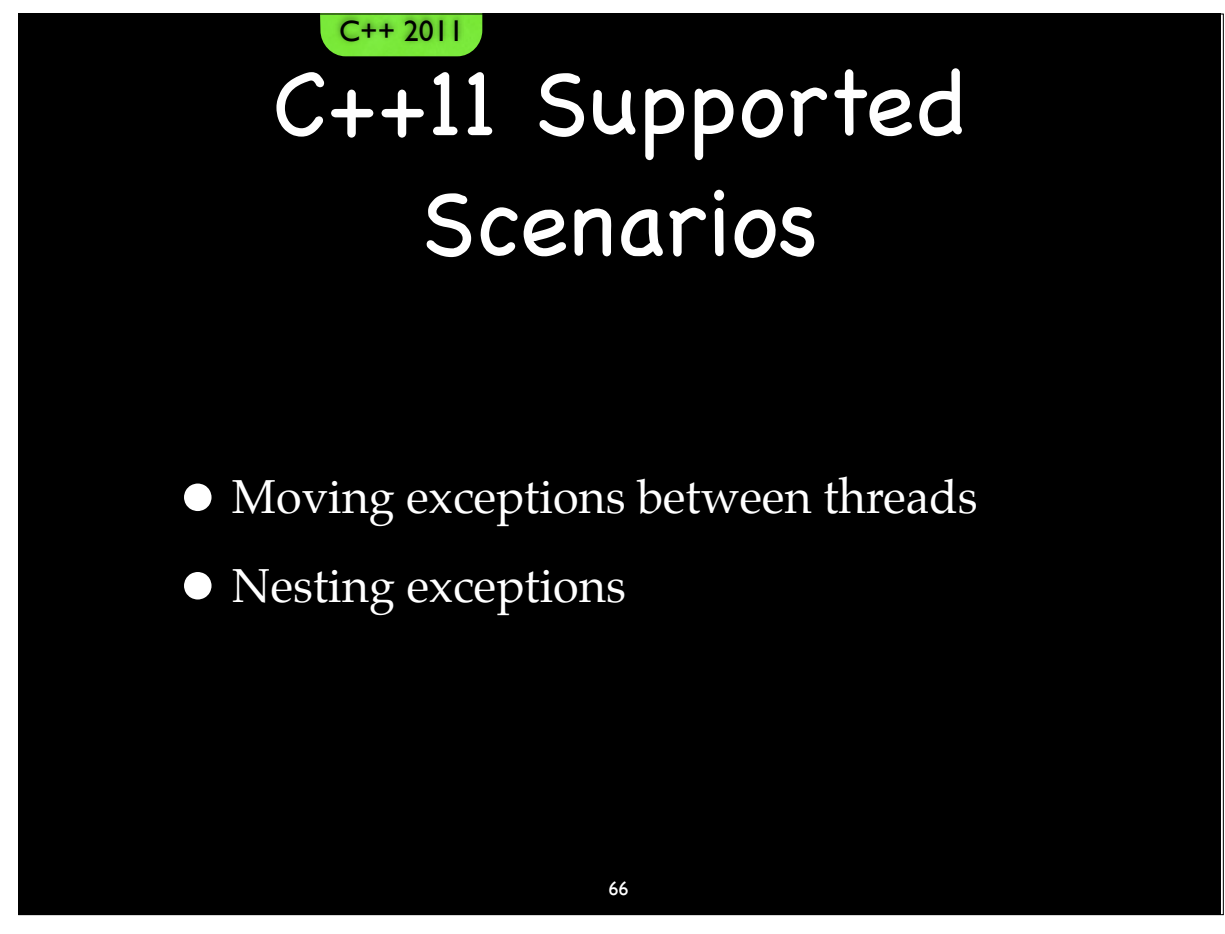

66

# Moving Exceptions Between Threads

• Capture the exception

 $C++ 2011$ 

- Move the exception like any other object
- Re-throw whenever we want

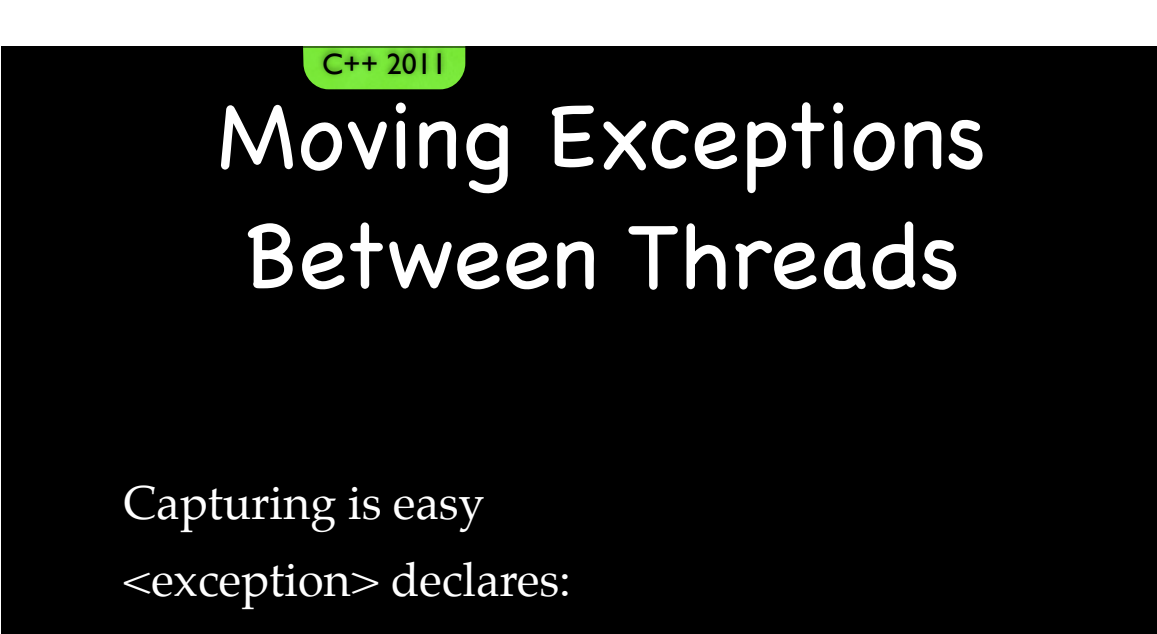

exception ptr current exception() noexcept;

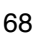

68

#### Moving Exceptions Between Threads  $C++ 2011$

- std::exception\_ptr is copyable
- The exception exists as long as any std::exception\_ptr using to it does
- Can be copied between thread like any other data

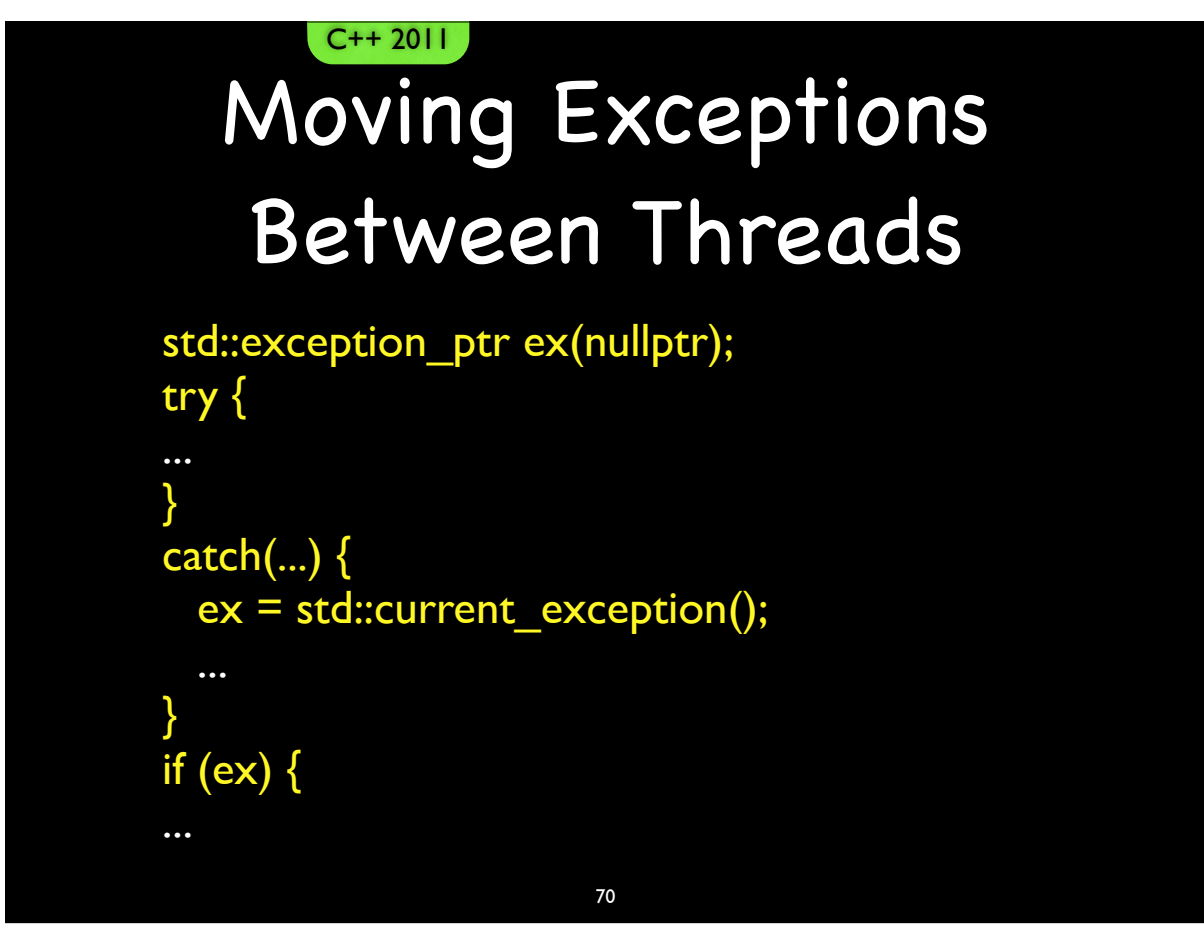

#### 70

#### Moving Exceptions Between Threads C++ 2011

Re-throwing is easy <exception> declares:

[[noreturn]] void rethrow\_exception(exception\_ptr p);

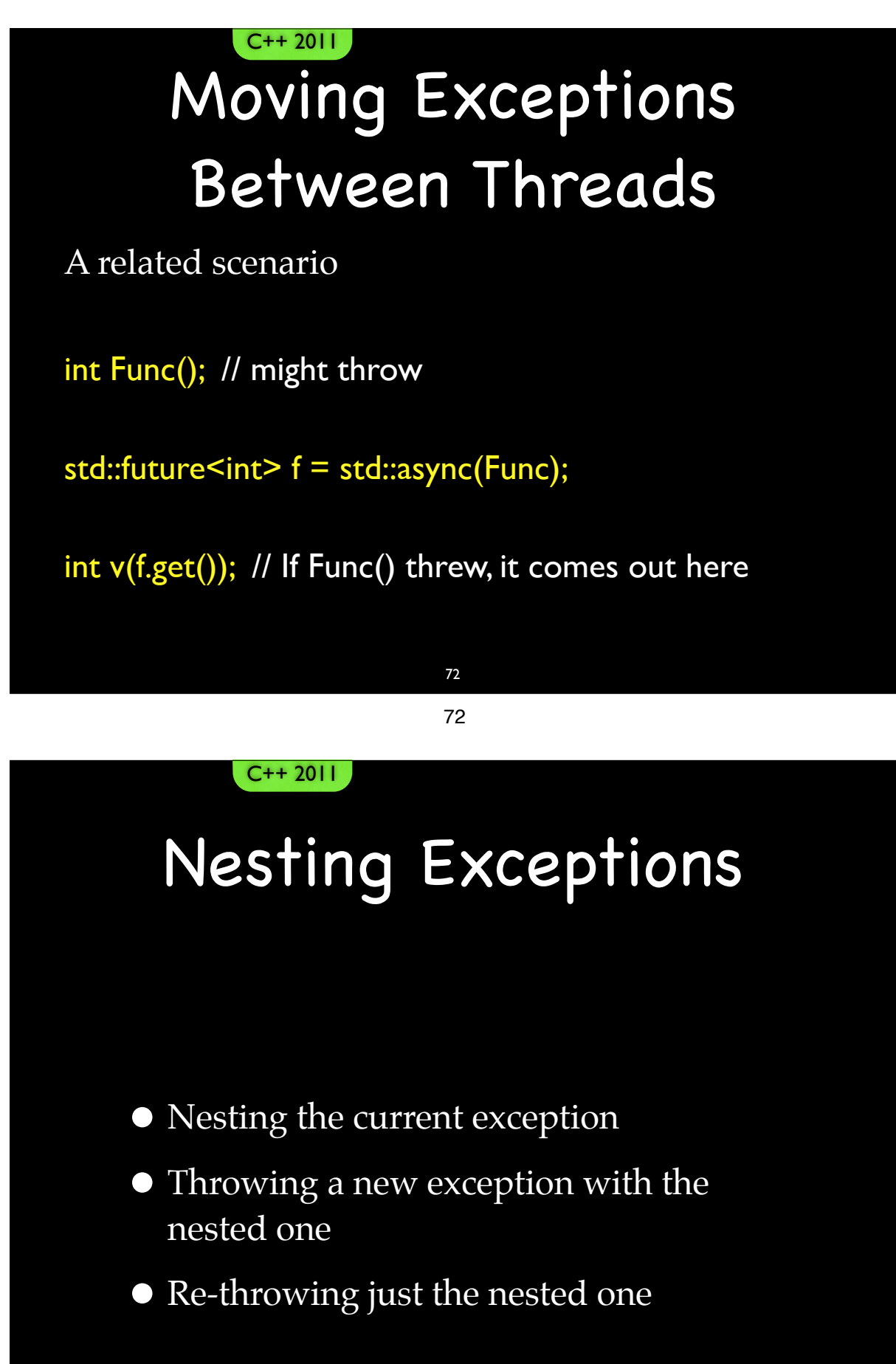

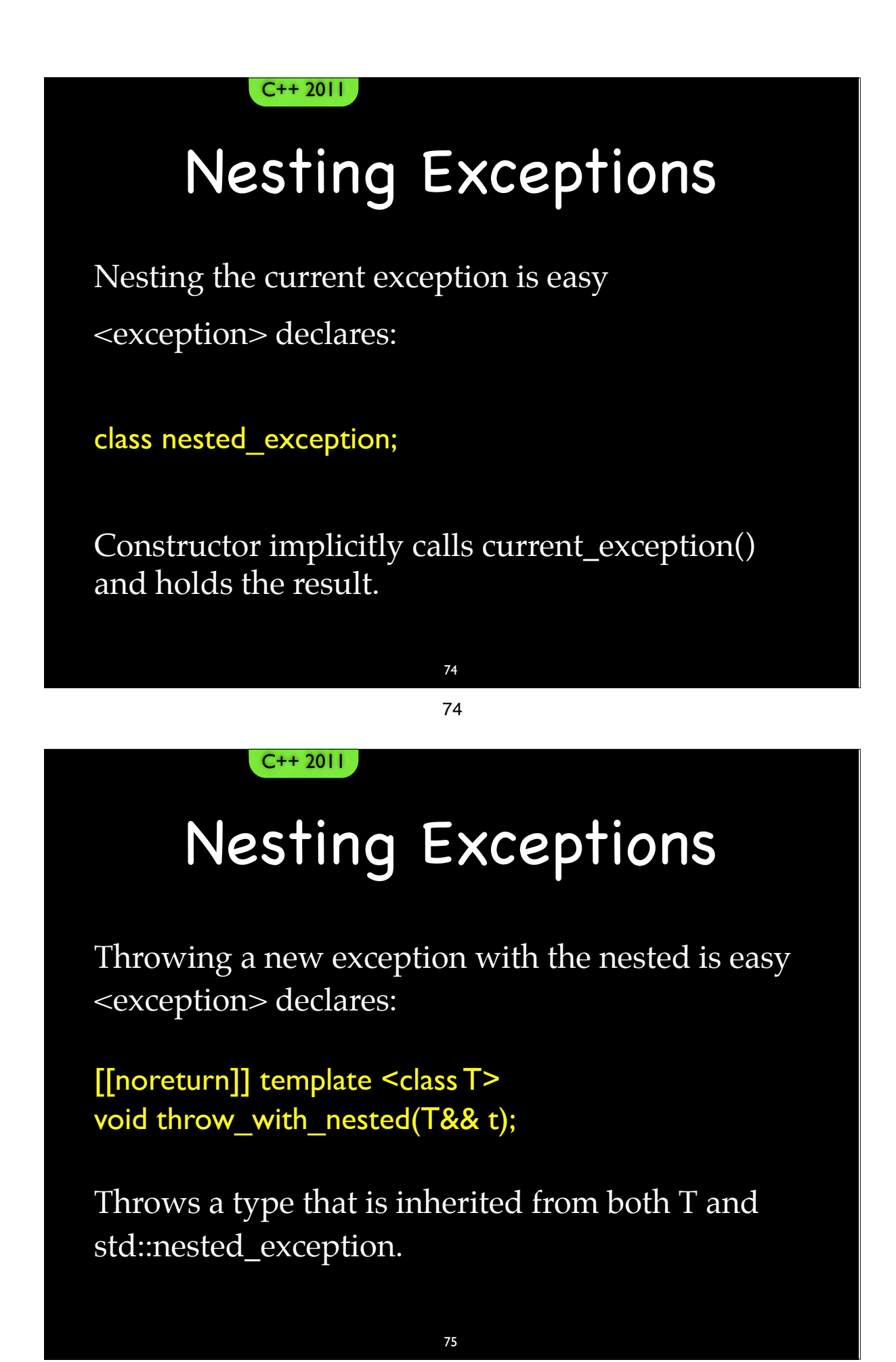

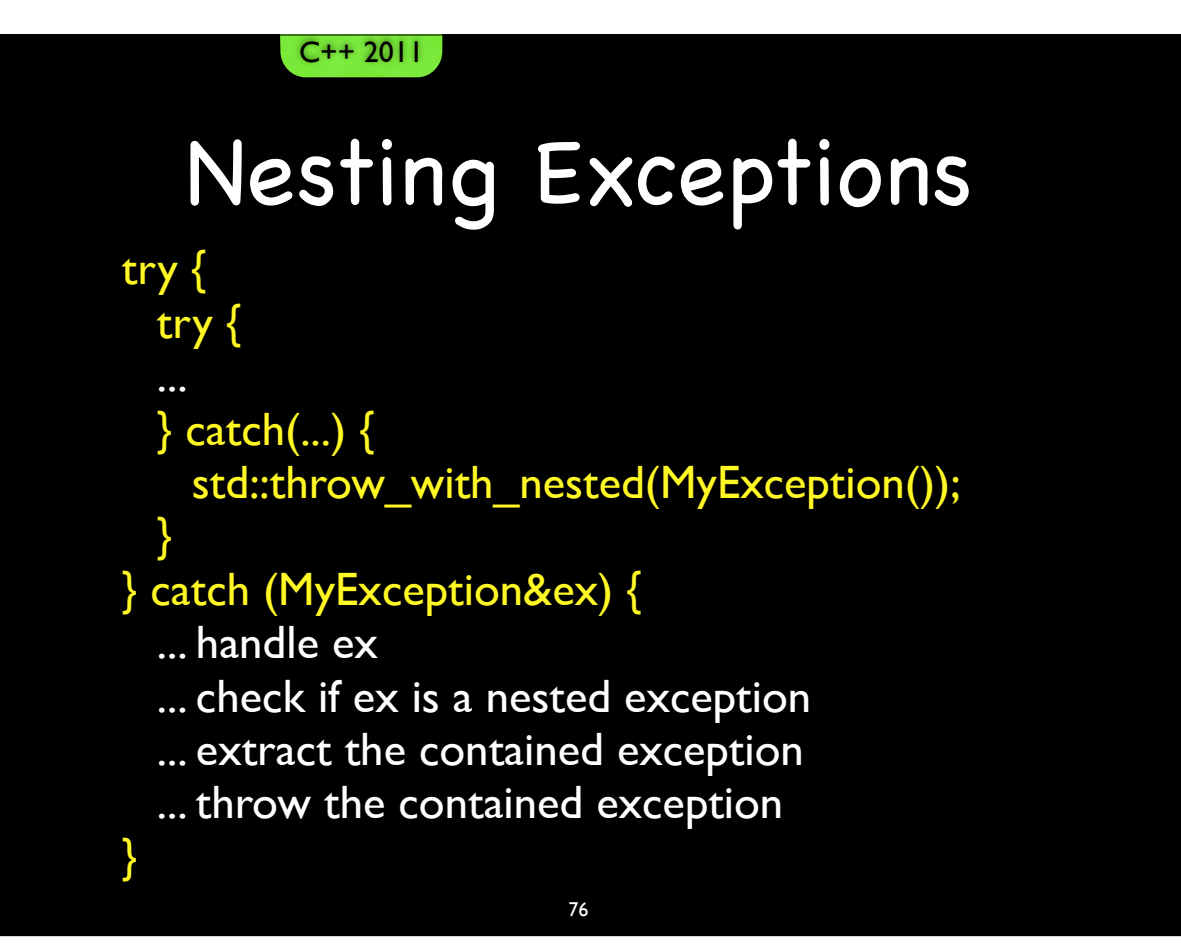

76

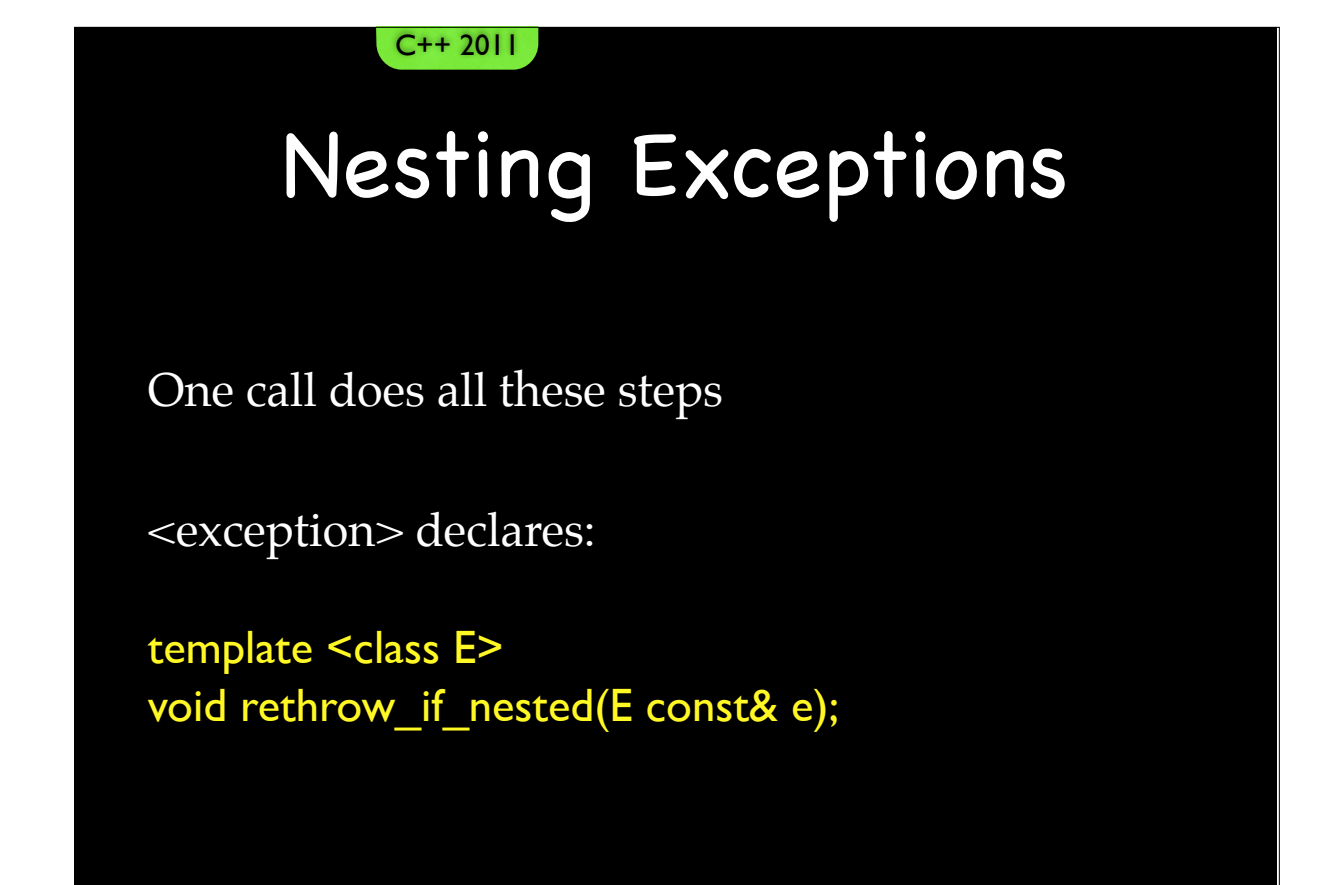

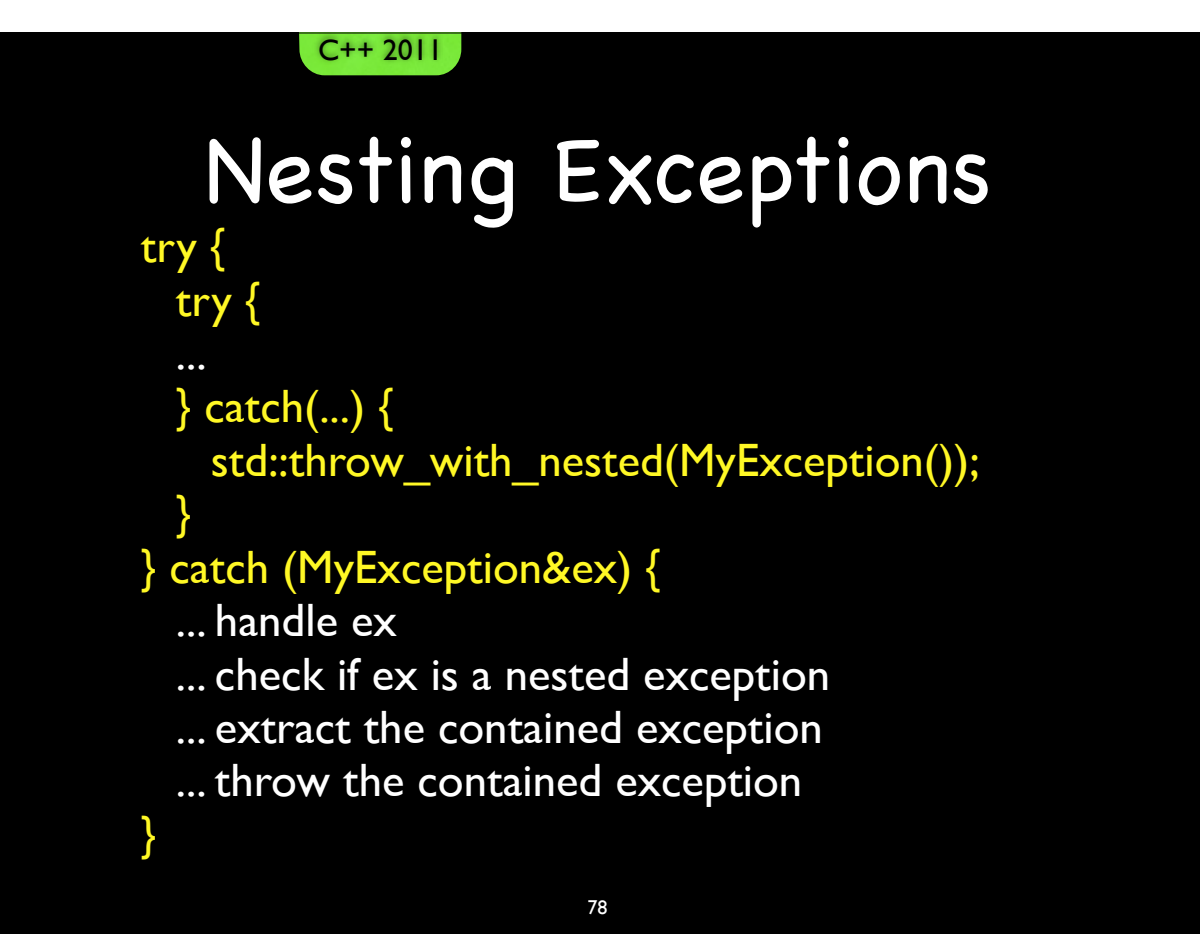

```
78
```
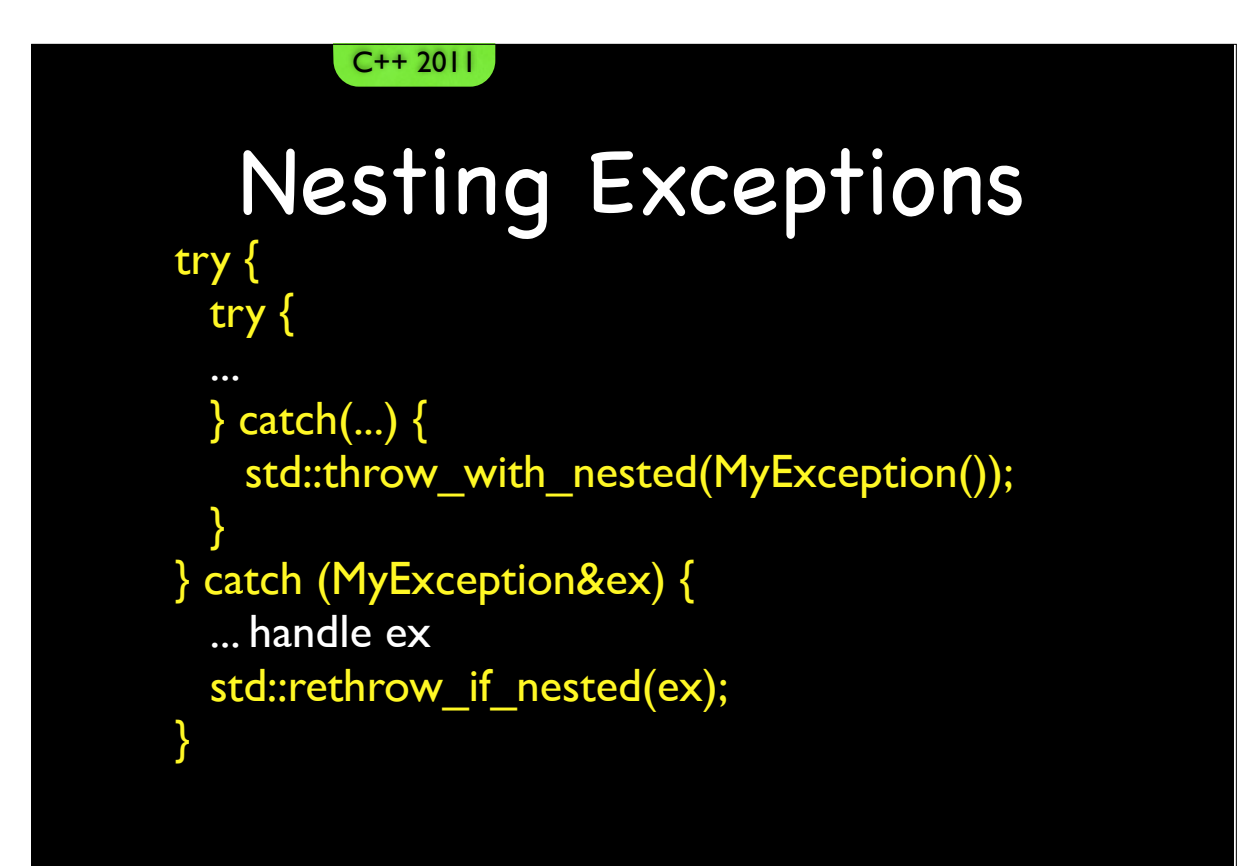

#### Standard Handlers

- The "Terminate" Handler
	- Calls std::abort()
	- We can write our own ...
		- …but it is too late.
- The "Unexpected" Handler
	- Calls the terminate handler
	- We can write our own ...
		- …but it is too late.

80 80

#### Standard Handlers

- The "Unexpected" Handler
	- Called when throwing an exception outside of (dynamic) exception specifications

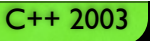

# Exception Specifications

- Two flavors
	- $C++ 2003$ 
		- Exception Specifications

C++ 2011

• Now technically called *Dynamic* Exception Specifications

82

82

# Exception Specifications

- Two flavors
	- $C++ 2011$ 
		- Introduces "noexcept" keyword
		- Deprecates Dynamic Exception Specifications

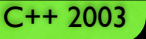

C++ 2003

#### Dynamic Exception Specifications

void F(); // may throw anything

void  $G()$  throw  $(A, B)$ ;  $//$  may throw A or B

void H() throw (); // may not throw anything

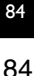

## Dynamic Exception **Specifications**

- Not checked at compile time.
- Enforced at run time.
	- By calling the "unexpected" handler and aborting.

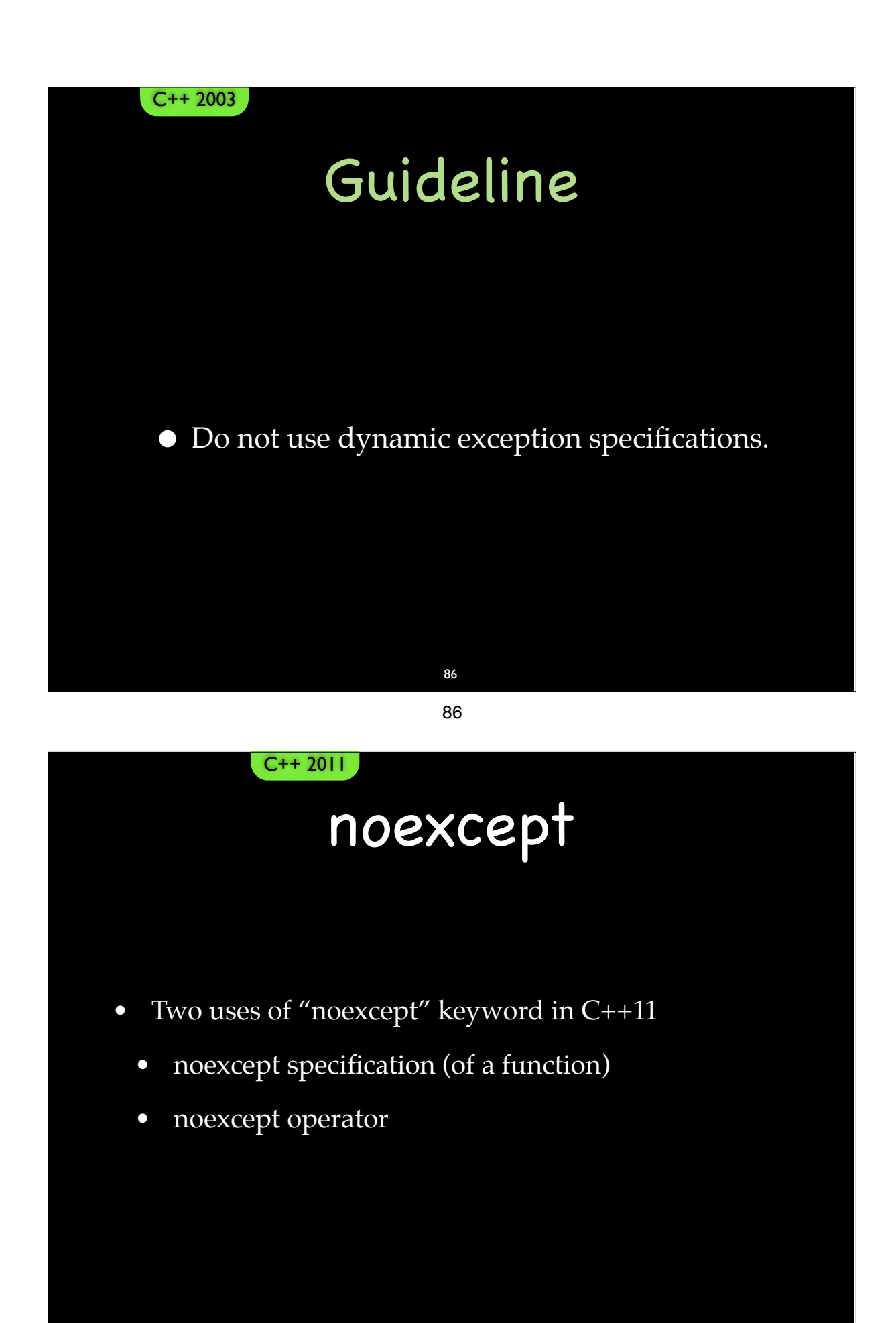

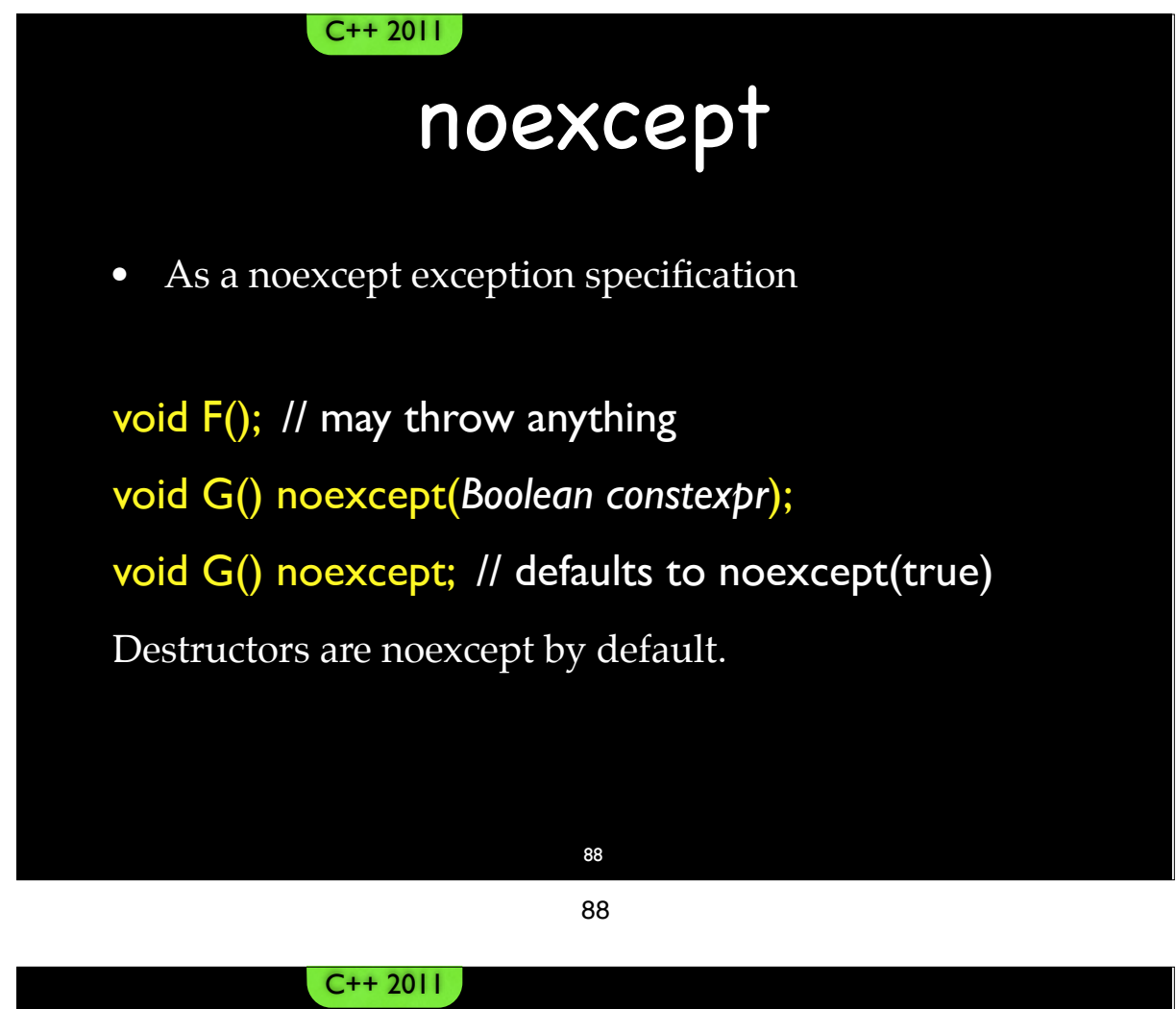

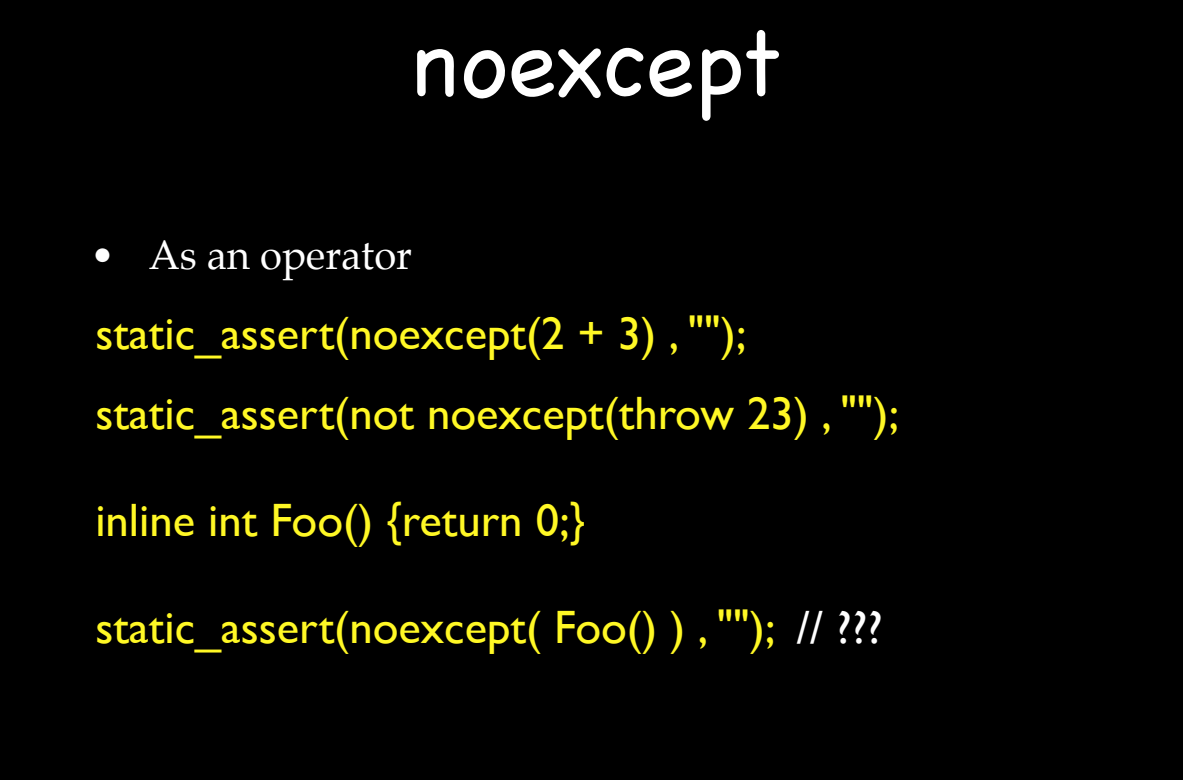

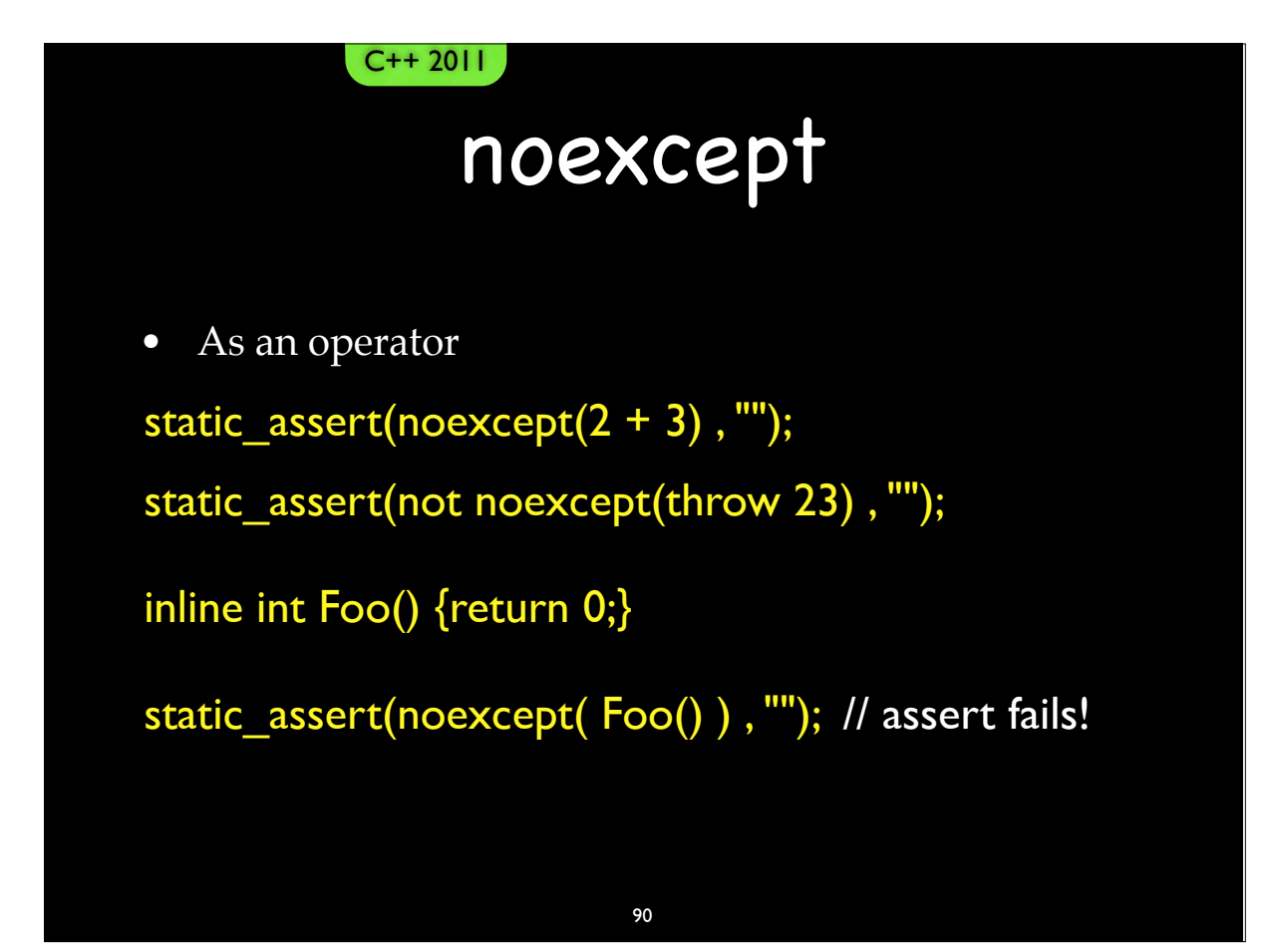

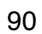

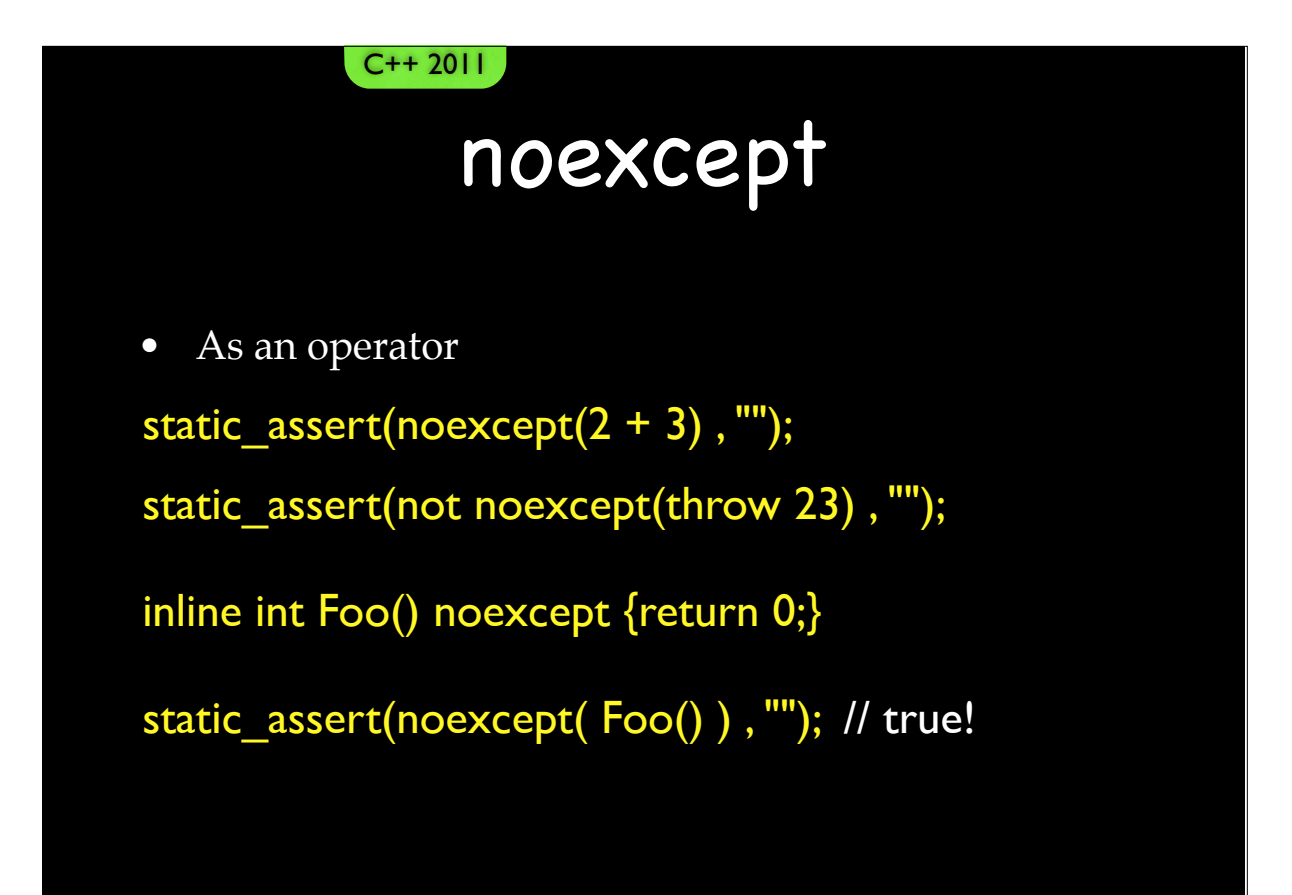

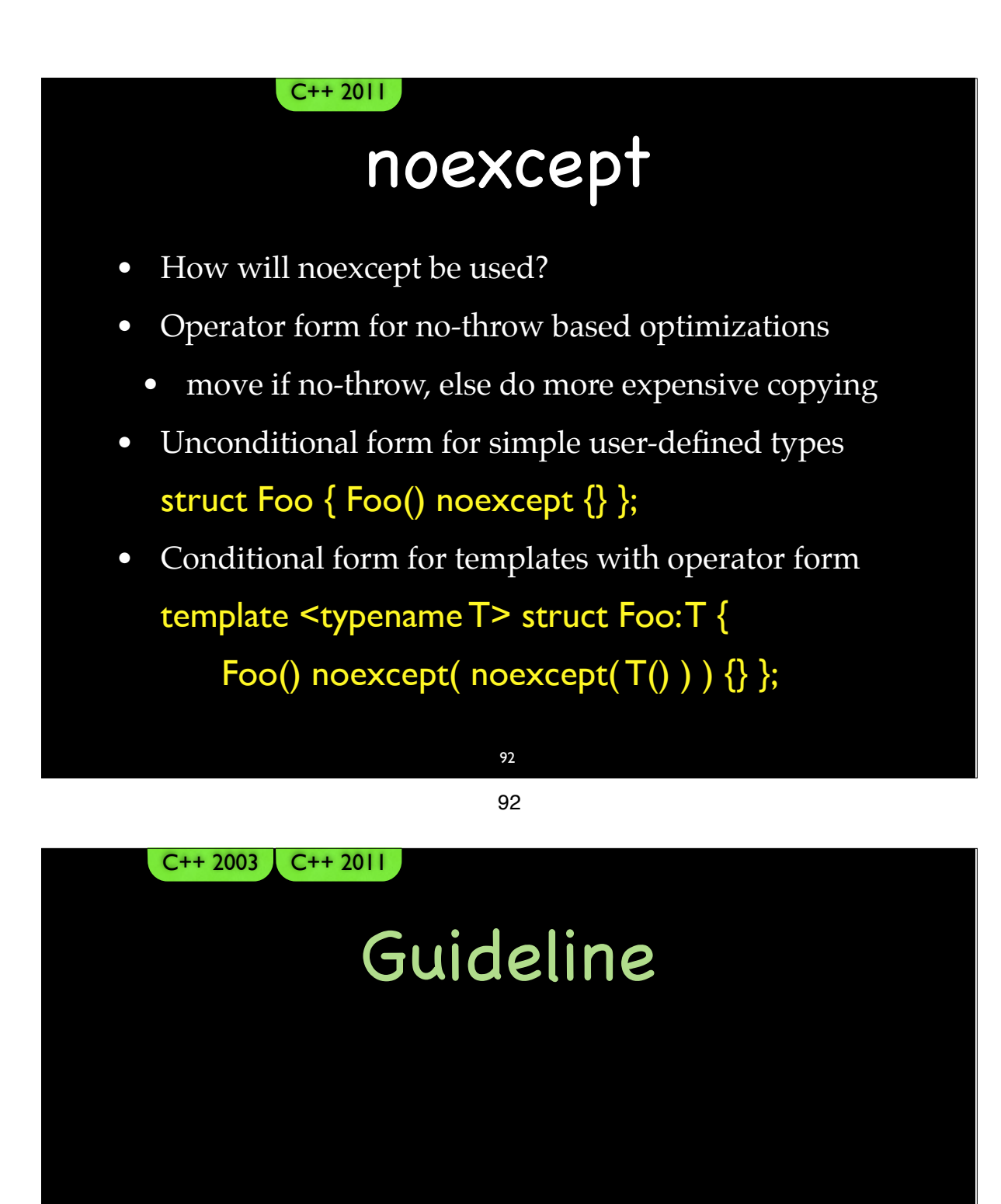

• Do not use dynamic exception specifications.

• Do use noexcept.

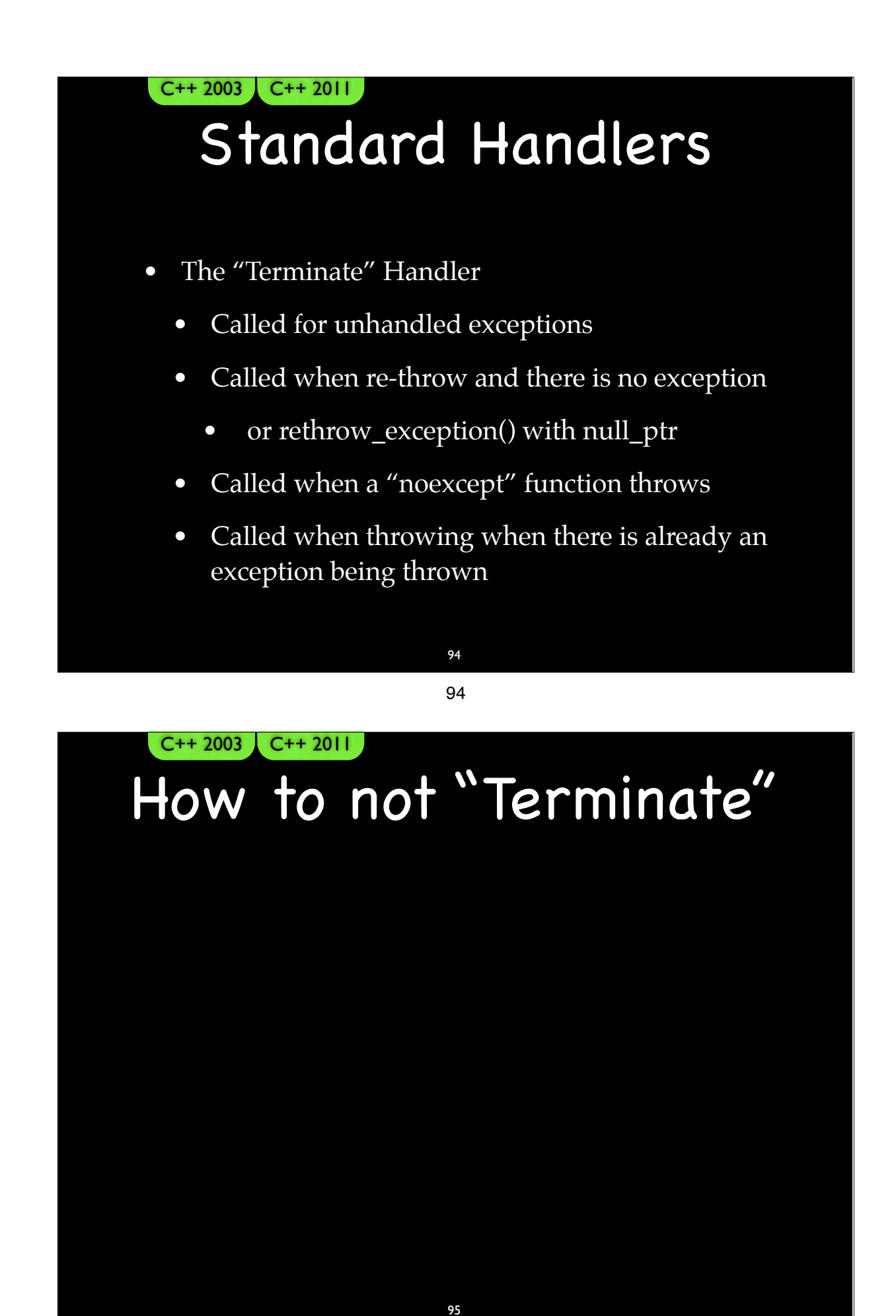

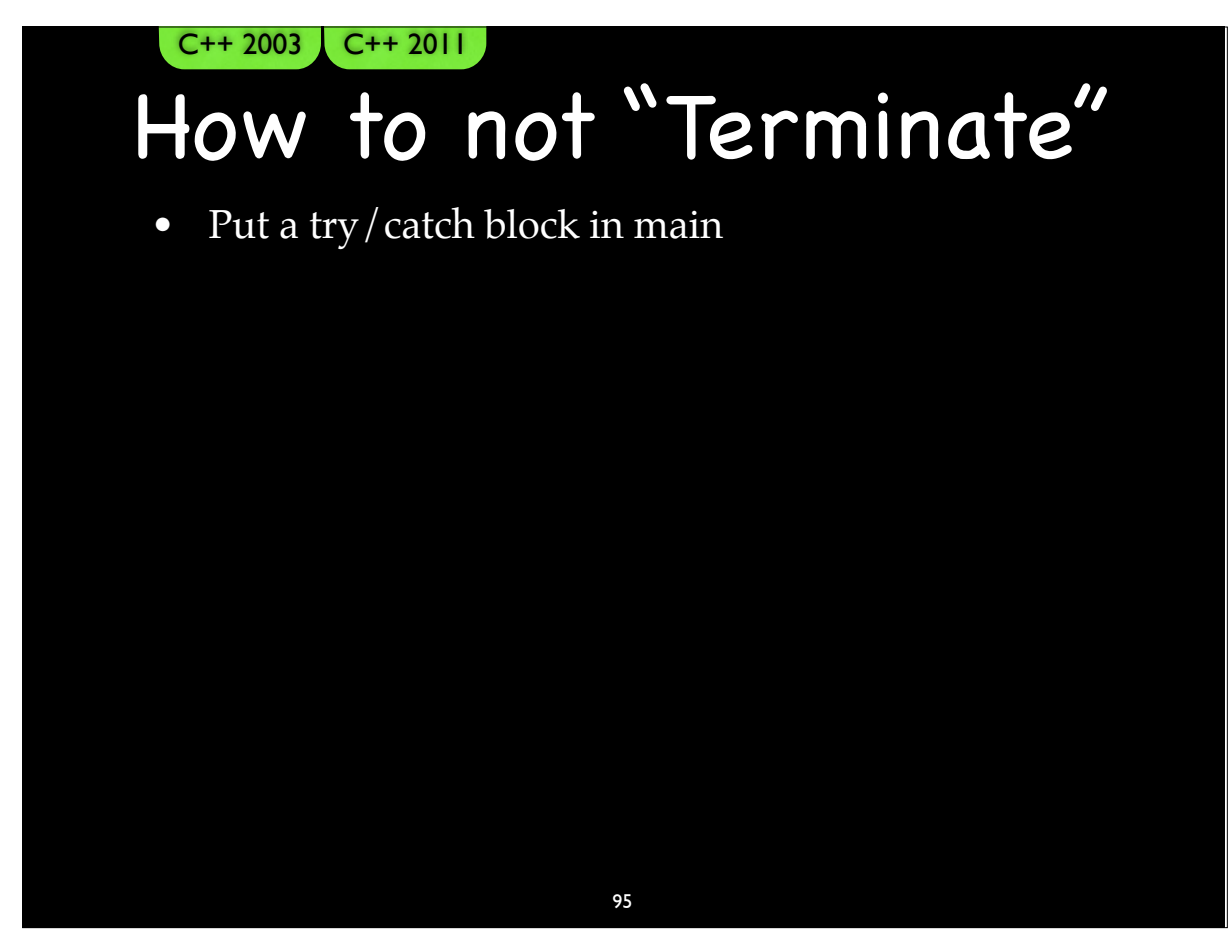

95-2

#### How to not "Terminate"  $C++ 2003$   $C++ 2011$

- Put a try/catch block in main
	- **•** ✔
- Don't re-throw outside of a catch block

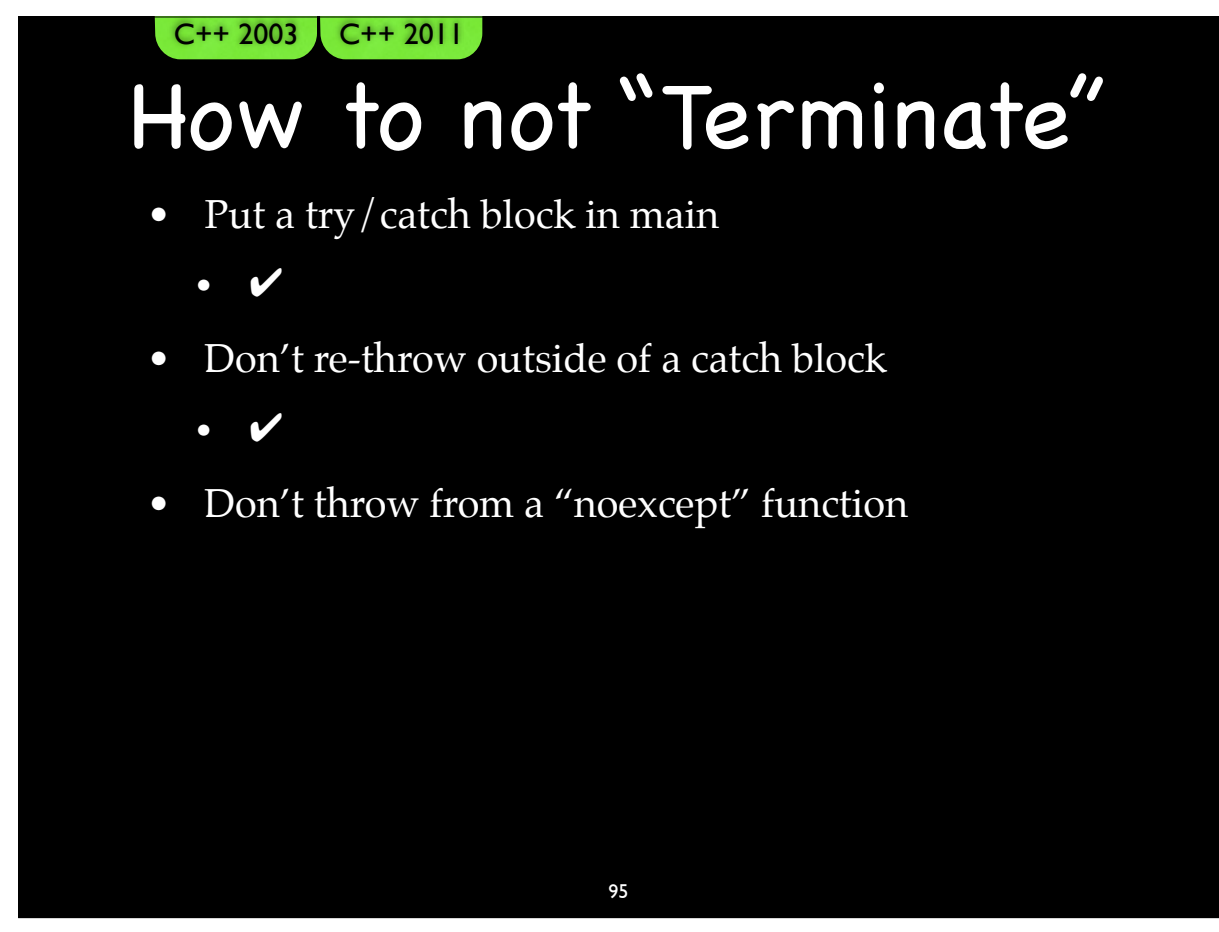

95-4

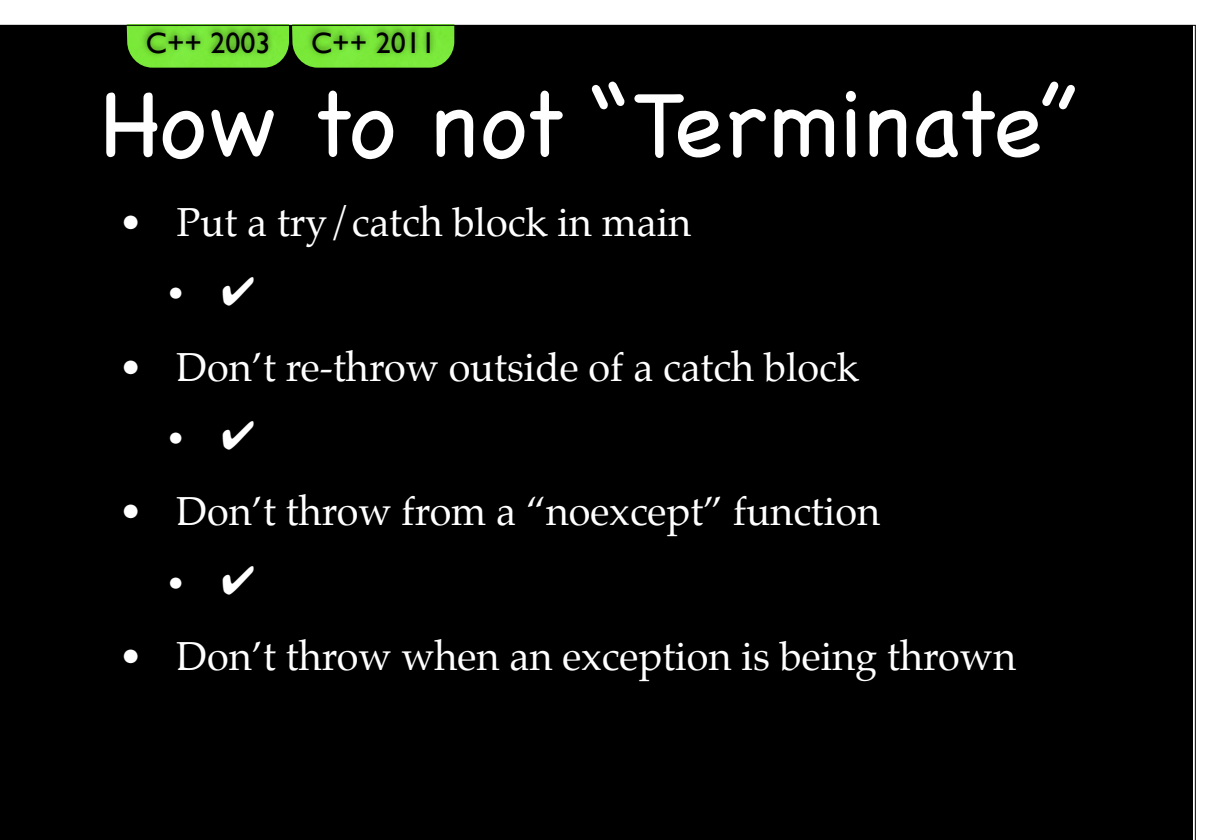

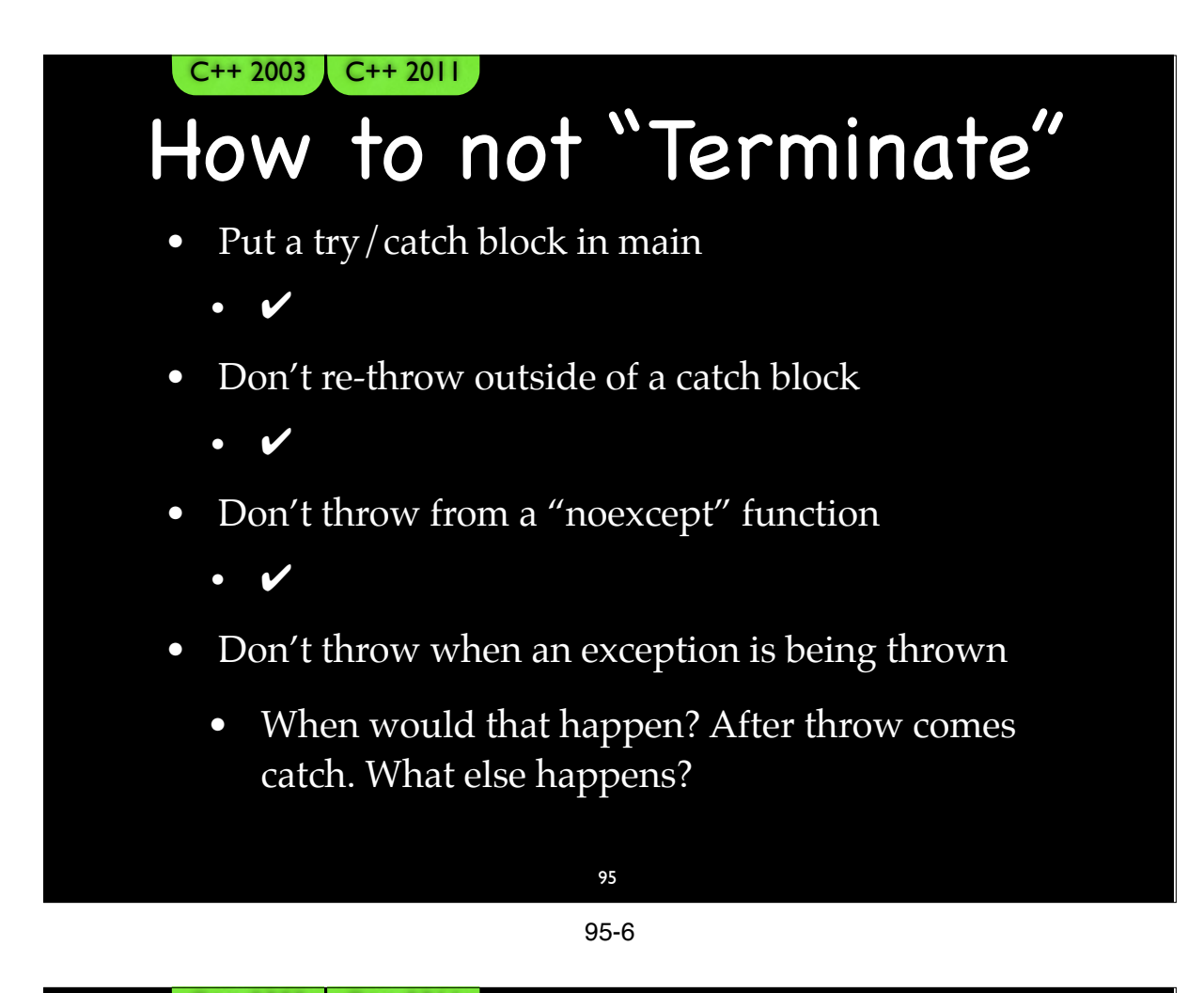

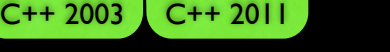

#### How to not "Terminate"

• Put a try/catch block in main

**•** ✔

• Don't re-throw outside of a catch block

**•** ✔

- Don't throw from a "noexcept" function
	- **•** ✔
- Don't throw when an exception is being thrown
	- When would that happen? After throw comes catch. What else happens?
		- Destructors!

95

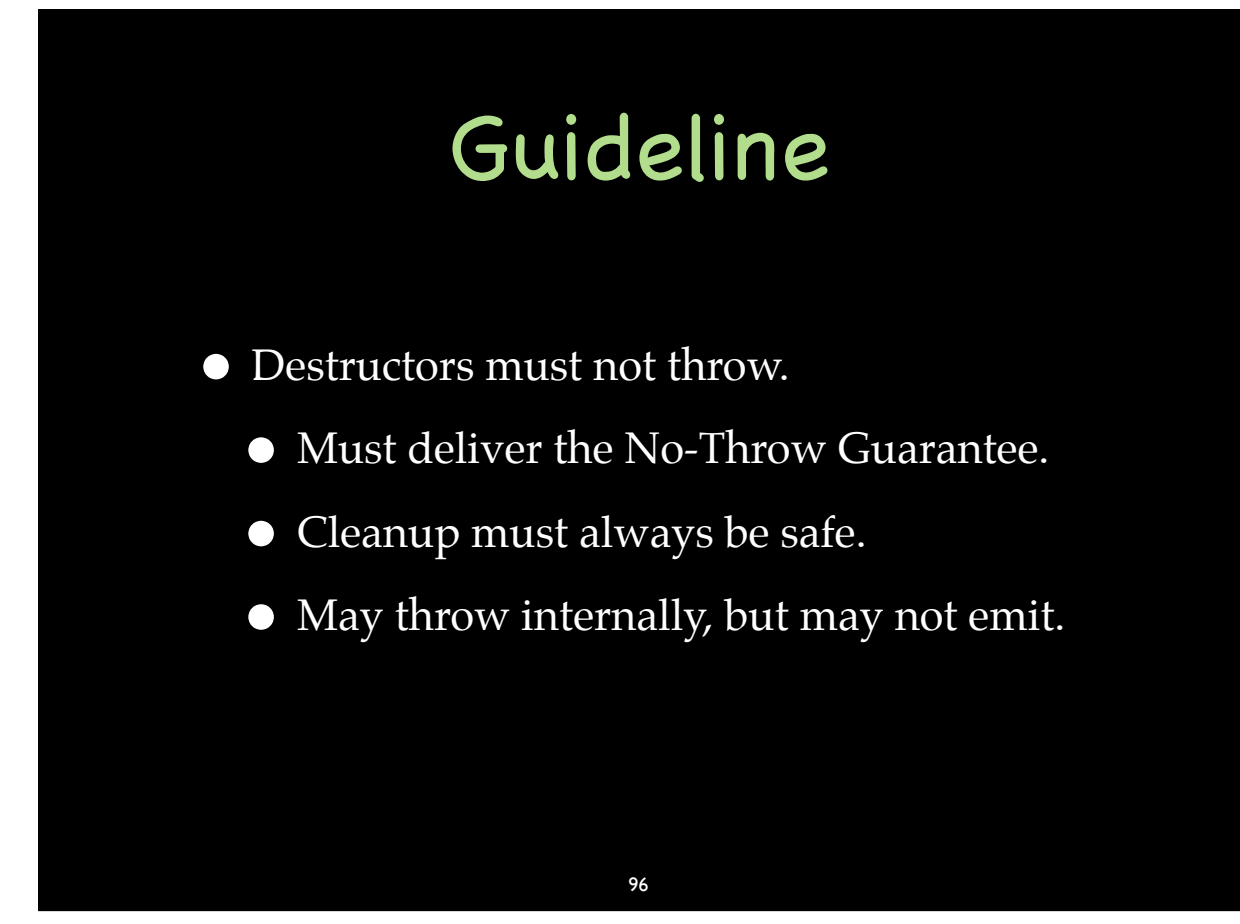

96-1

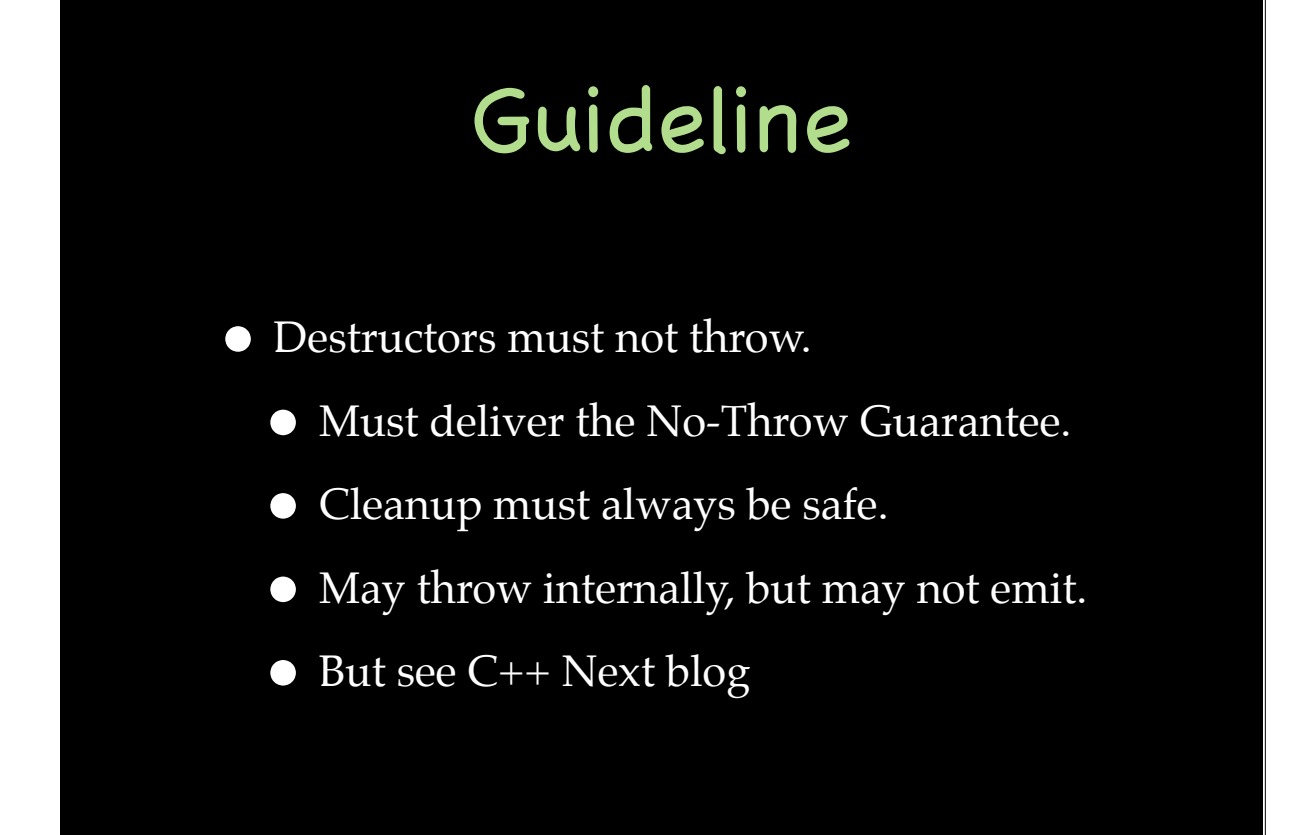

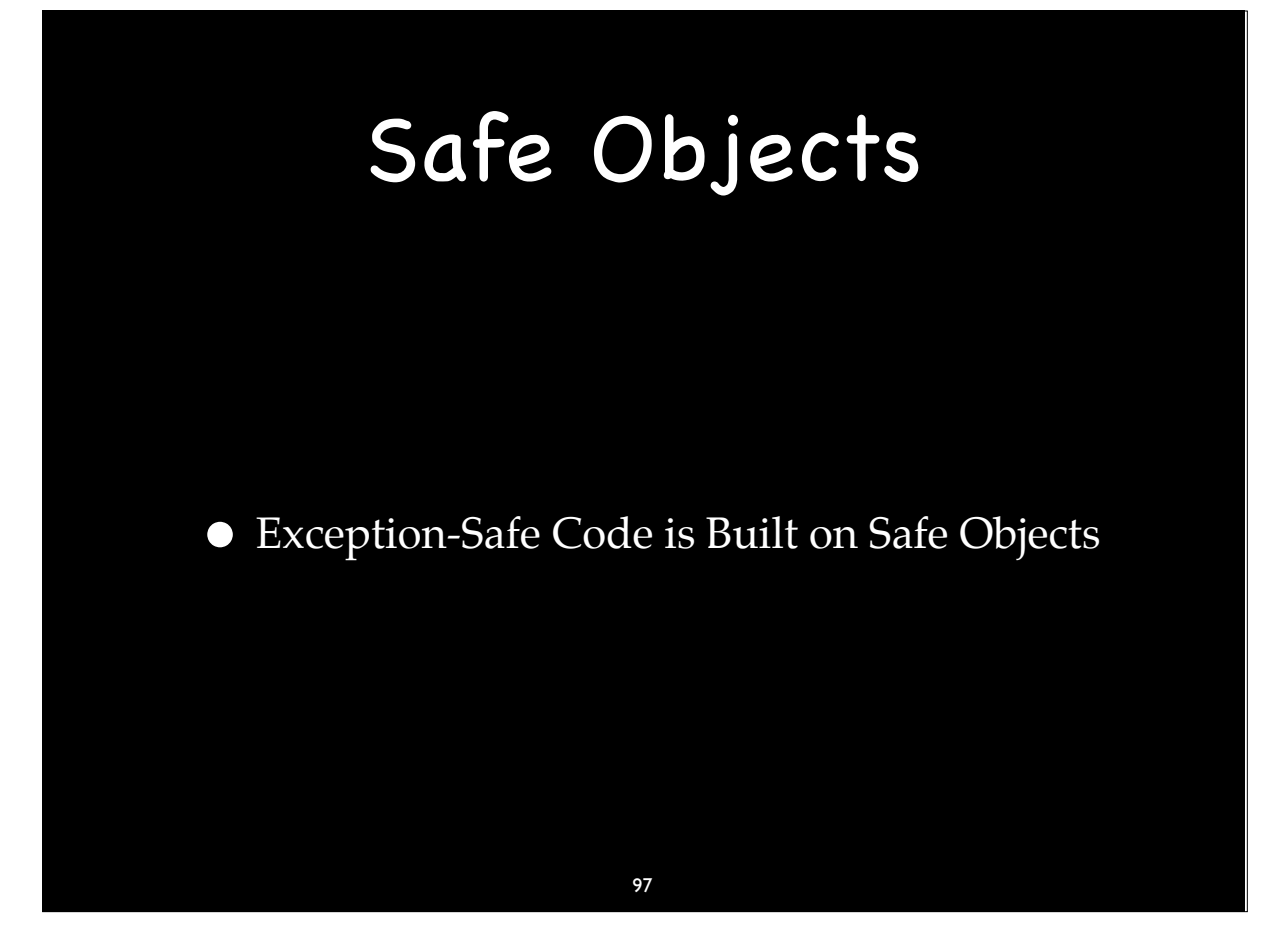

97

#### Object Lifetimes

• Order of construction:

- Order of construction:
	- Base class objects

98

98-2

- Order of construction:
	- Base class objects
		- As listed in the type definition, left to right

- Order of construction:
	- Base class objects
		- As listed in the type definition, left to right
	- Data members

98-4

98

- Order of construction:
	- Base class objects
		- As listed in the type definition, left to right
	- Data members
		- As listed in the type definition, top to bottom

- Order of construction:
	- Base class objects
		- As listed in the type definition, left to right
	- Data members
		- As listed in the type definition, top to bottom
		- Not as listed in the constructor's initializer list

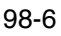

98

- Order of construction:
	- Base class objects
		- As listed in the type definition, left to right
	- Data members
		- As listed in the type definition, top to bottom
		- Not as listed in the constructor's initializer list
	- Constructor body

- Order of construction:
	- Base class objects
		- As listed in the type definition, left to right
	- Data members
		- As listed in the type definition, top to bottom
		- Not as listed in the constructor's initializer list
	- Constructor body
- Order of destruction:

#### 98

98-8

- Order of construction:
	- Base class objects
		- As listed in the type definition, left to right
	- Data members
		- As listed in the type definition, top to bottom
		- Not as listed in the constructor's initializer list
	- Constructor body
- Order of destruction:
	- **Exact reverse order of construction**

- Order of construction:
	- Base class objects
		- As listed in the type definition, left to right
	- Data members
		- As listed in the type definition, top to bottom
		- Not as listed in the constructor's initializer list
	- Constructor body
- Order of destruction:
	- Exact reverse order of construction
- When does an object's lifetime begin?

98 98-10

- How?
	- Throw from constructor of base class, constructor of data member, constructor body
- What do we need to clean up?
	- Base class objects?

- How?
	- Throw from constructor of base class, constructor of data member, constructor body
- What do we need to clean up?
	- Base class objects?
	- Data members?

99-2

99

- How?
	- Throw from constructor of base class, constructor of data member, constructor body
- What do we need to clean up?
	- Base class objects?
	- Data members?
	- Constructor body?

- $\bullet$  How?
	- Throw from constructor of base class, constructor of data member, constructor body
- What do we need to clean up?
	- Base class objects?
	- Data members?
	- Constructor body?
		- We need to clean up anything we do here because the destructor will *not* be called.

#### 99-4

99

- $\bullet$  How?
	- Throw from constructor of base class, constructor of data member, constructor body
- What do we need to clean up?
	- Base class objects?
	- Data members?
	- Constructor body?
		- We need to clean up anything we do here because the destructor will *not* be called.
- What about new array?

- How?
	- Throw from constructor of base class, constructor of data member, constructor body
- What do we need to clean up?
	- Base class objects?
	- Data members?
	- Constructor body?
		- We need to clean up anything we do here because the destructor will *not* be called.
- What about new array?
- What about the object's memory?

99-6

99

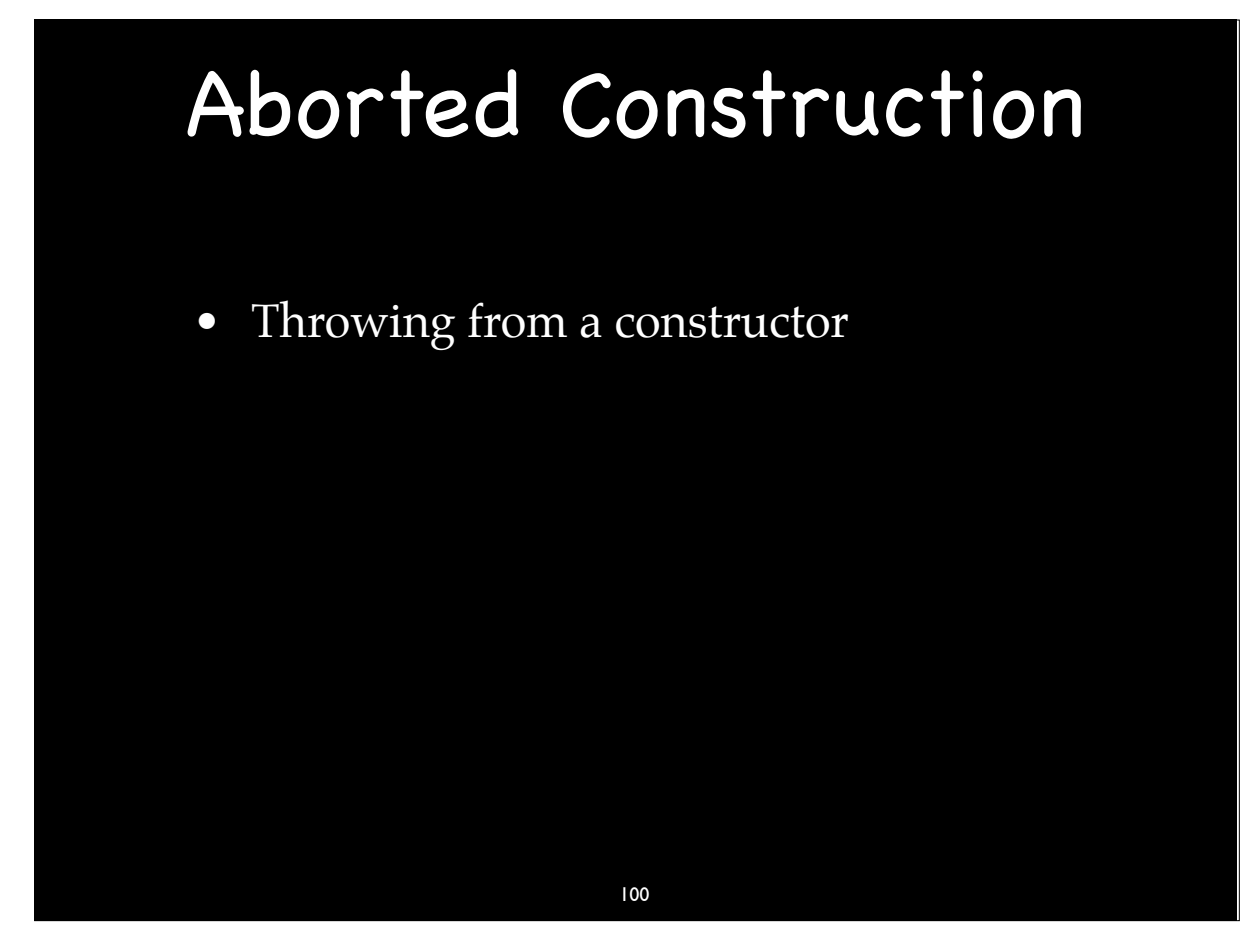

100-2

- Throwing from a constructor
- Leaking object memory

# • Throwing from a constructor • Leaking object memory • Placement new Aborted Construction 100

100-4

### • Any use of new passing additional parameter • Standard has "original placement new" • Overload for "newing" an object in place Object\* obj = new(&buffer) Object; • "Placement" can be misleading Placement New

- Throwing from a constructor
- Leaking object memory
- Placement new

102

102-1

- Throwing from a constructor
- Leaking object memory
- Placement new
- *• Effective C++*, 3rd Ed.
	- Item 52:
		- Write placement delete if you write placement new.
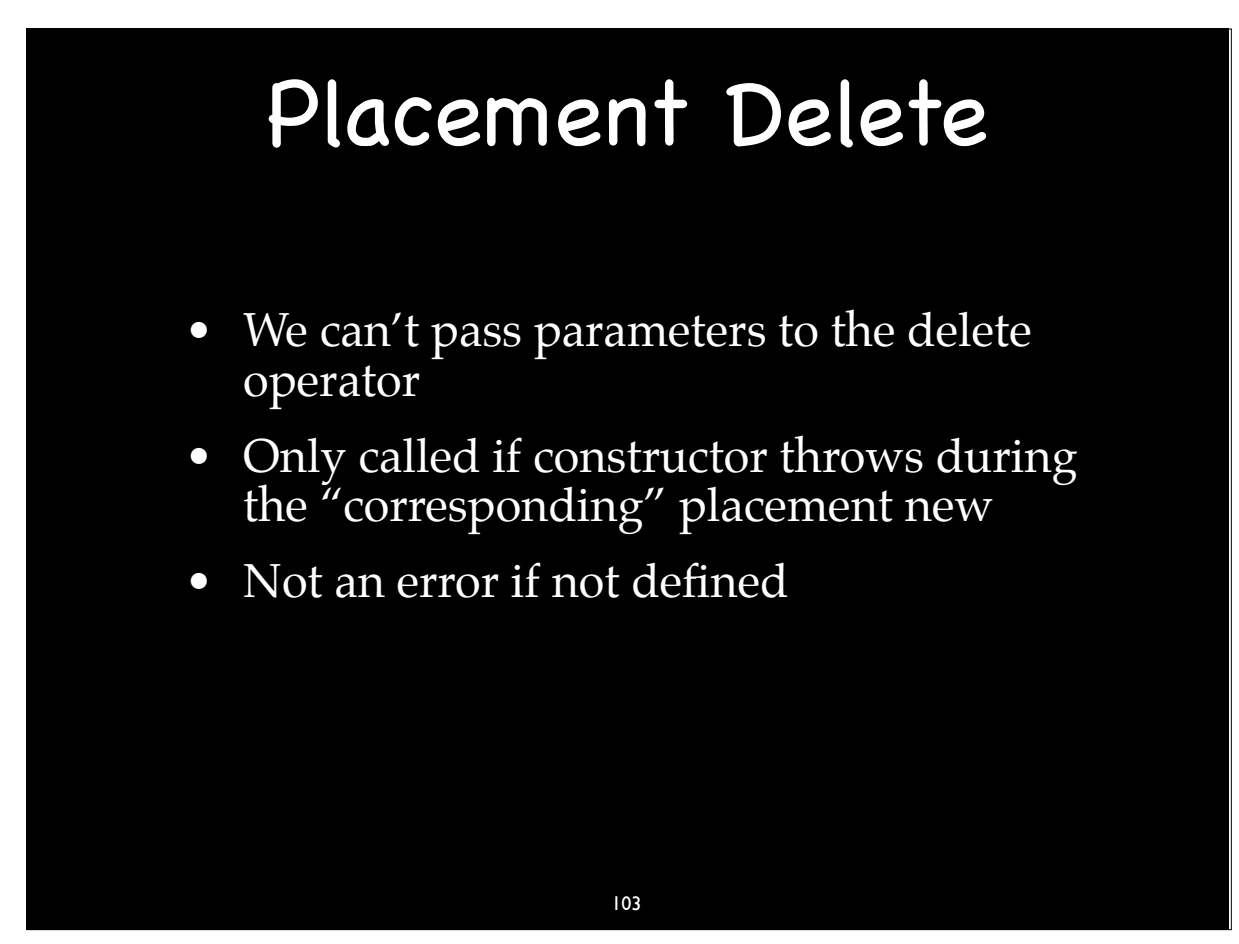

## Placement Delete

- We can't pass parameters to the delete operator
- Only called if constructor throws during the "corresponding" placement new
- Not an error if not defined
	- It's just a hard to find bug

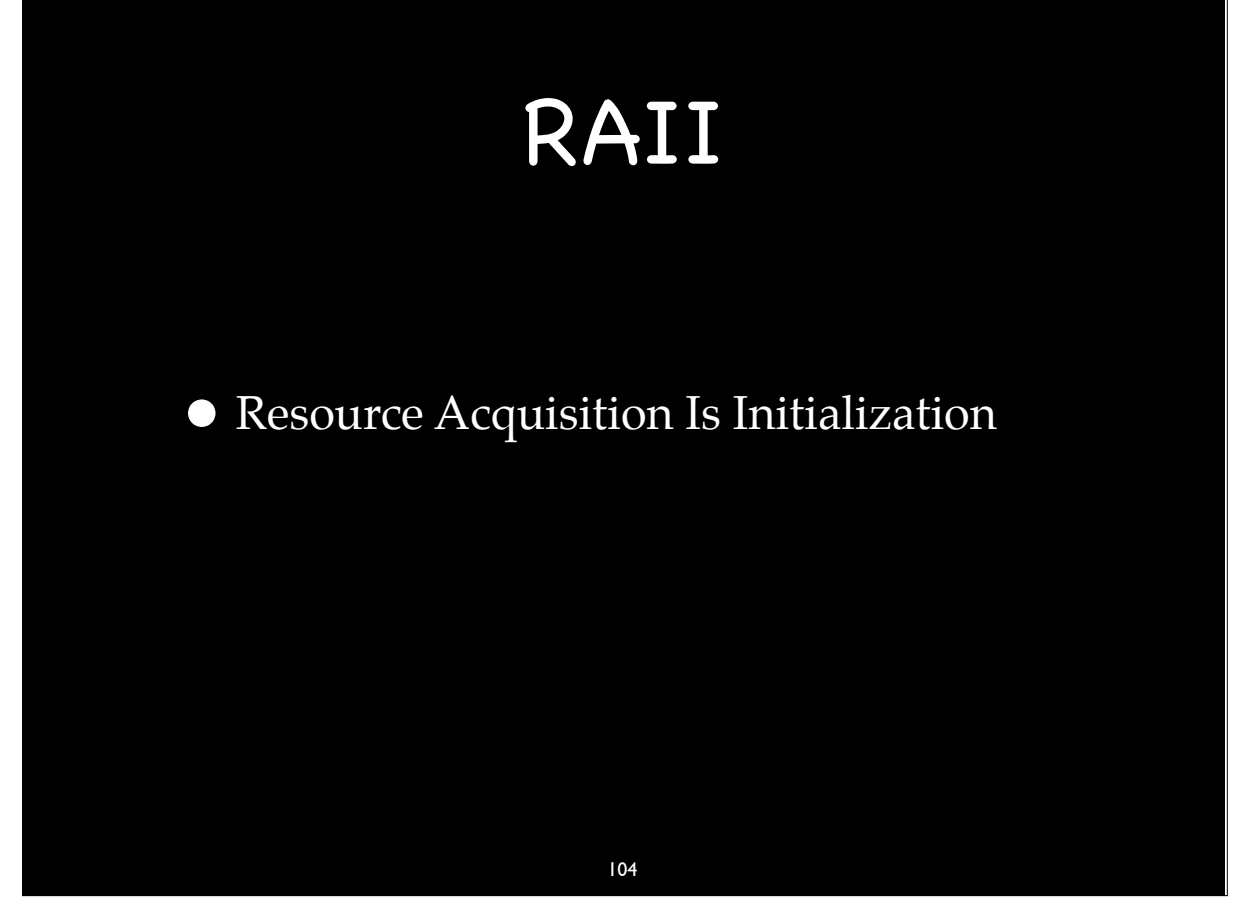

## RAII Examples

- Most smart pointers
- Many wrappers for
	- $\bullet$  memory
	- files
	- mutexes
	- $\bullet$  network sockets
	- graphic ports

## What happens to the object if acquisition fails?

106

106-1

### What happens to the object if acquisition fails?

• Nothing

## What happens to the object if acquisition fails?

- The object never exists.
- If you have the object, you have the resource.
- If the attempt to get the resource failed, then the constructor threw and we don't have the object.

#### 107 107

# RAII Cleanup

- Destructors have resource release responsibility.
- Some objects may have a "release" member function.
- Cleanup cannot throw
	- Destructors cannot throw

## Design Guideline

- Each item (function or type) does just one thing.
- No object should manage more than one resource.

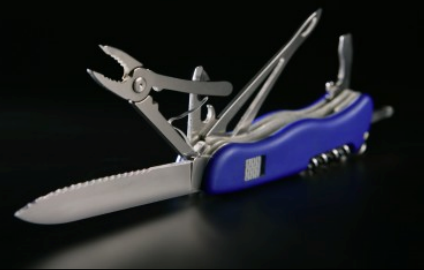

109

109

# Every Resource in a Object

- •If it isn't in an object, it isn't going to be cleaned up in a destructor and it may leak.
- •Smart Pointers are your friend.

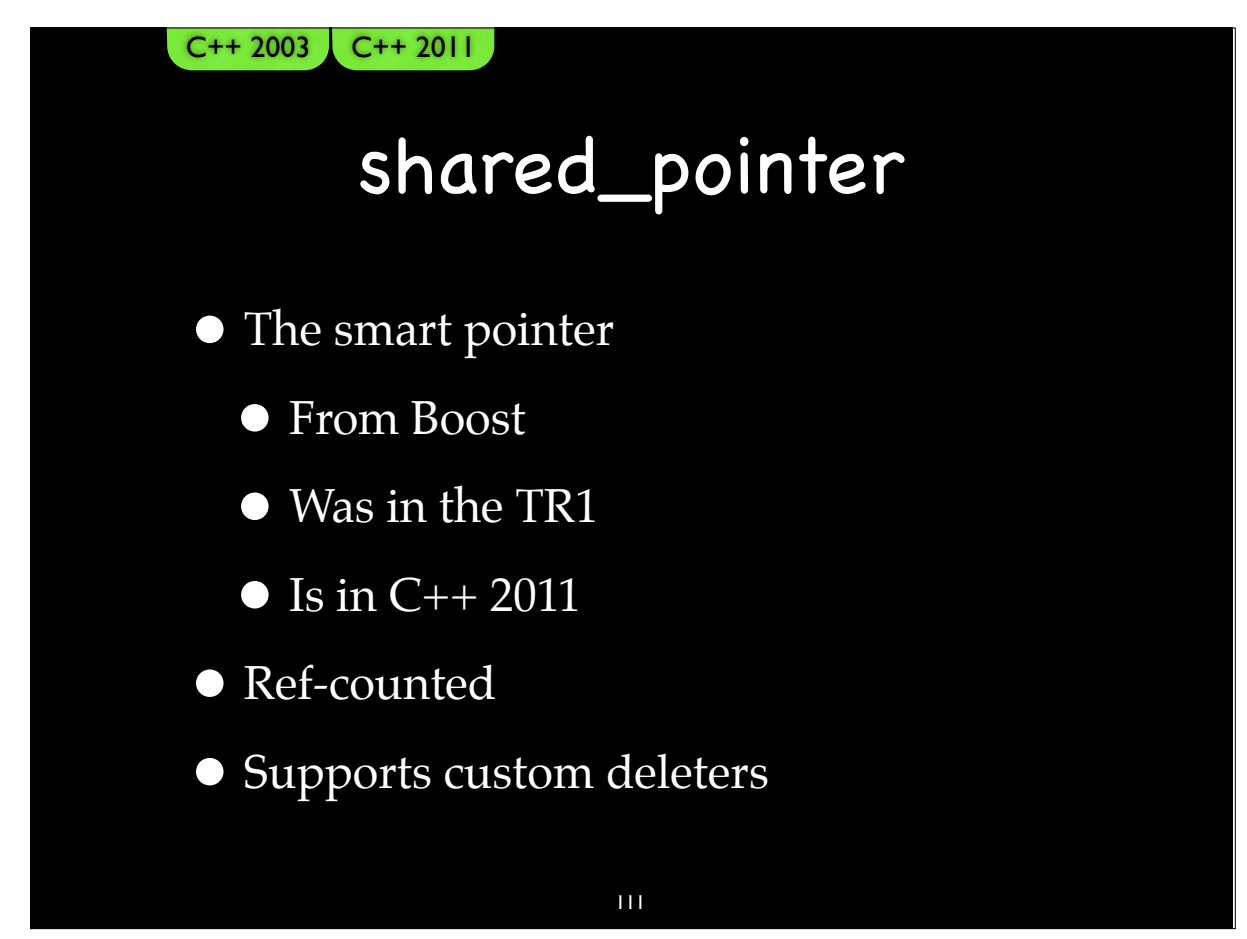

### Smart Pointer "Gotcha"

• Is this safe?

 FooBar(smart\_ptr<Foo>(new Foo(f)), smart\_ptr<Bar>(new Bar(b)));

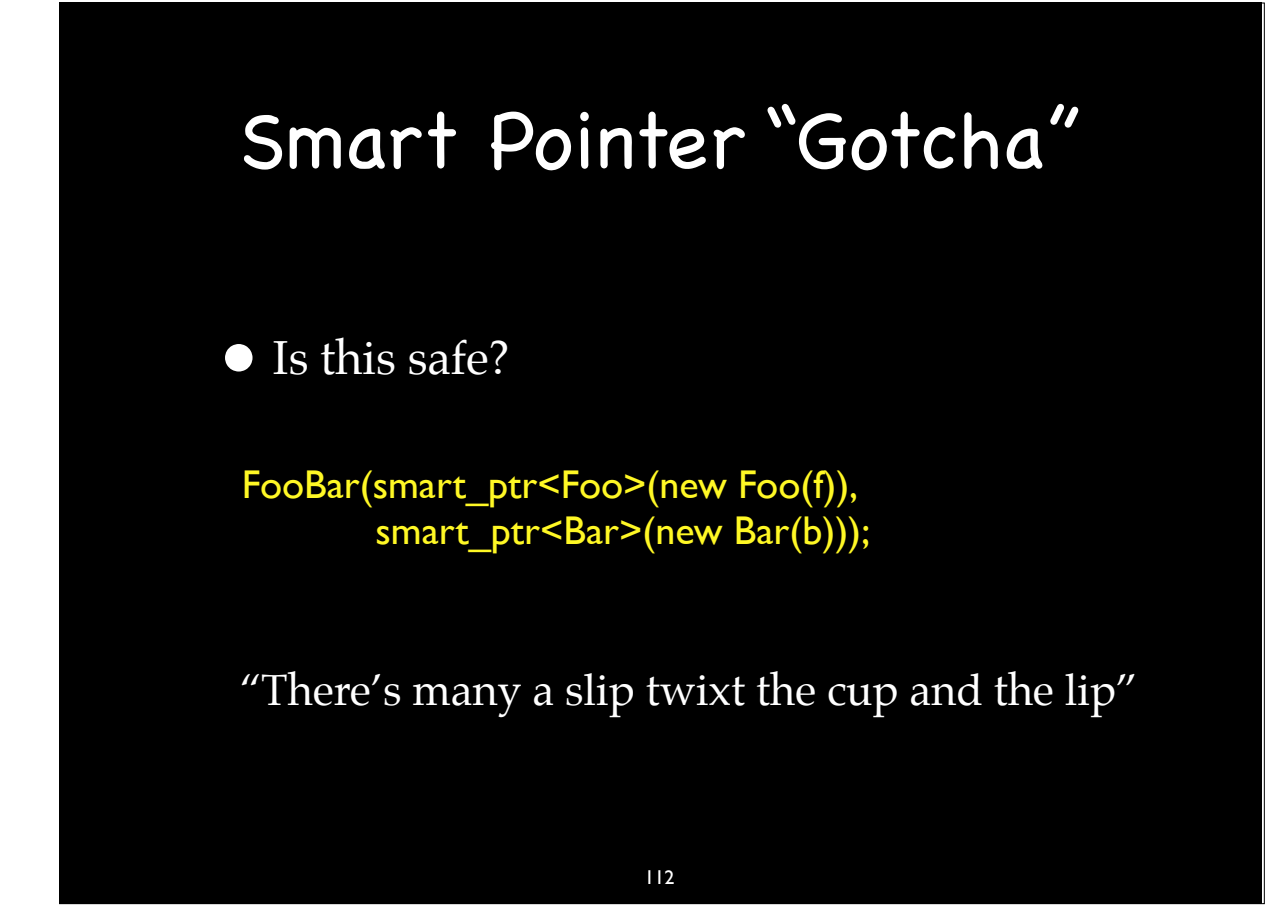

### Smart Pointer "Gotcha"

• What is the rule?

"No more than one new in any statement."

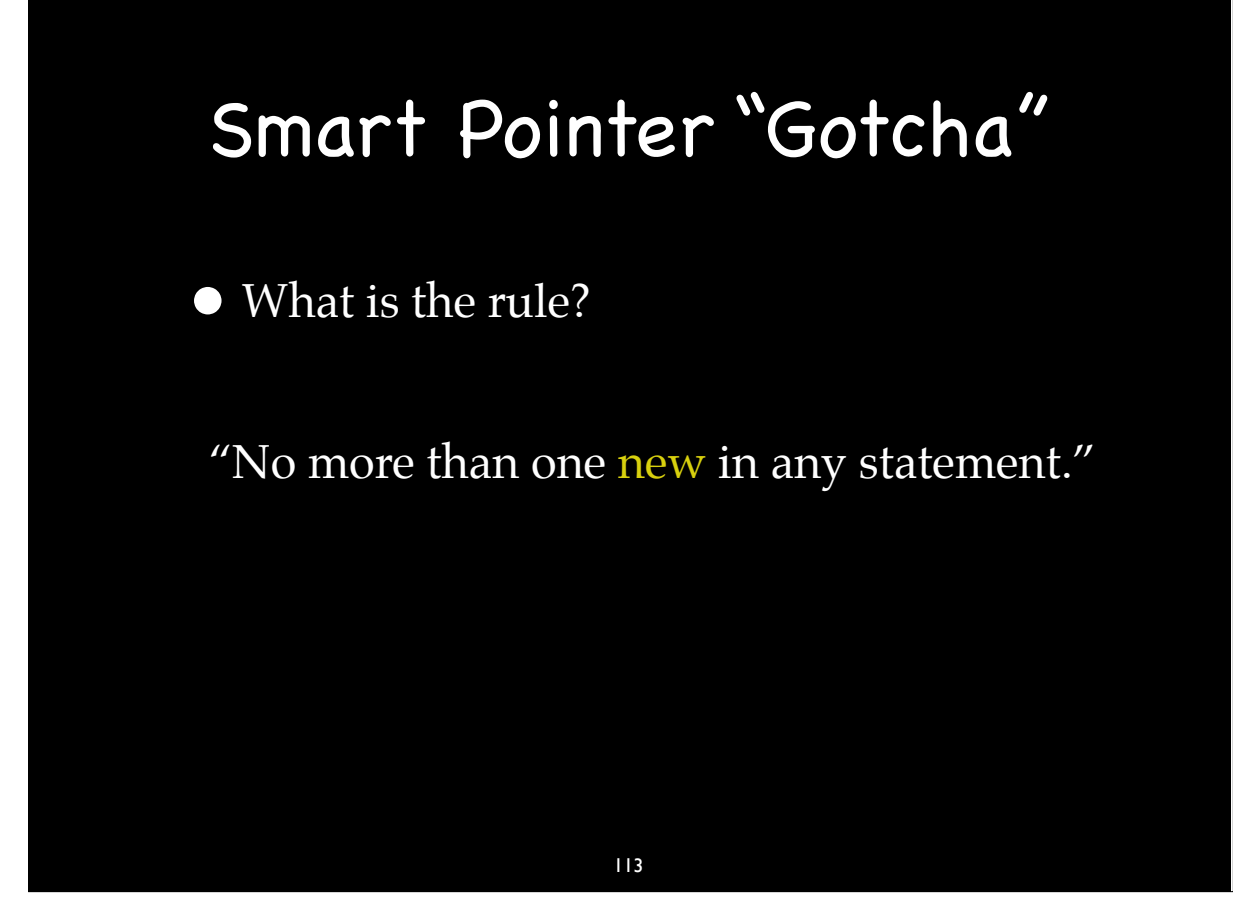

### Smart Pointer "Gotcha"

• What is the rule?

"No more than one new in any statement."

 $a = FooBar(smart_ptr \textless Foo \textgreater(new Foo(f))) + Bar();$ where we assume Bar() can throw (Why do we assume Bar() can throw?)

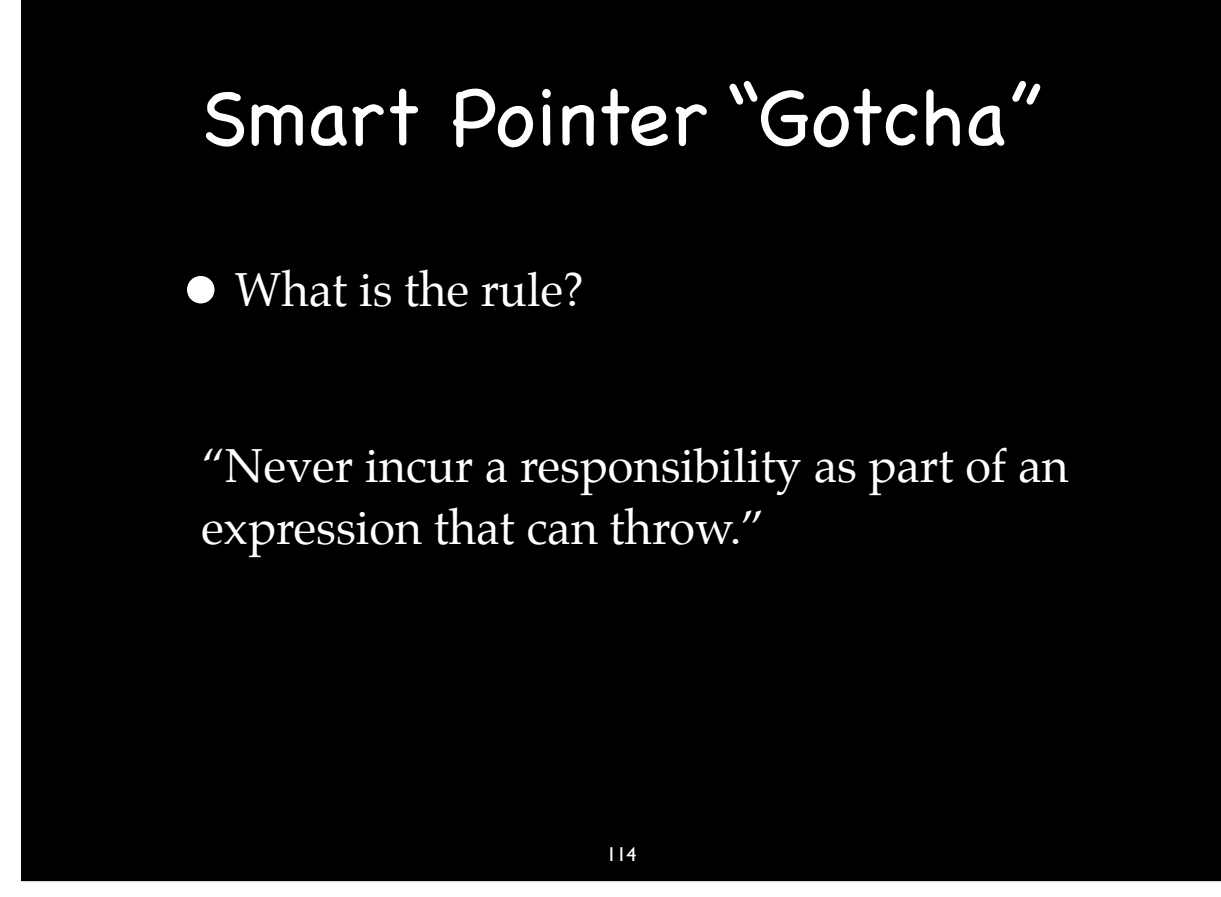

### Smart Pointer "Gotcha"

• What is the rule?

"Never incur a responsibility as part of an expression that can throw."

```
smart_ptr<T> t(new T);
```
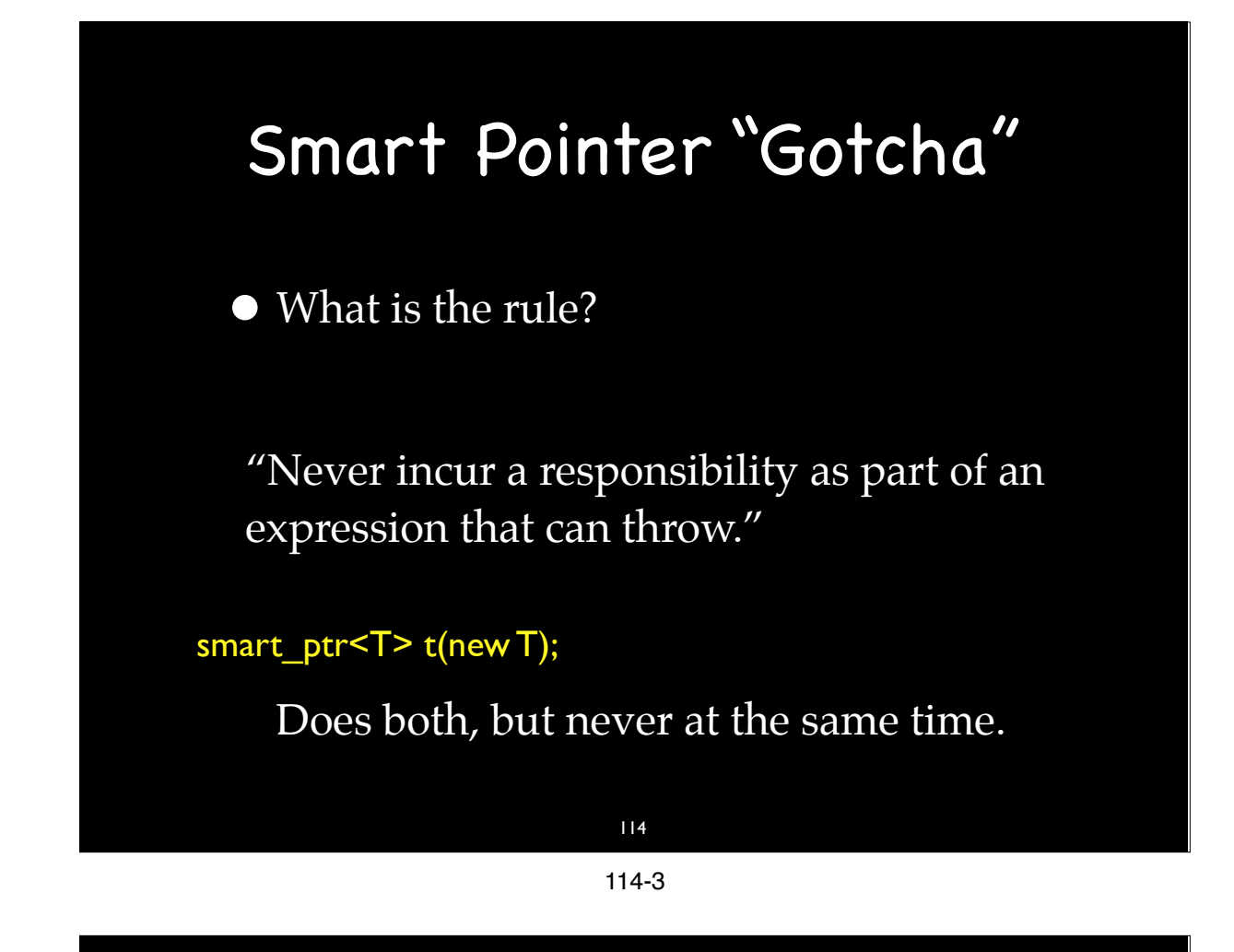

### Smart Pointer "Gotcha"

• But what about this?

smart\_ptr<Foo> t(new Foo( F() ));

Does it violate the rule?

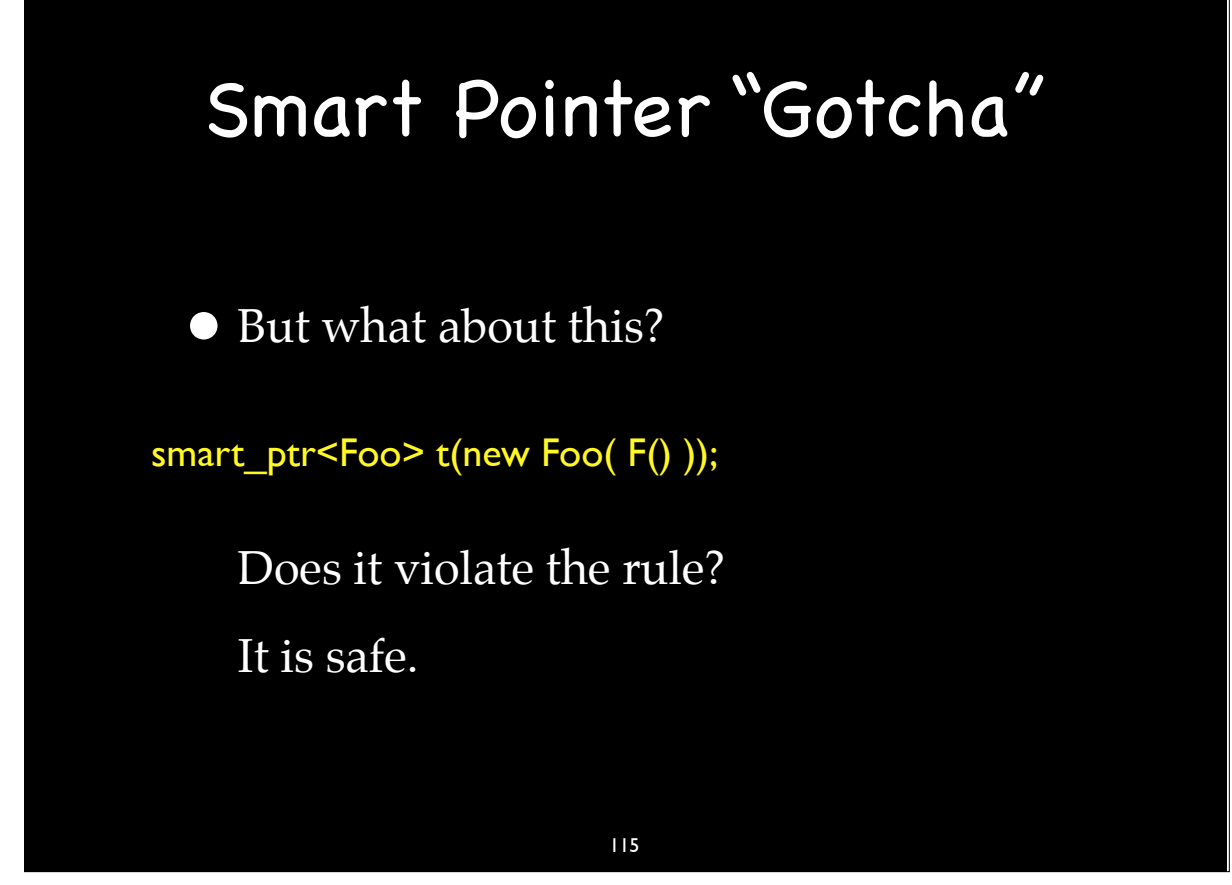

### Smart Pointer "Gotcha"

• What is the rule?

Assign ownership of every resource, immediately upon allocation, to a named manager object that manages no other resources.

#### Dimov's rule

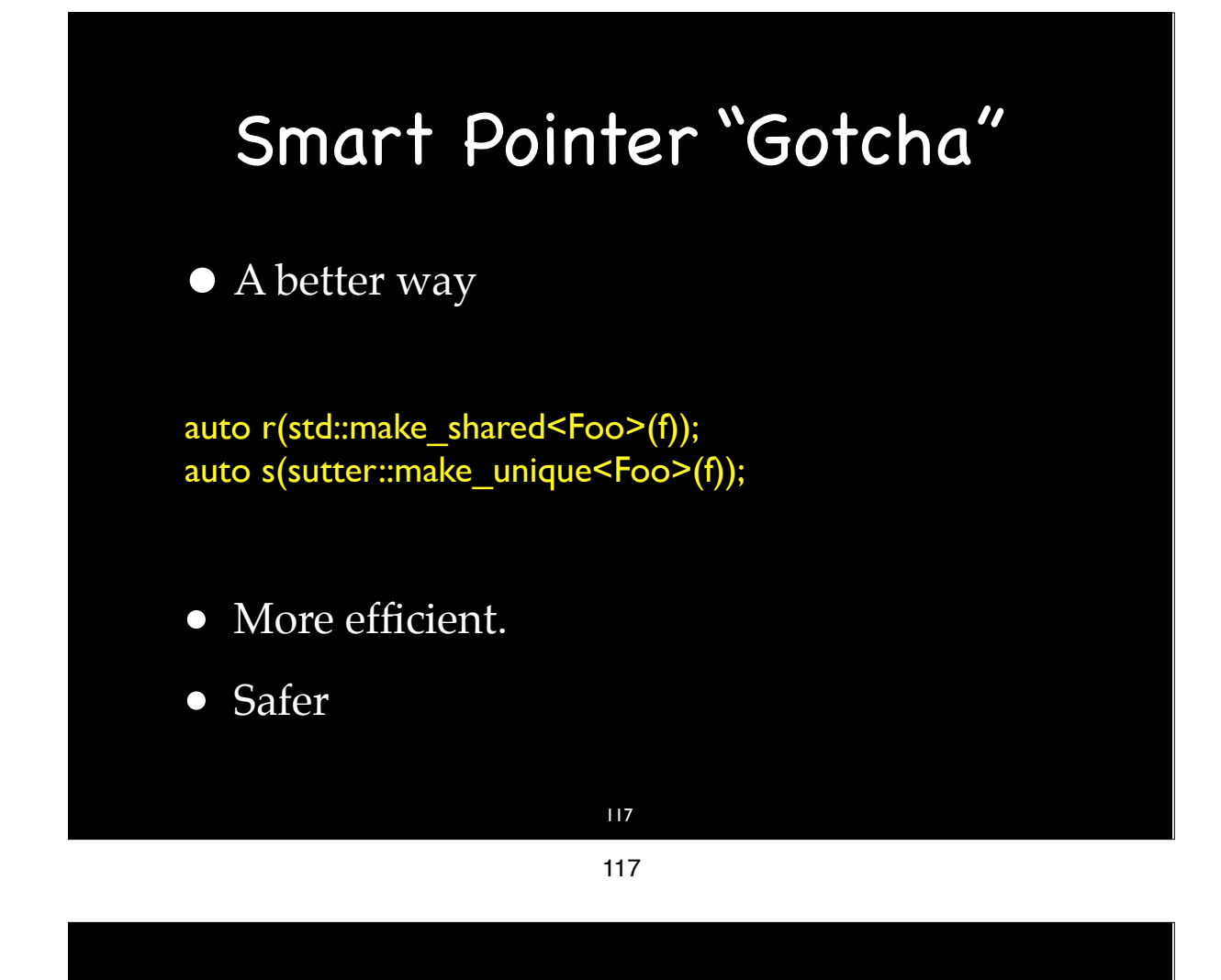

### Smart Pointer "Gotcha"

**•** Is this safe?

 FooBar(std::make\_shared<Foo>(f), std::make\_shared<Bar>(b));

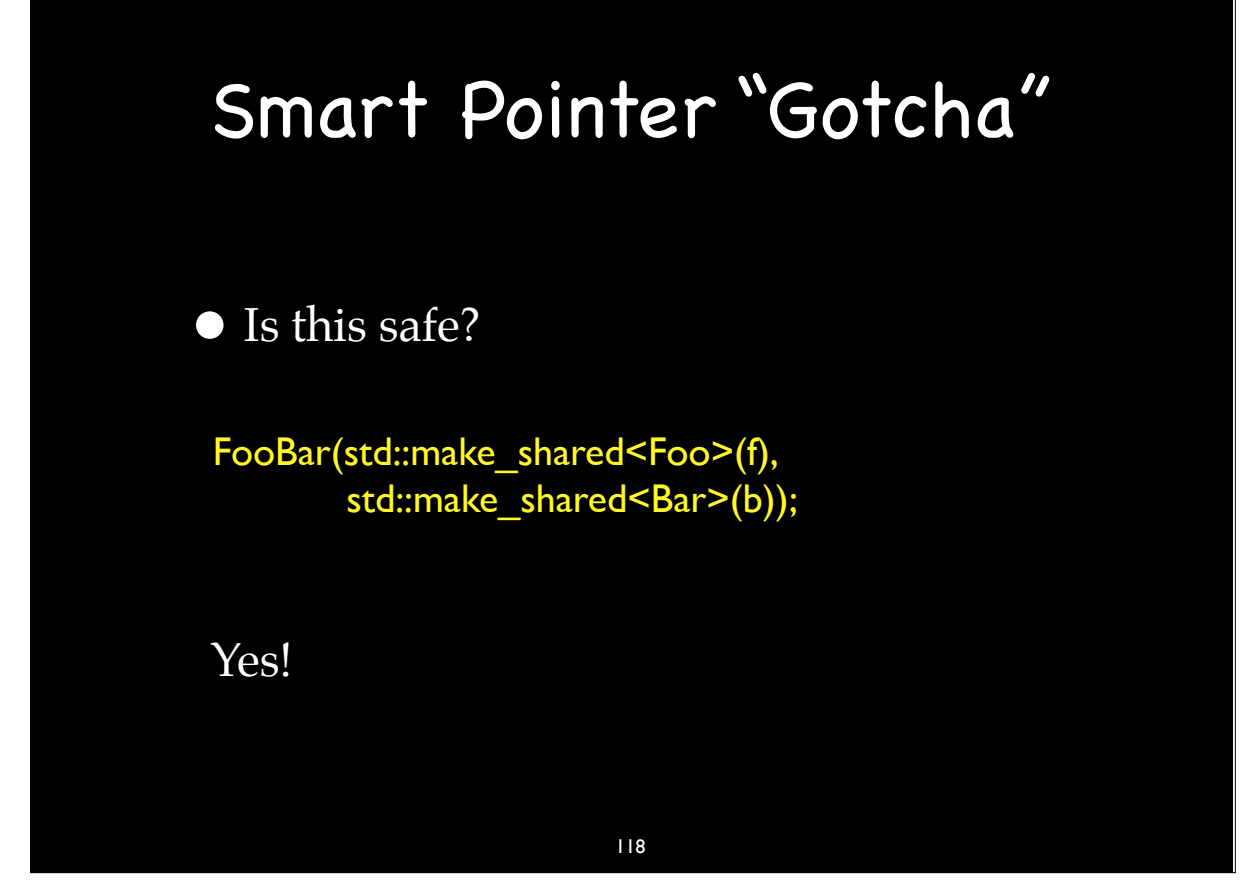

## Smart Pointer "Gotcha"

• A better rule

"Don't call new."

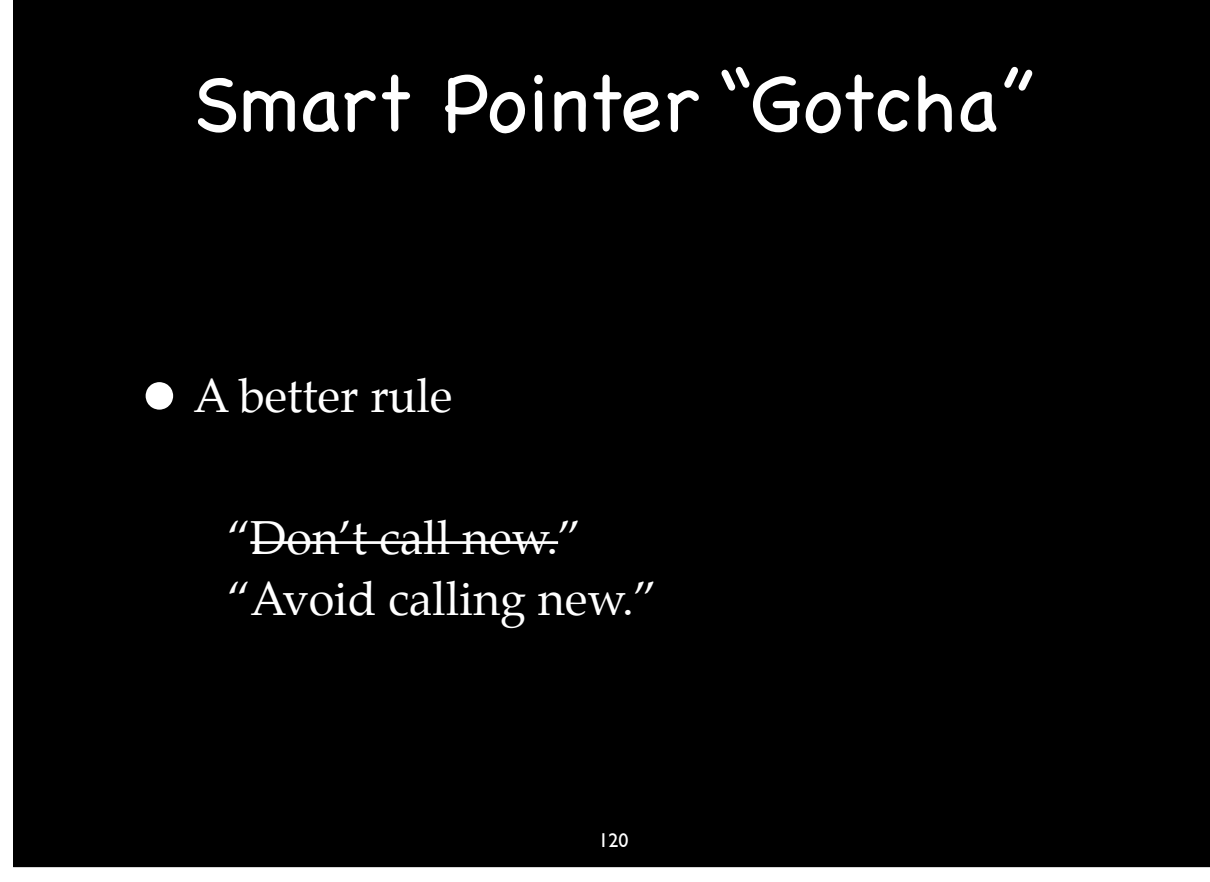

### Lesson Learned

• Keep your resources on a short leash to not go leaking wherever they want.

# Manage State Like a Resource

• Use objects to manage state in the same way that we use objects to manage any other resource.

122

122

## RAII

• Resource Acquisition Is Initialization

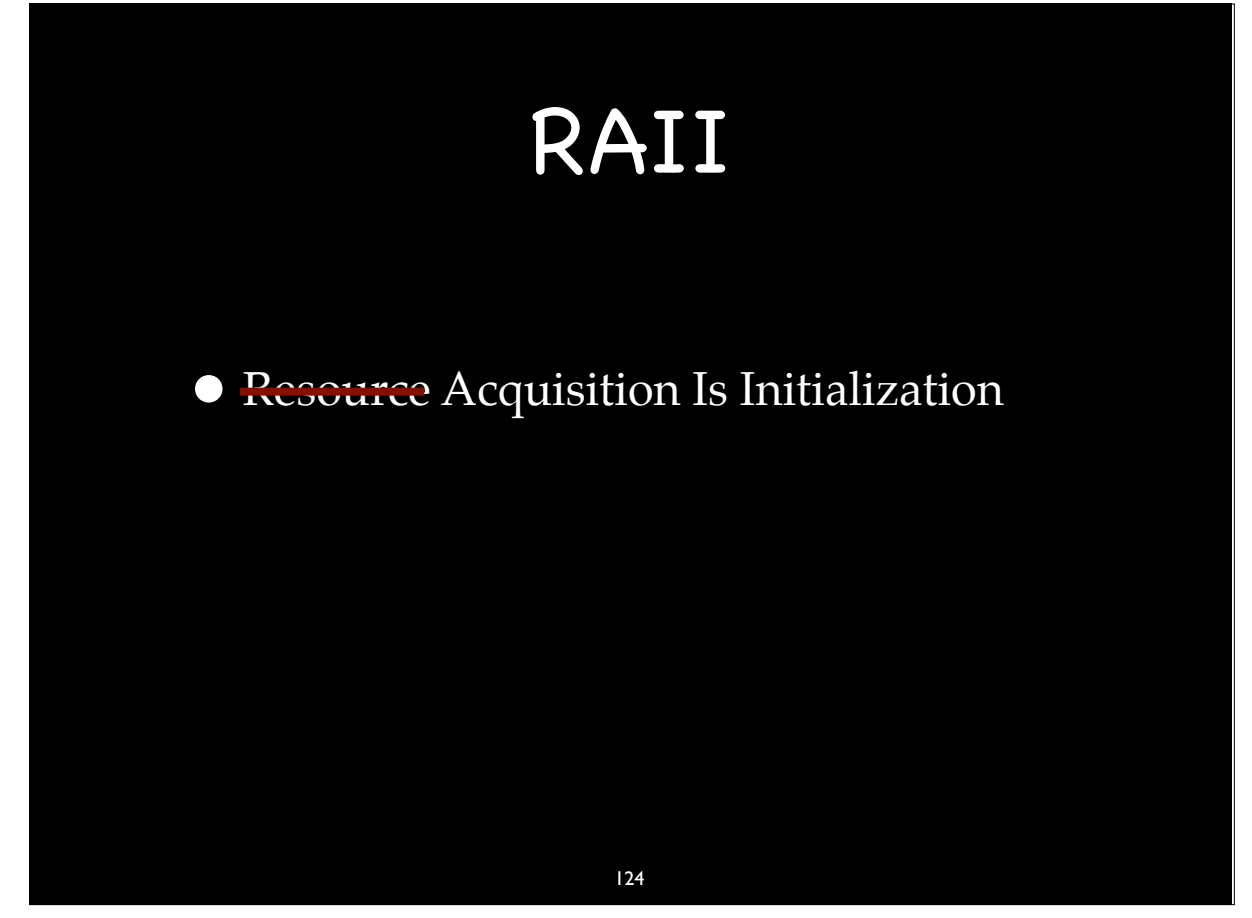

## RAII

• Resource Acquisition Is Initialization

•"Resource" includes too much

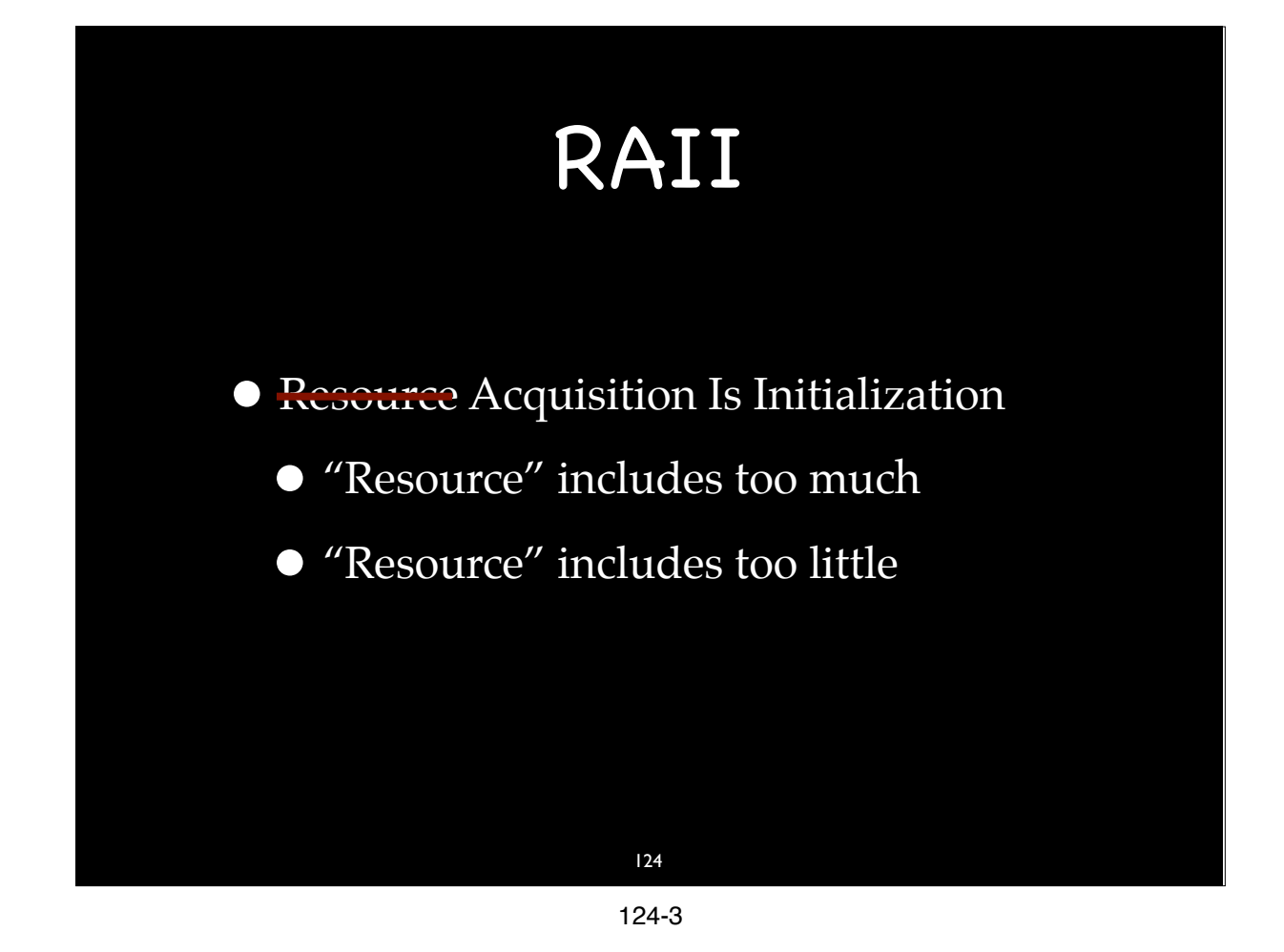

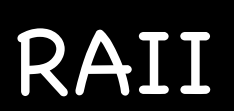

• Resource Acquisition Is Initialization

- •"Resource" includes too much
- •"Resource" includes too little

*• Responsibility* Acquisition Is Initialization

- *• Responsibility* leaks
- *• Responsibility* management

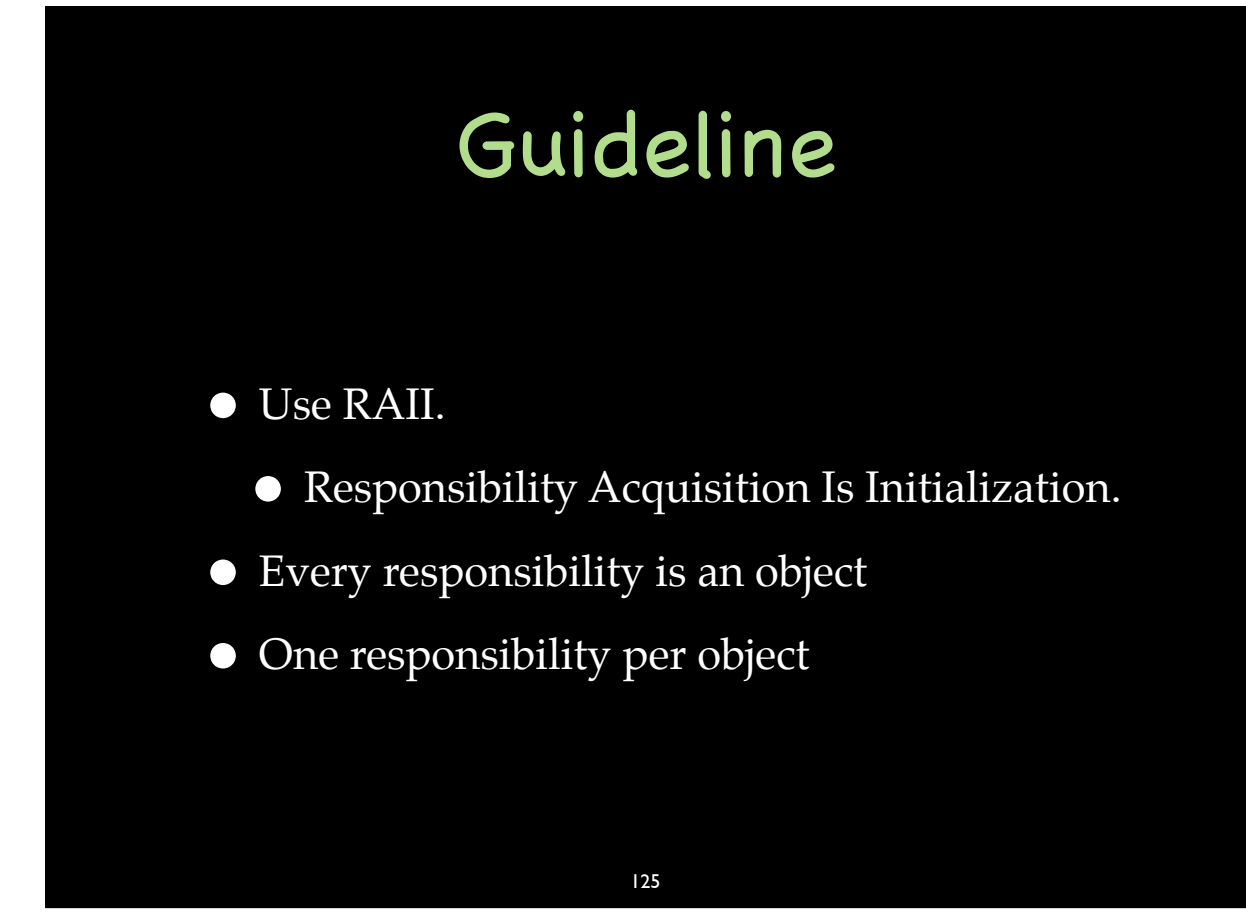

## Cleanup Code

- Don't write cleanup code that isn't being called by a destructor.
- Destructors must cleanup all of an object's outstanding responsibilities.
- Be suspicious of cleanup code not called by a destructor.

## Joel on Software

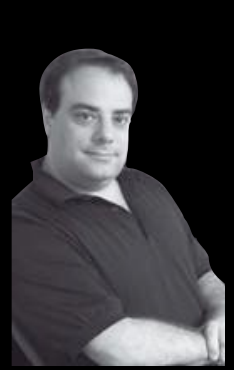

dosomething();

cleanup();

{

}

"…exceptions are extremely dangerous." – Joel Spolsky

#### 127

127

### Jon on Software

CleanupType cleanup; dosomething();

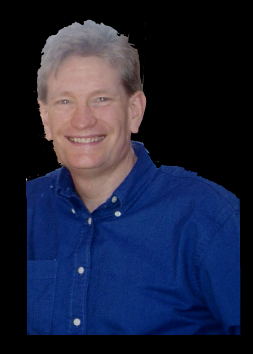

"…Exception-Safe code is exceptionally safe." – Jon Kalb

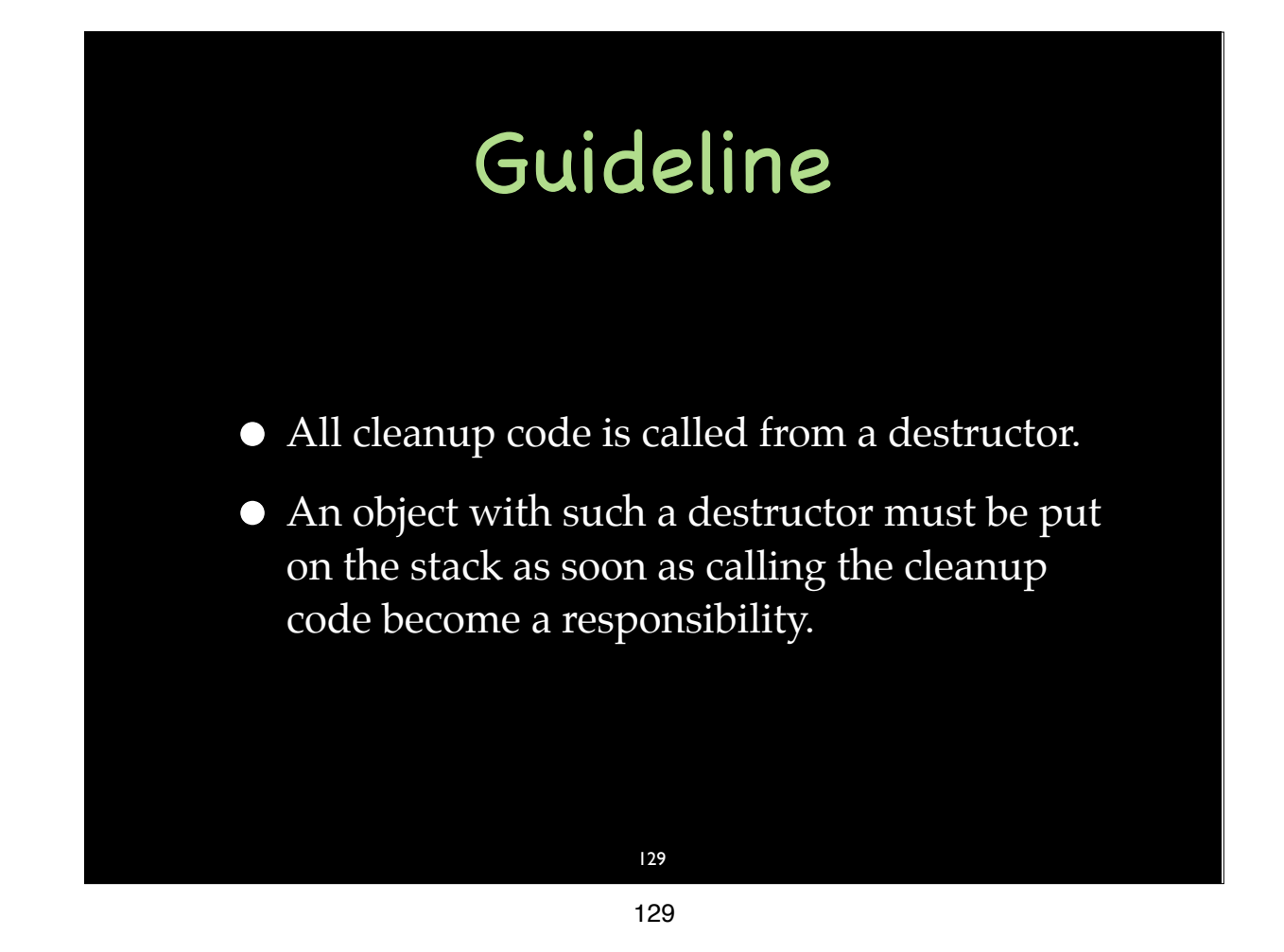

# The Cargill Widget Example

 class Widget { Widget& operator=(Widget const& ); // Strong Guarantee ??? // ... private:  $T1$  tl ;  $T2 t2$ ; };

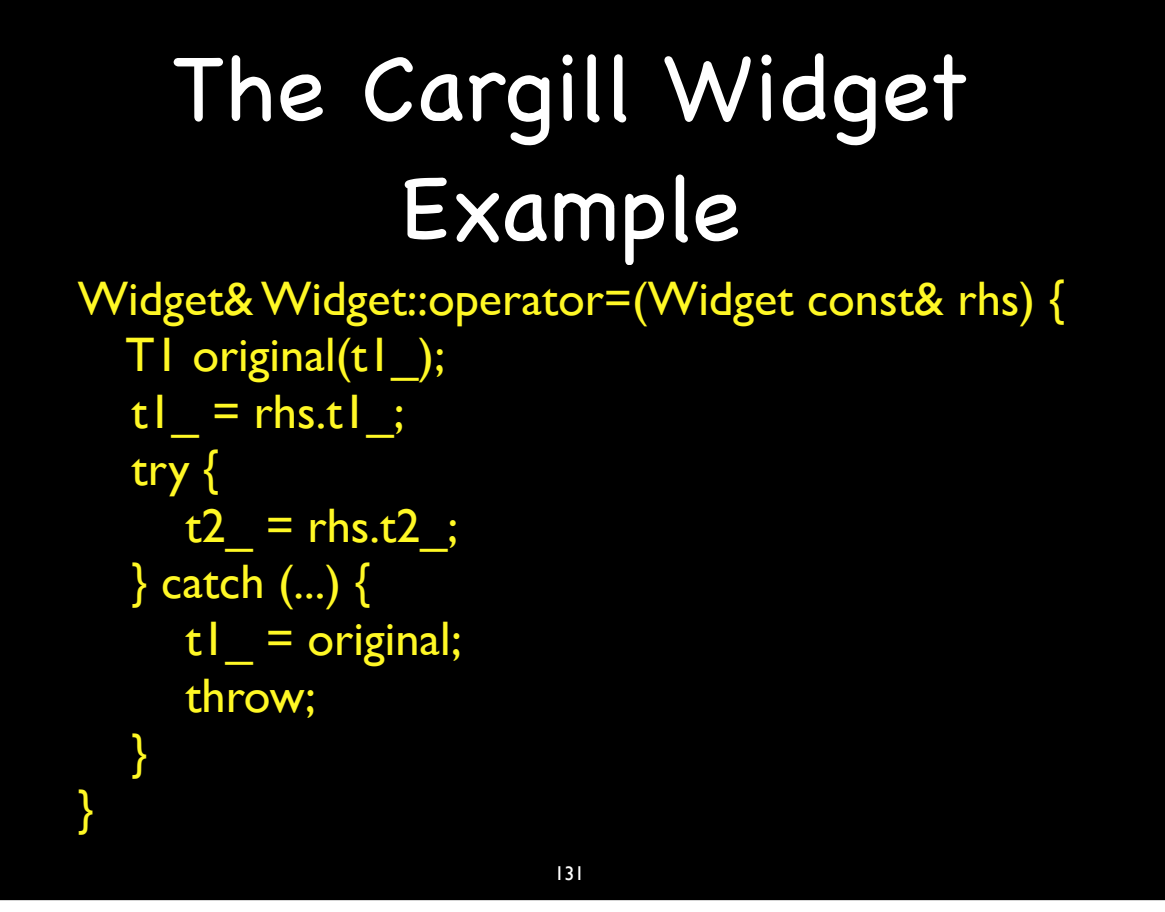

# The Cargill Widget Example

```
Widget& Widget::operator=(Widget const& rhs) {
  T1 original(t1_);
   t = \frac{r}{s}.
    try {
      t2 =rhs.t2;
    } catch (...) {
      t<sub>l</sub> = original; <<== can throw
       throw;
    }
}
```
# The Cargill Widget Example

- Cargill's Points
	- Exception-safety is harder than it looks.
	- It can't be "bolted on" after the fact.
		- It need to be designed in from the beginning.

133

133-1

# The Cargill Widget Example

- Cargill's Points
	- Exception-safety is harder than it looks.
	- It can't be "bolted on" after the fact.
		- It need to be designed in from the beginning.
- Cargill's answer to the challenge:
	- No, it can't be done.

# The Cargill Widget Example

- Cargill's Points
	- Exception-safety is harder than it looks.
	- It can't be "bolted on" after the fact.
		- It need to be designed in from the beginning.
- Cargill's answer to the challenge:
	- No, it can't be done.
- Jon's answer:
	- Yes, it can.

#### 133

133-3

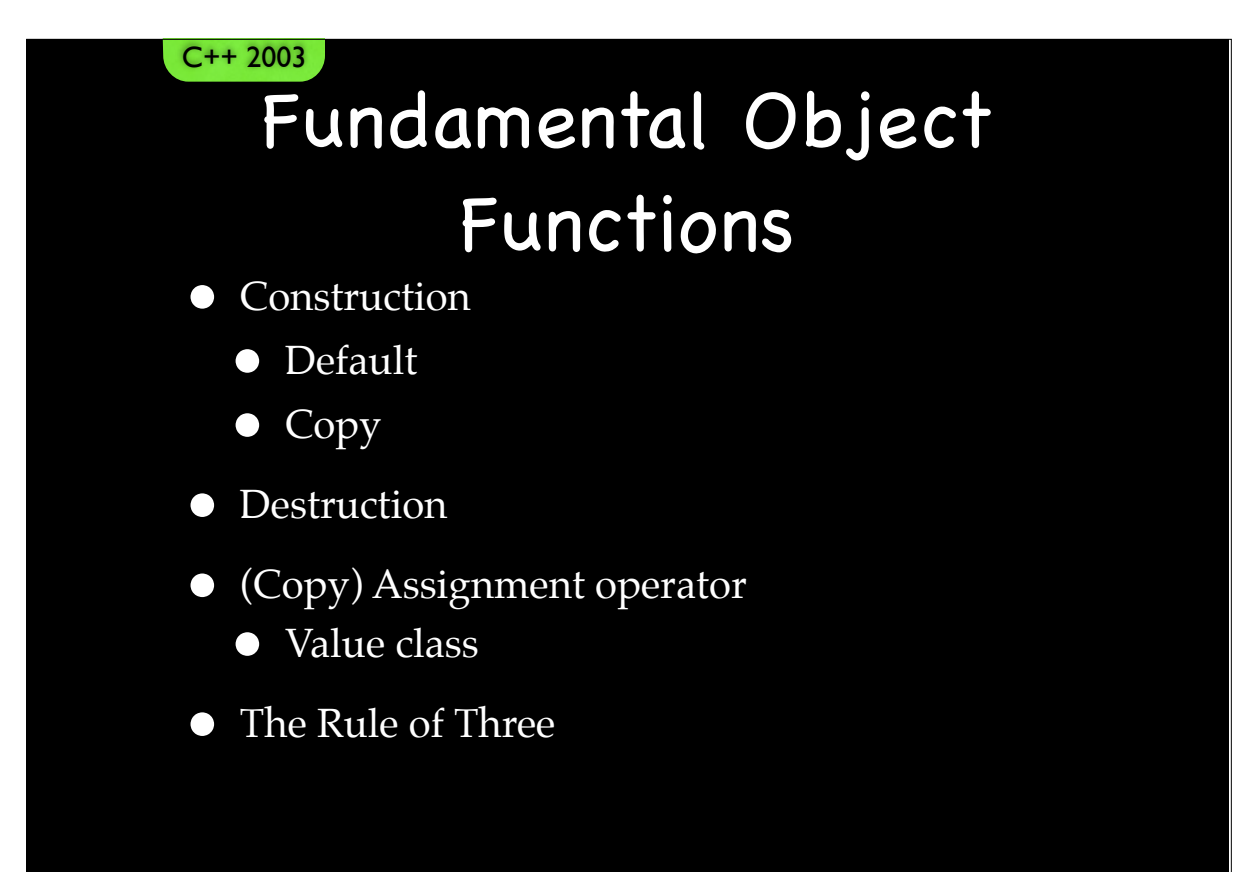

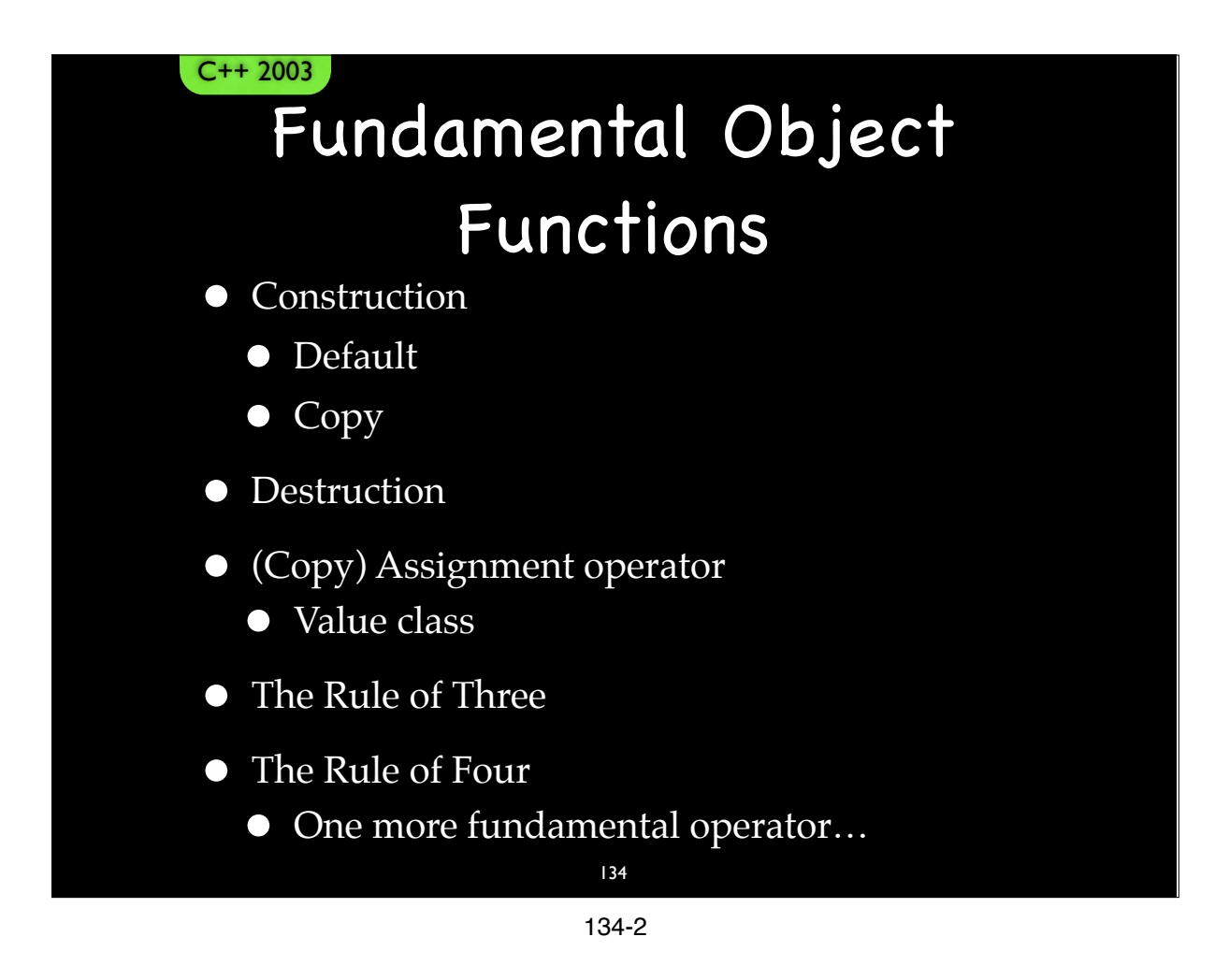

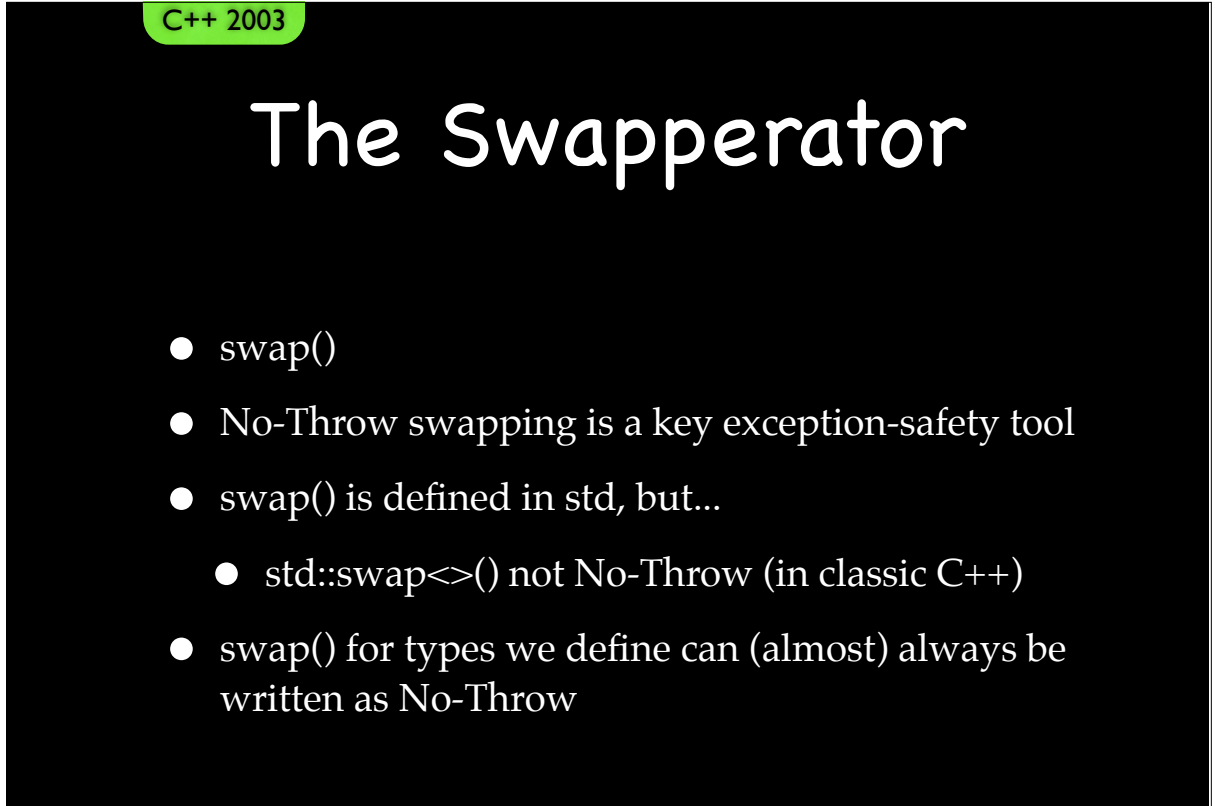

#### C++ 2003

## The Swapperator

- Spelled "swap()"
- Write a one-parameter member function and twoparameter free function in the "std" namespace
	- If your type is a template, do not it put in "std"
- Both take parameters by (non-const) reference
- Does not throw!
- Is not written like this: swap() throw ()
	- Do not use dynamic exception specifications

#### 136

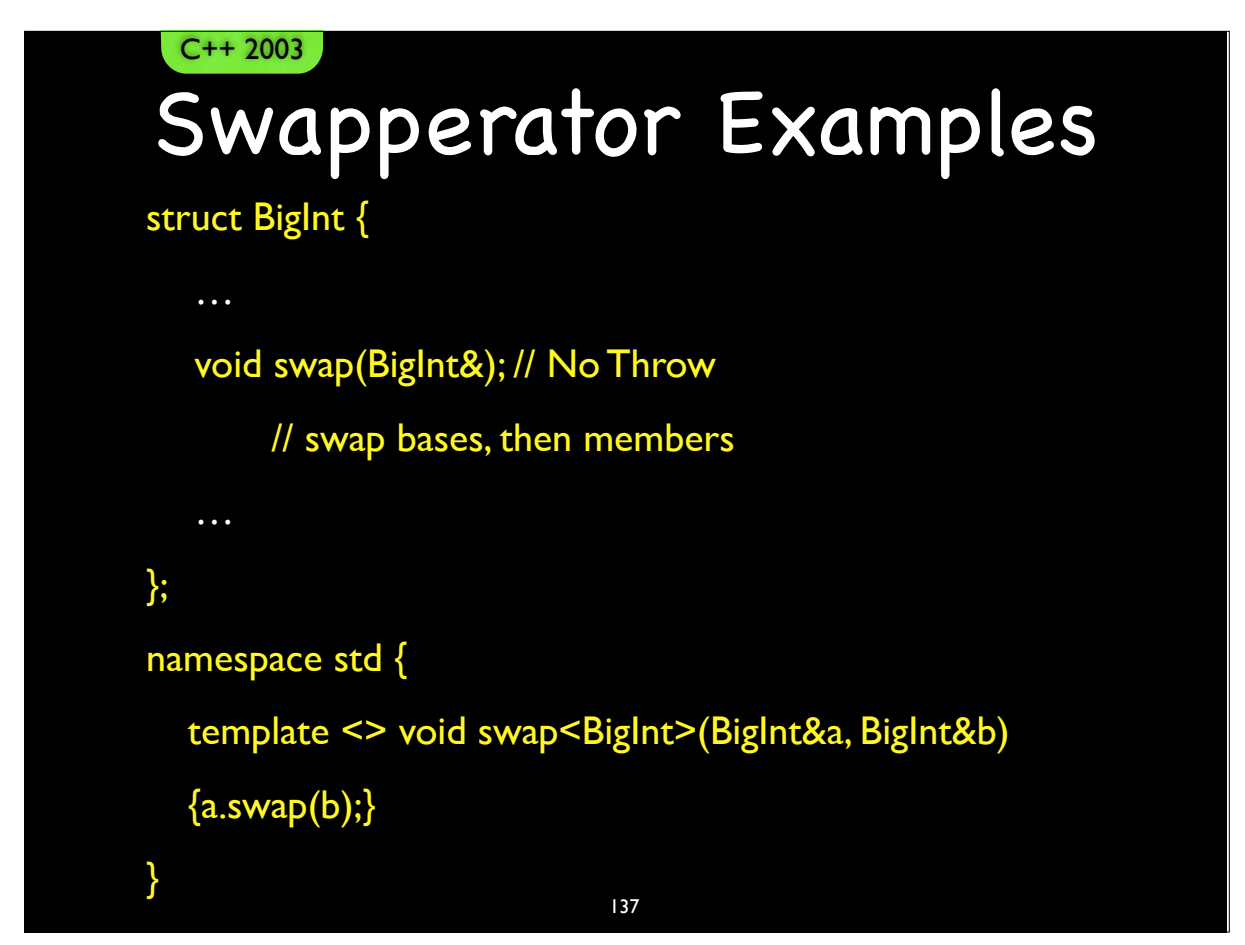

```
C++ 2003
```
…

## Swapperator Examples

template <typename T> struct CircularBuffer {

> … void swap(CircularBuffer<T>&); // No Throw // Implementation will swap bases then members.

```
};
// not in namespace std
template <typename T>
void swap(CircularBuffer<T>&a, CircularBuffer<T>&b)
{a.swap(b)}138
```
138

C++ 2003

# Why No-Throw?

- That is the whole point
- std::swap<>() is always an option
	- But it doesn't promise No-Throw
		- It does three copies–Copies can fail!
- Our custom swaps can be No Throw

#### • Don't use non-swapping base/member classes

- Don't use const or reference data members
	- These are not swappable

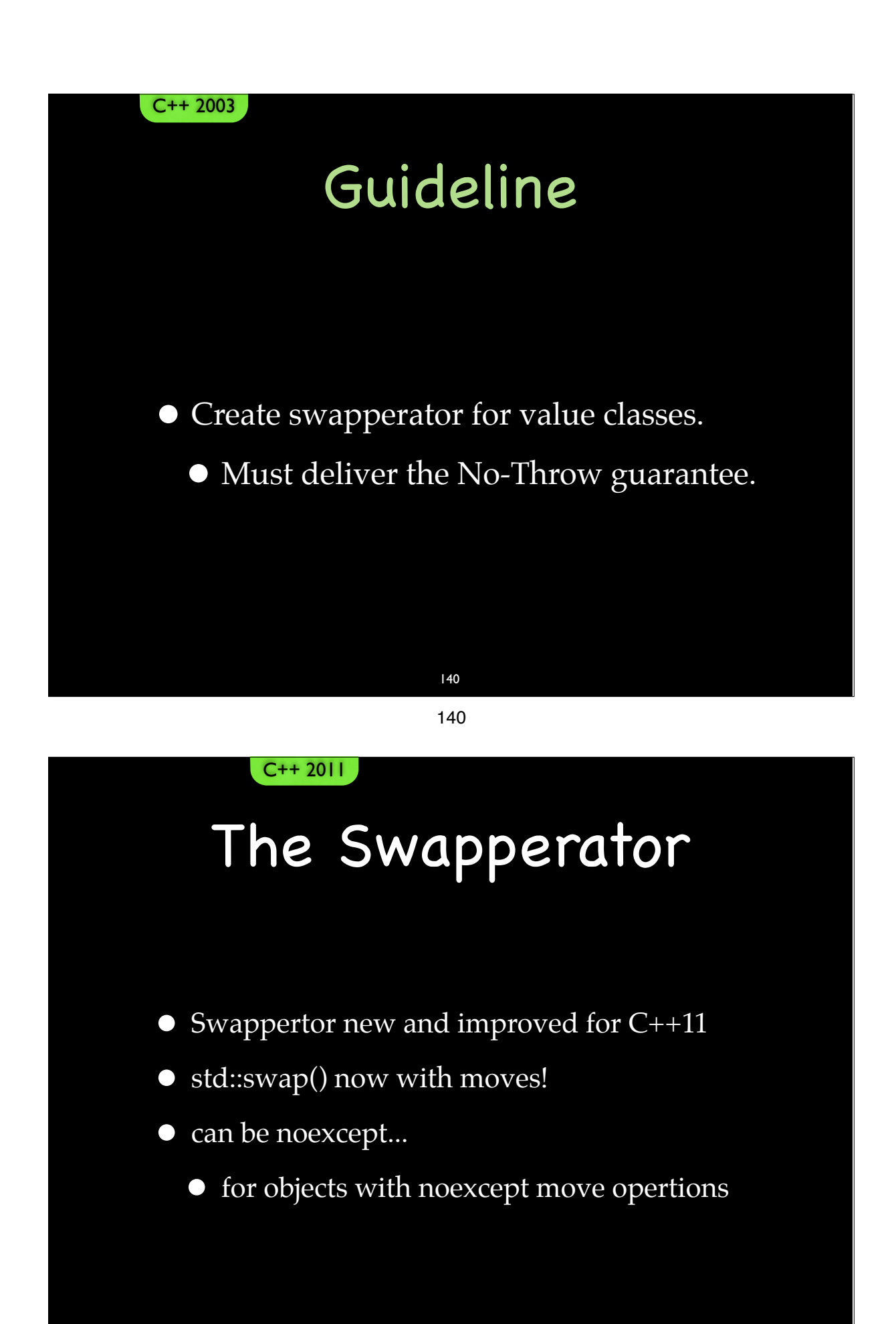

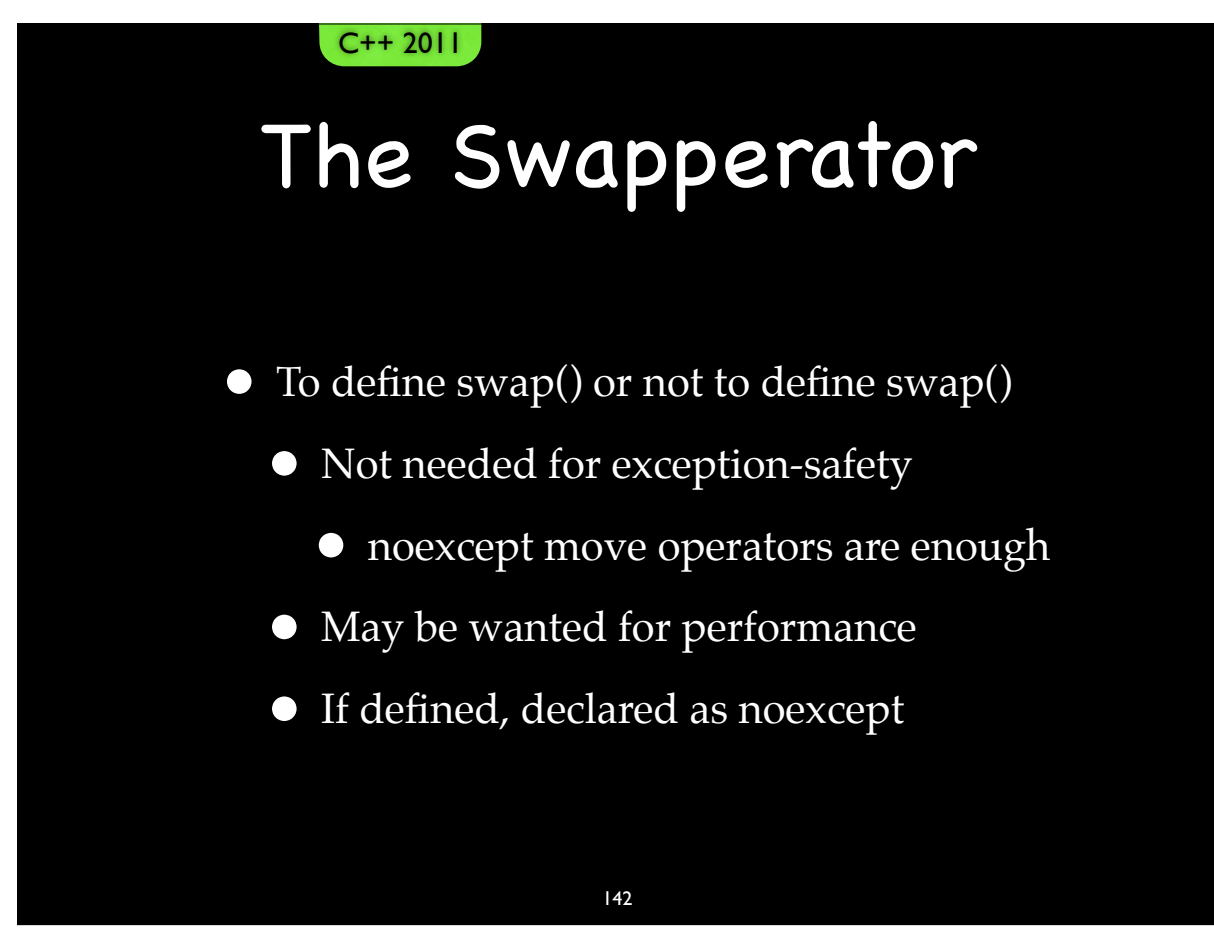

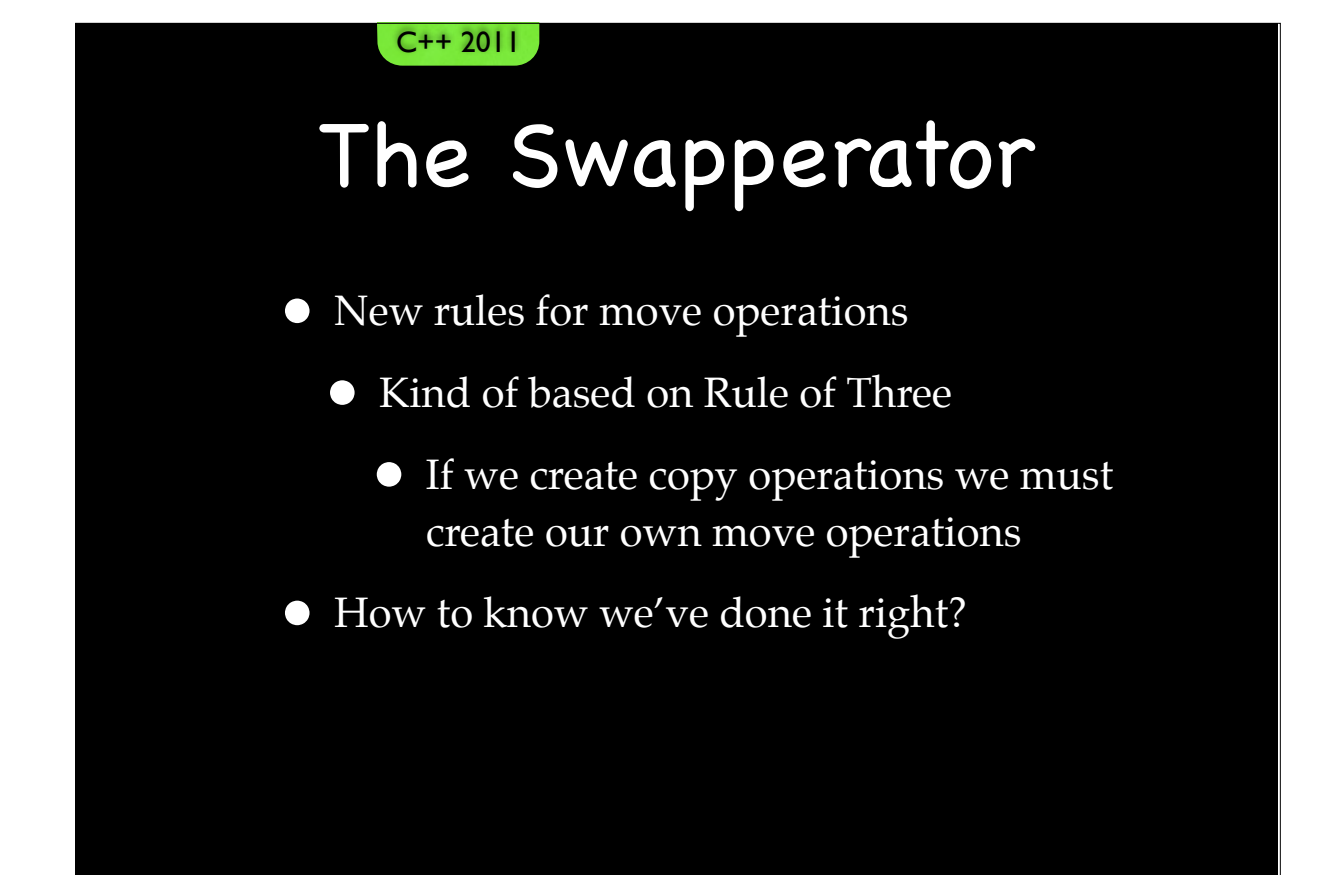

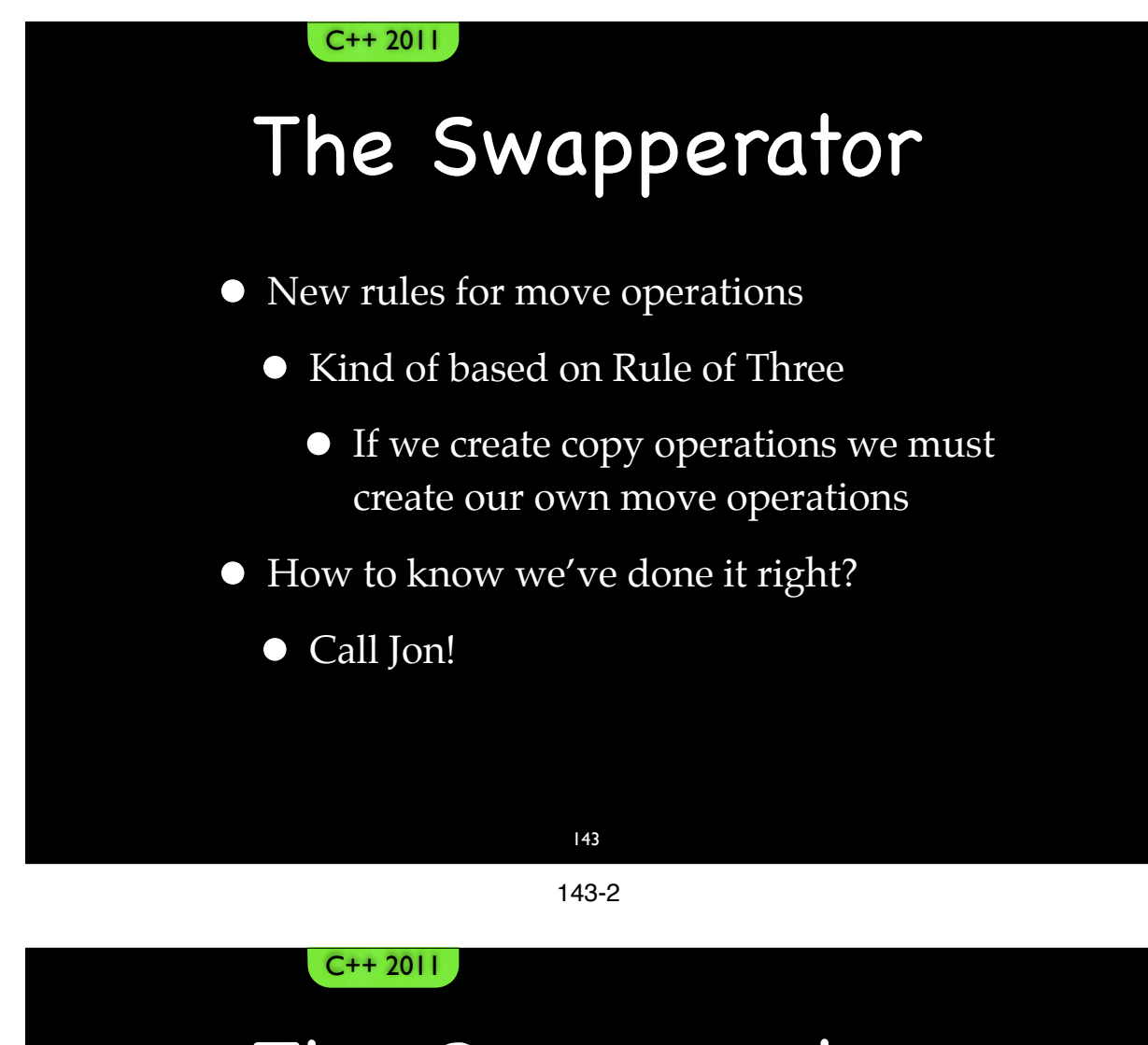

## The Swapperator

- New rules for move operations
	- Kind of based on Rule of Three
		- If we create copy operations we must create our own move operations
- How to know we've done it right?
	- Call Jon!
		- $\bullet$  (925) 890...

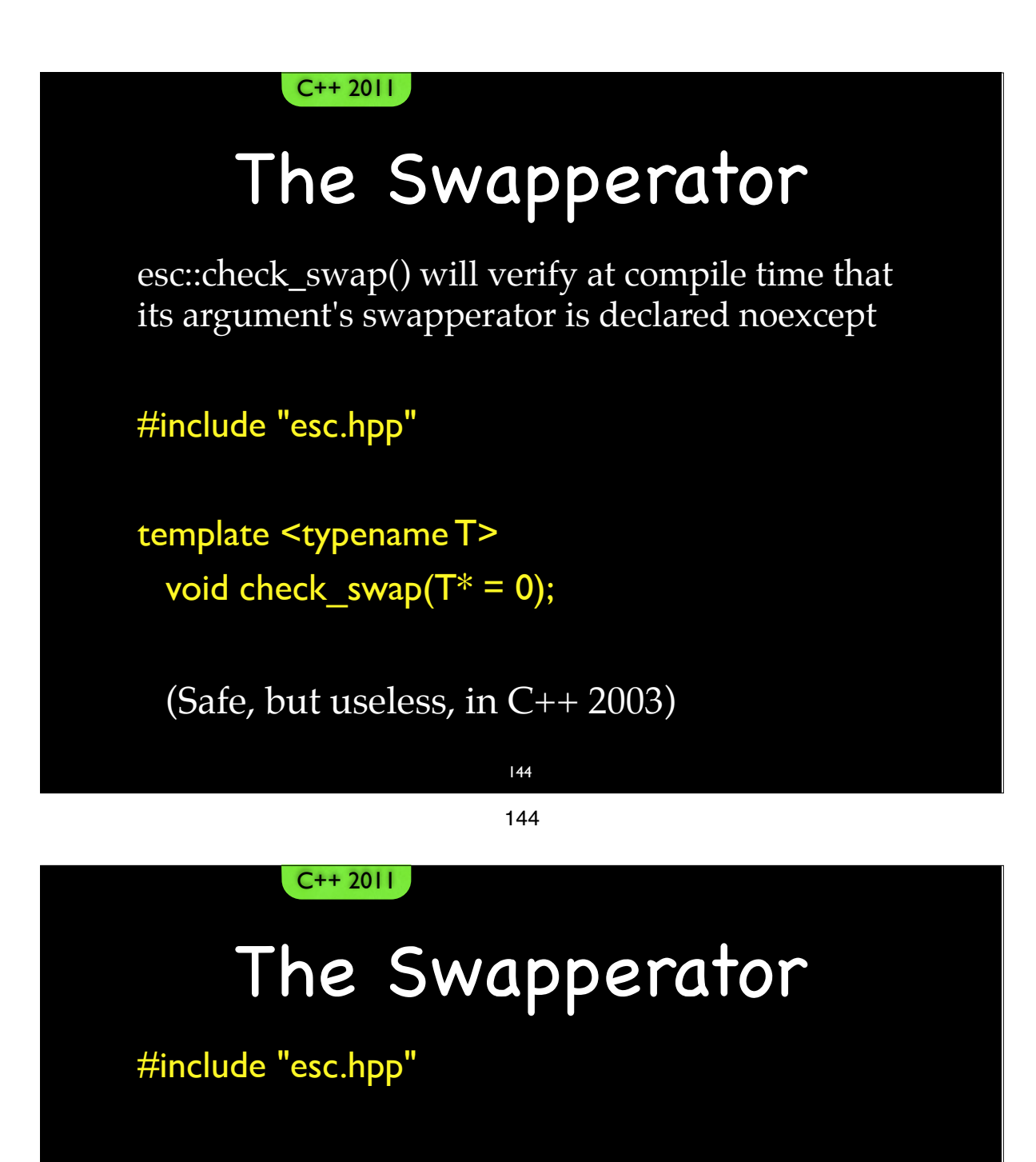

```
{
   std::string a;
  esc::check_swap(&a);
  esc::check_swap<std::vector<int>>();
}
```
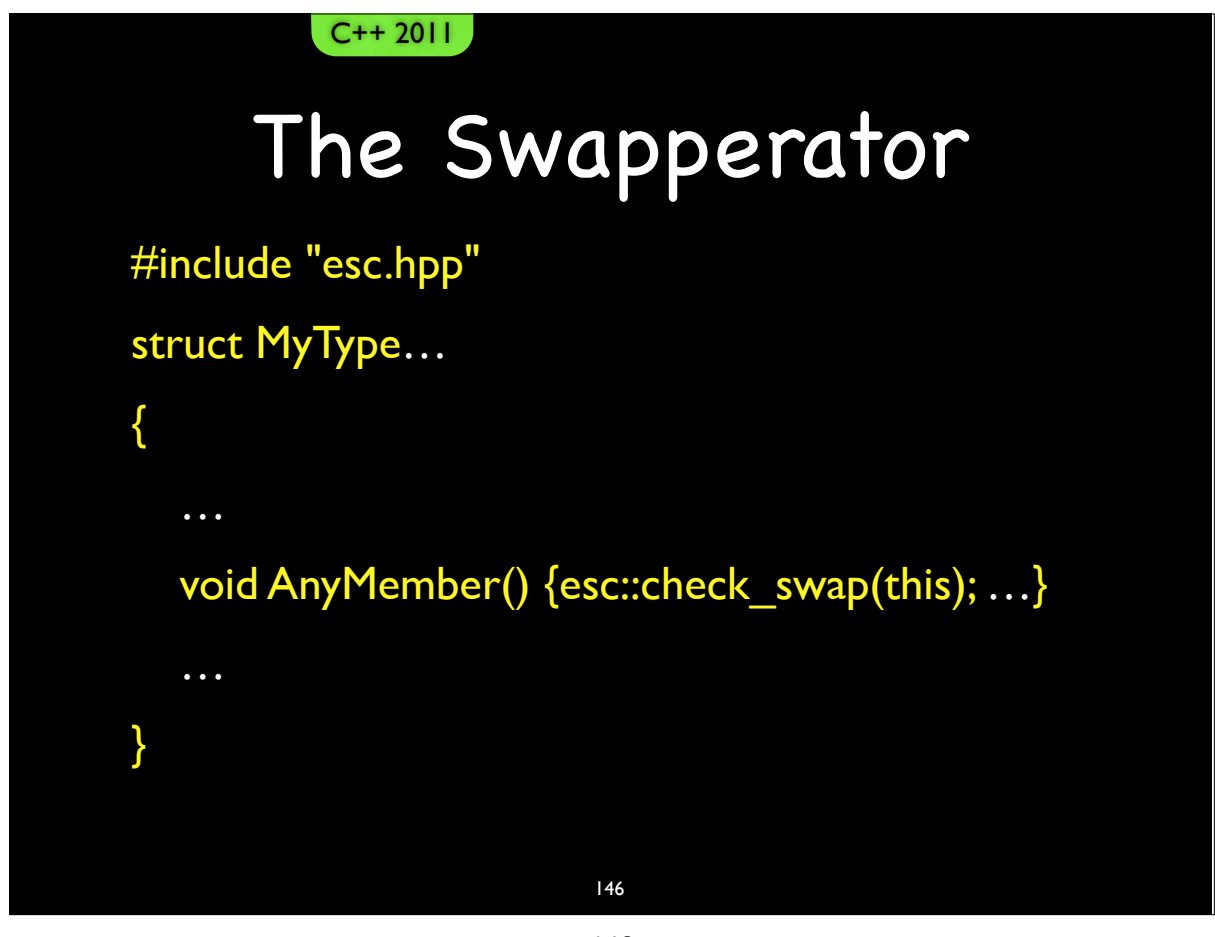

#### C++ 2011

{

}

## The Swapperator

template  $lt^$ typename T $>$  void check\_swap(T $*$  const t = 0)

 static\_assert(noexcept(delete t), "msg..."); static\_assert(noexcept(T(std::move(\*t))), "msg..."); static\_assert(noexcept( $*t = std::move(*t))$ , "msg..."); using std::swap; static\_assert(noexcept(swap(\*t, \*t)), "msg...");

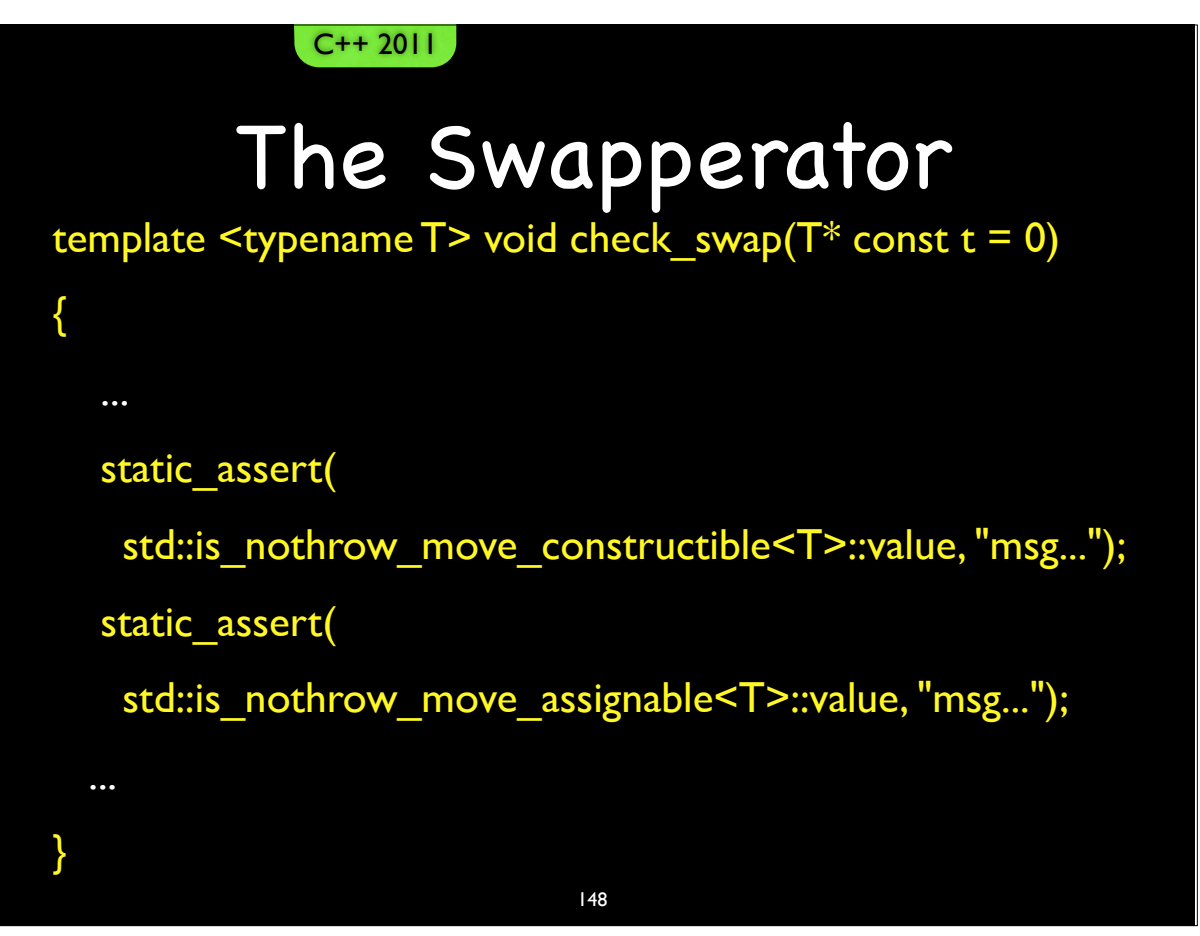

## Calling swap in a template

template…

{

… using std::swap;

swap(a, b);

…

}

# Calling swap in a template (alternative)

#include "boost/swap.hpp"

boost::swap(a, b);

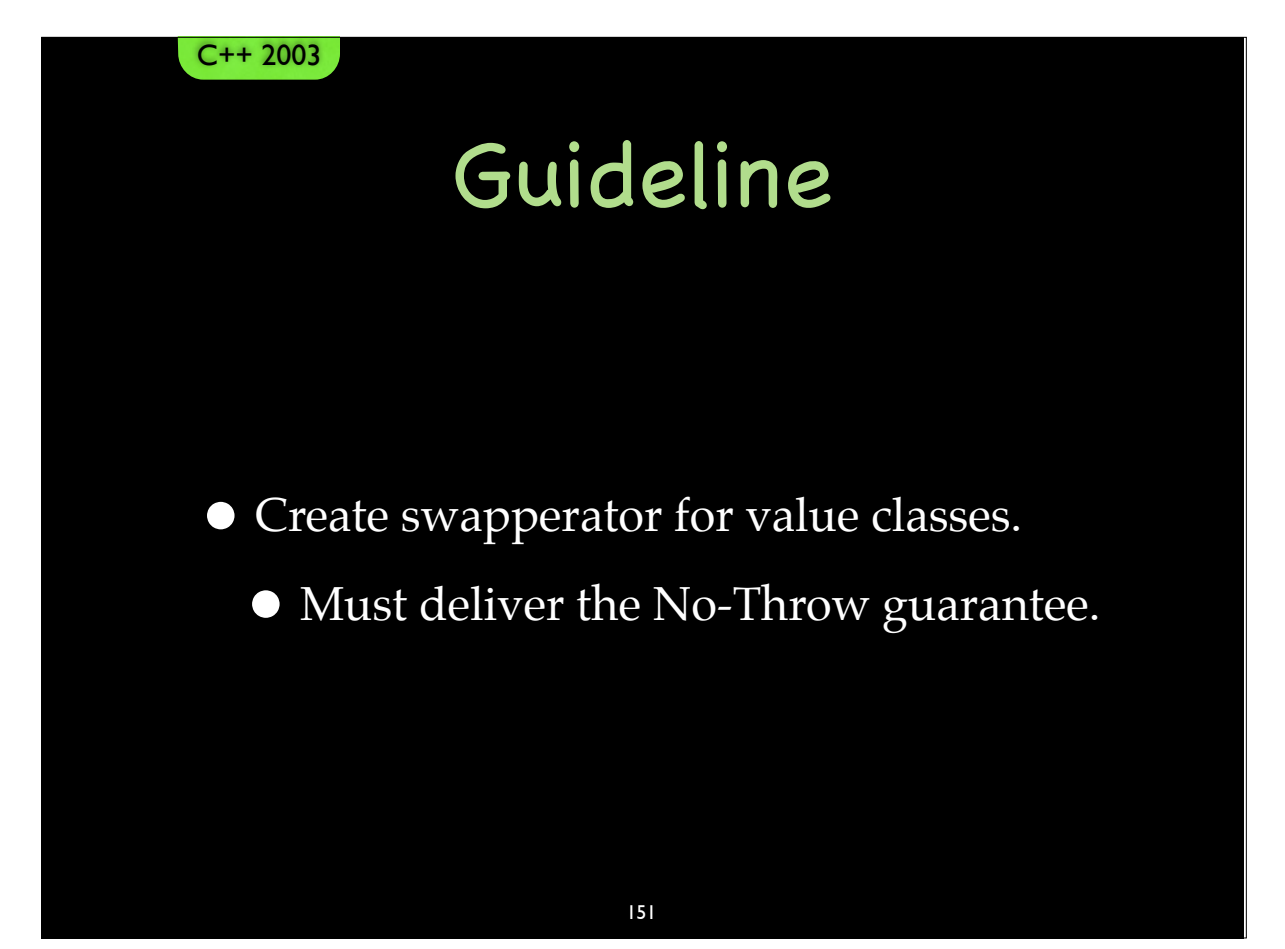

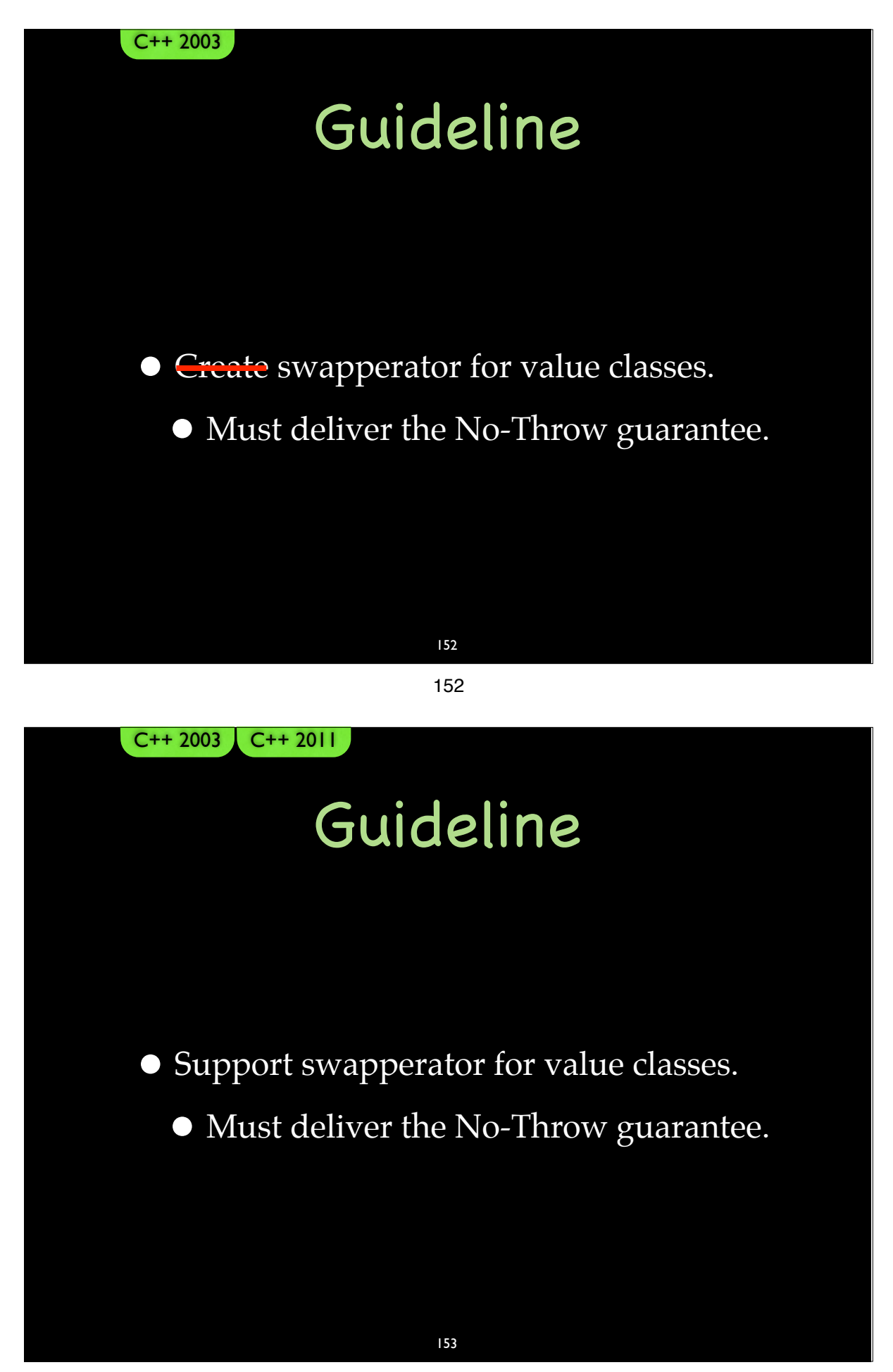

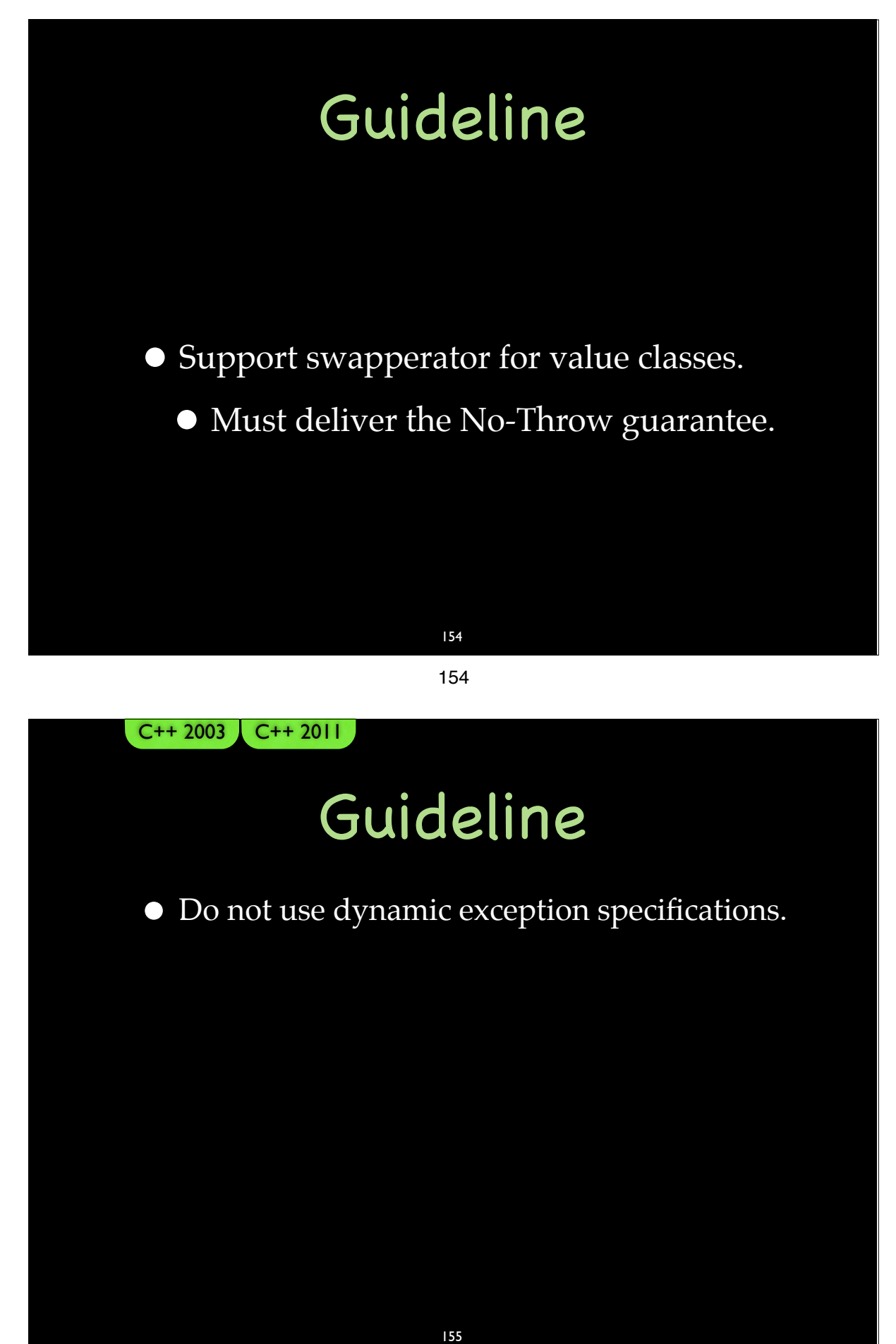

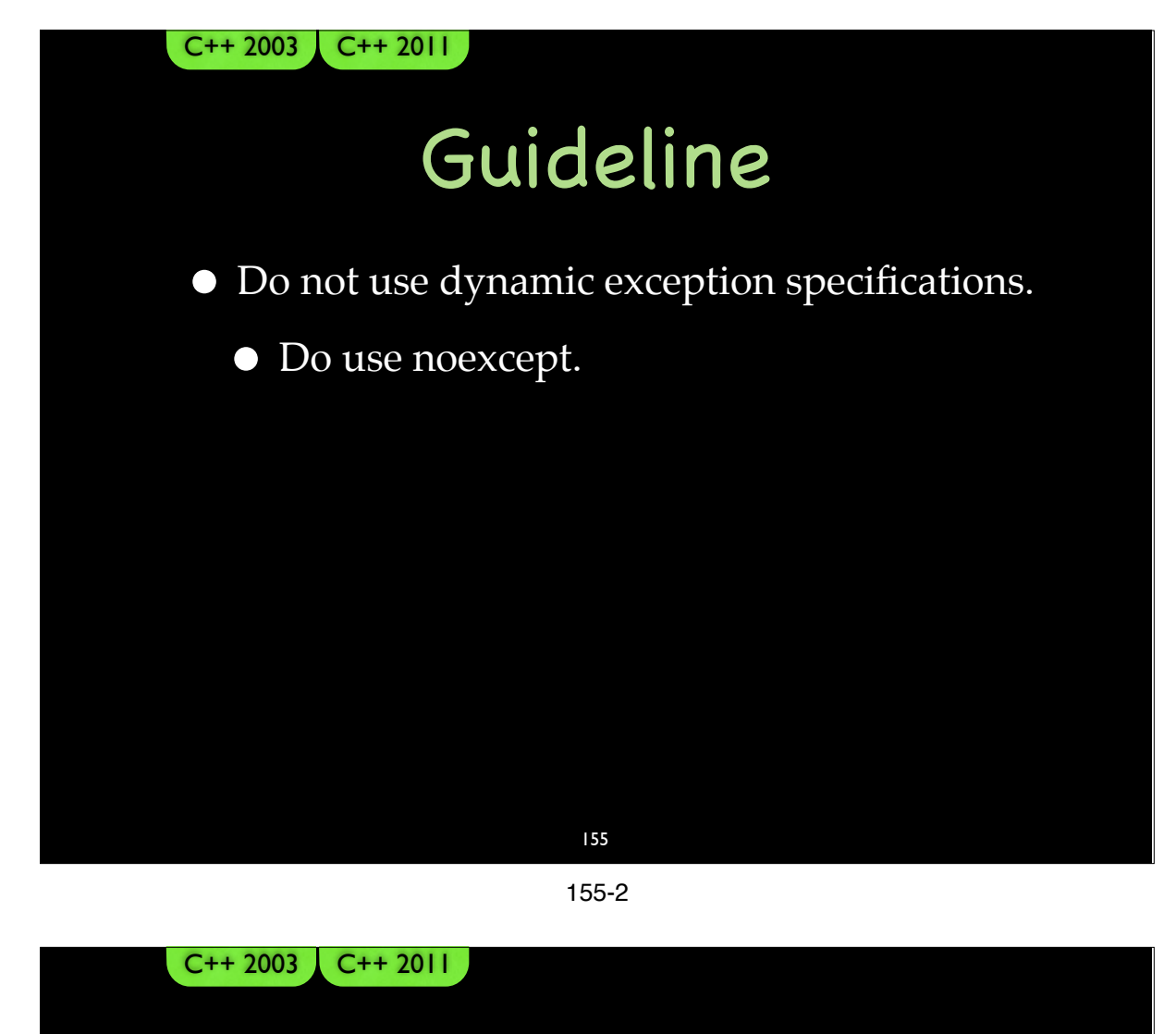

### Guideline

• Do not use dynamic exception specifications.

- Do use noexcept.
	- Cleanup
		- Destructors are noexcept by default
	- Move/swap
	- Where else?
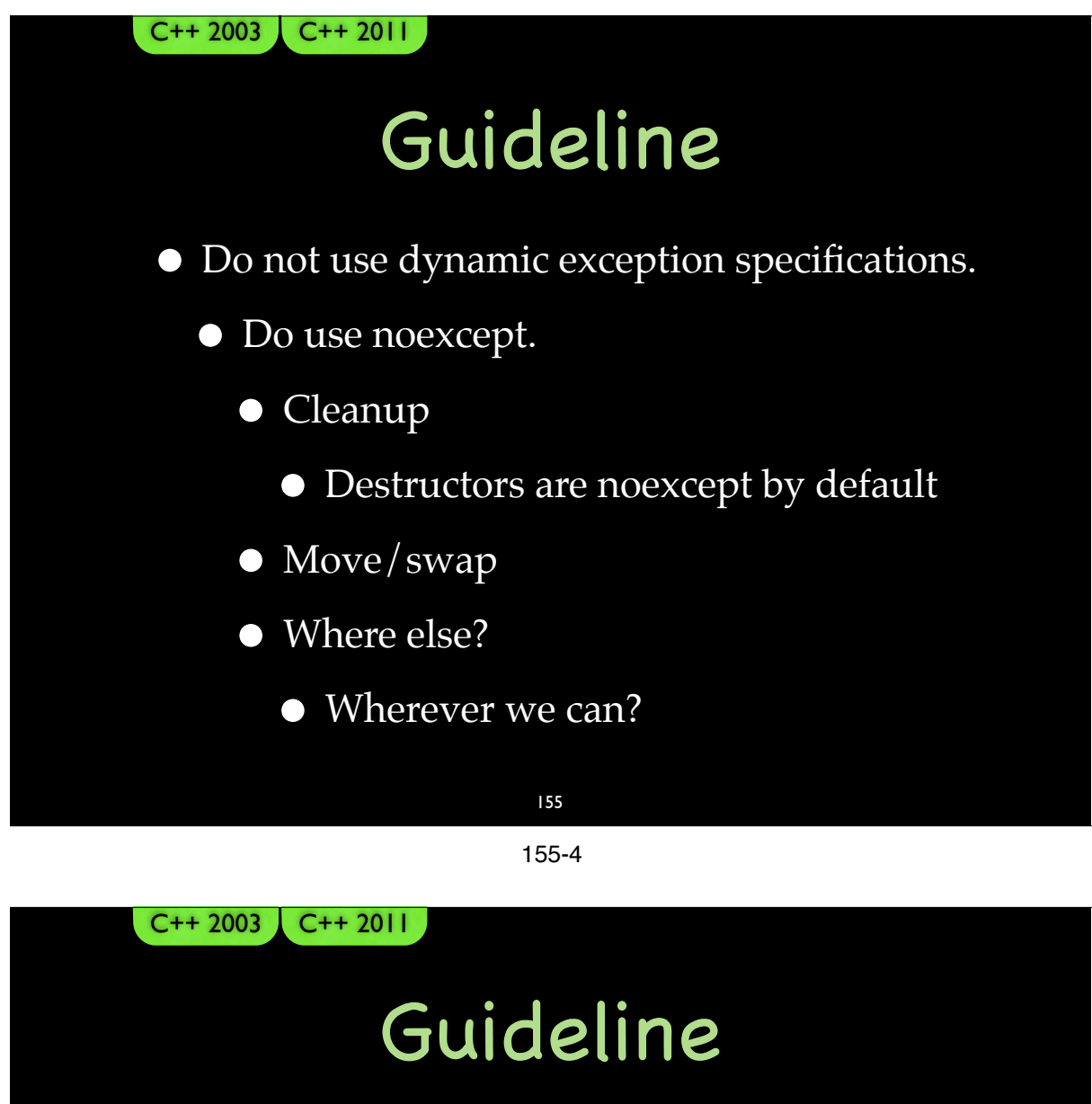

 $\bullet\,$  Do not use dynamic exception specifications.

- Do use noexcept.
	- Cleanup
		- Destructors are noexcept by default
	- Move/swap
	- Where else?
		- Wherever it is "natural" and free?

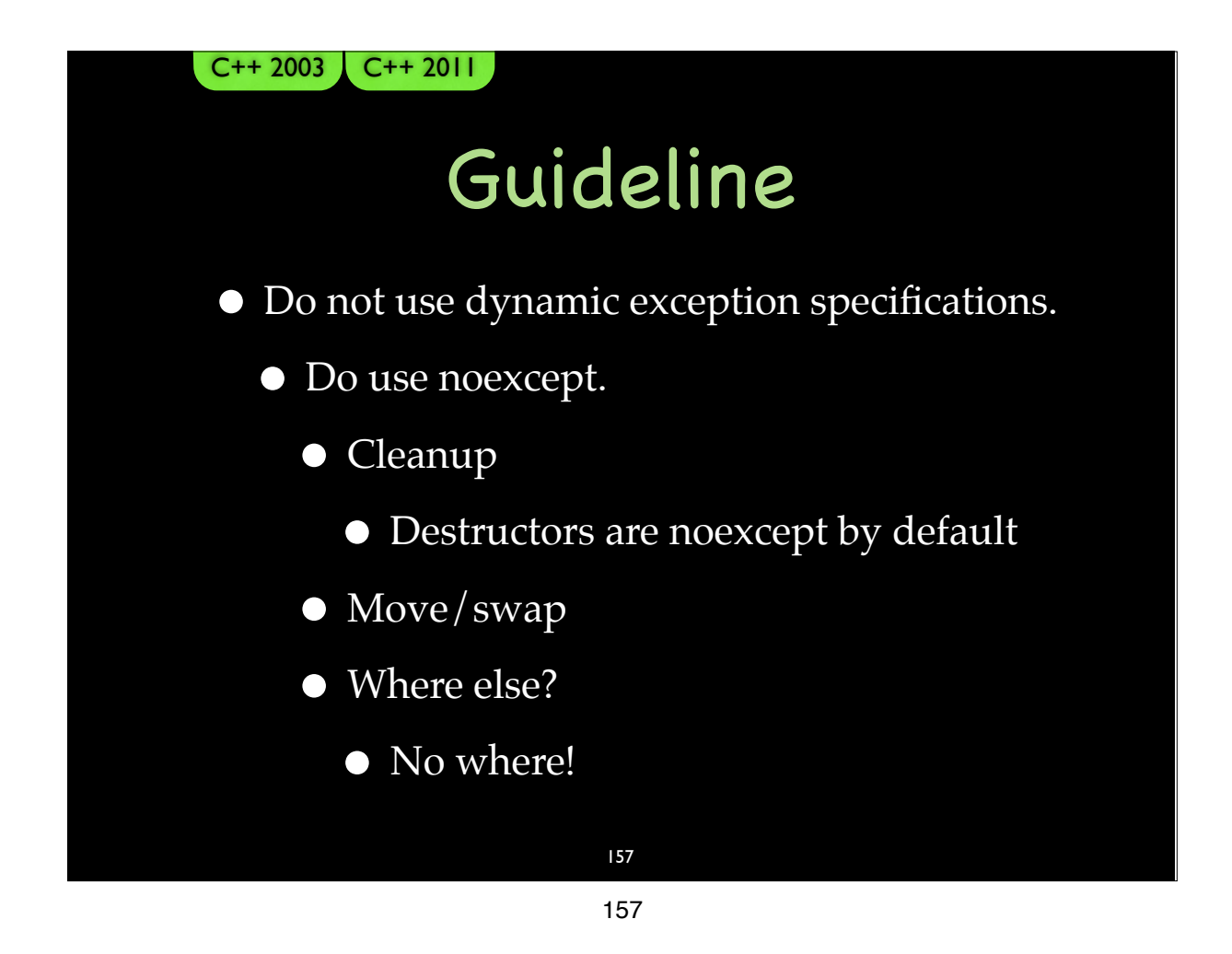

### The Critical Line

•Implementing the Strong Guarantee

• Deferring the commit until success is guaranteed

#### struct ResourceOwner {  $\mathcal{U}$  ... ResourceOwner& operator=(ResourceOwner const&rhs)  $\{$ delete mResource; mResource = new Resource(\*rhs.mResource); return \*this;  $\}$  $11...$ private:  $\mathcal{U}$  ... Resource\* mResource; }; 159

struct ResourceOwner {  $11...$ ResourceOwner& operator=(ResourceOwner const&rhs)  $\{$ if (this  $!=$  &rhs)  $\{$ delete mResource; mResource = new Resource(\*rhs.mResource);  $\}$ return \*this;  $\}$  $\mathcal{U}$  ... private:  $11...$ Resource\* mResource;  $\}$ ; 160

#### struct ResourceOwner {  $11...$

```
ResourceOwner& operator=(ResourceOwner const&rhs)
\{\overline{\text{if (this != & frhs)}}\{Resource temp(*rhs.mResource);
            temp.swap(*mResource);
         \}return *this;
     \}\mathcal{U} ...
  private:
     \mathcal{U} ...
     Resource* mResource;
\}; 161
```

```
161
```
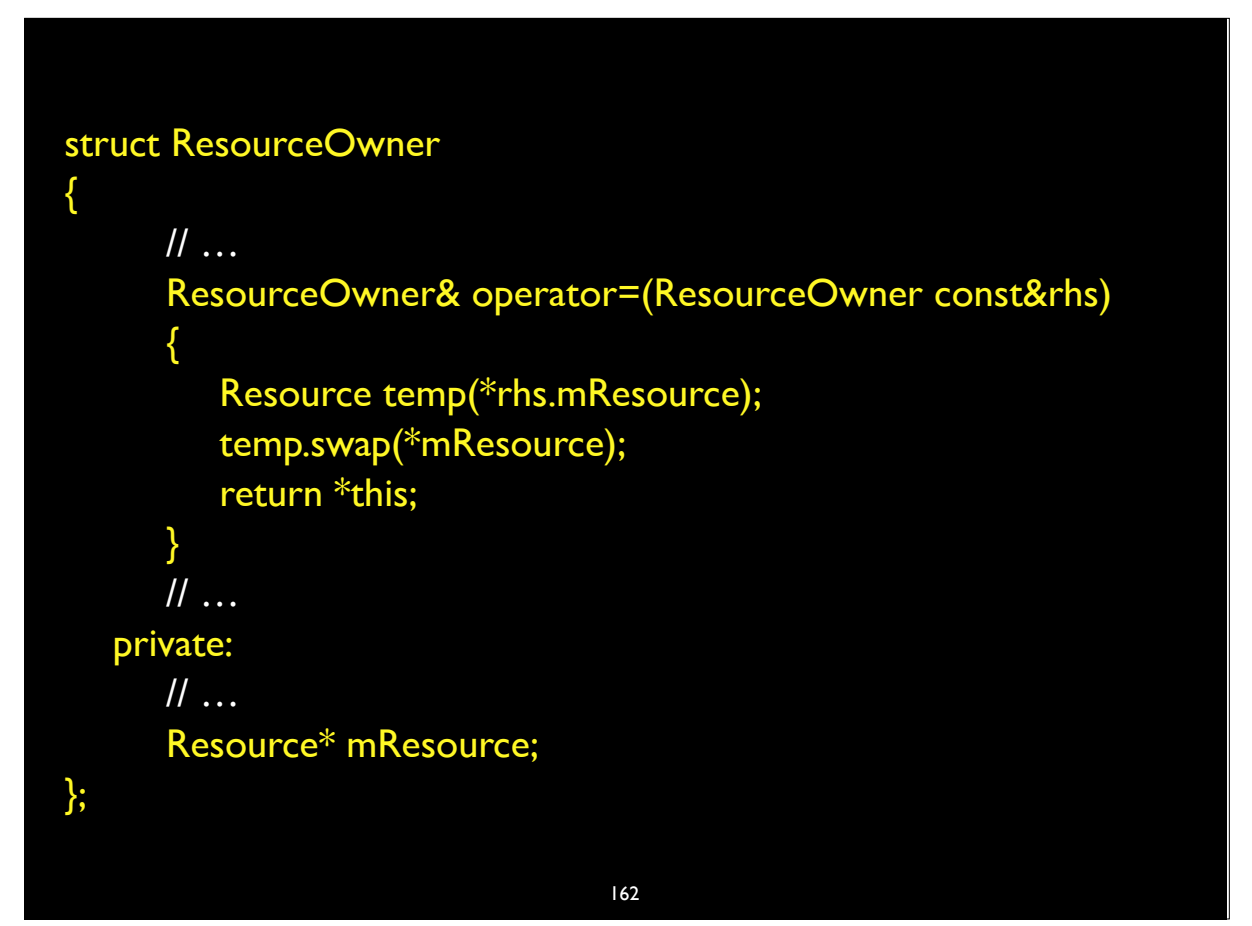

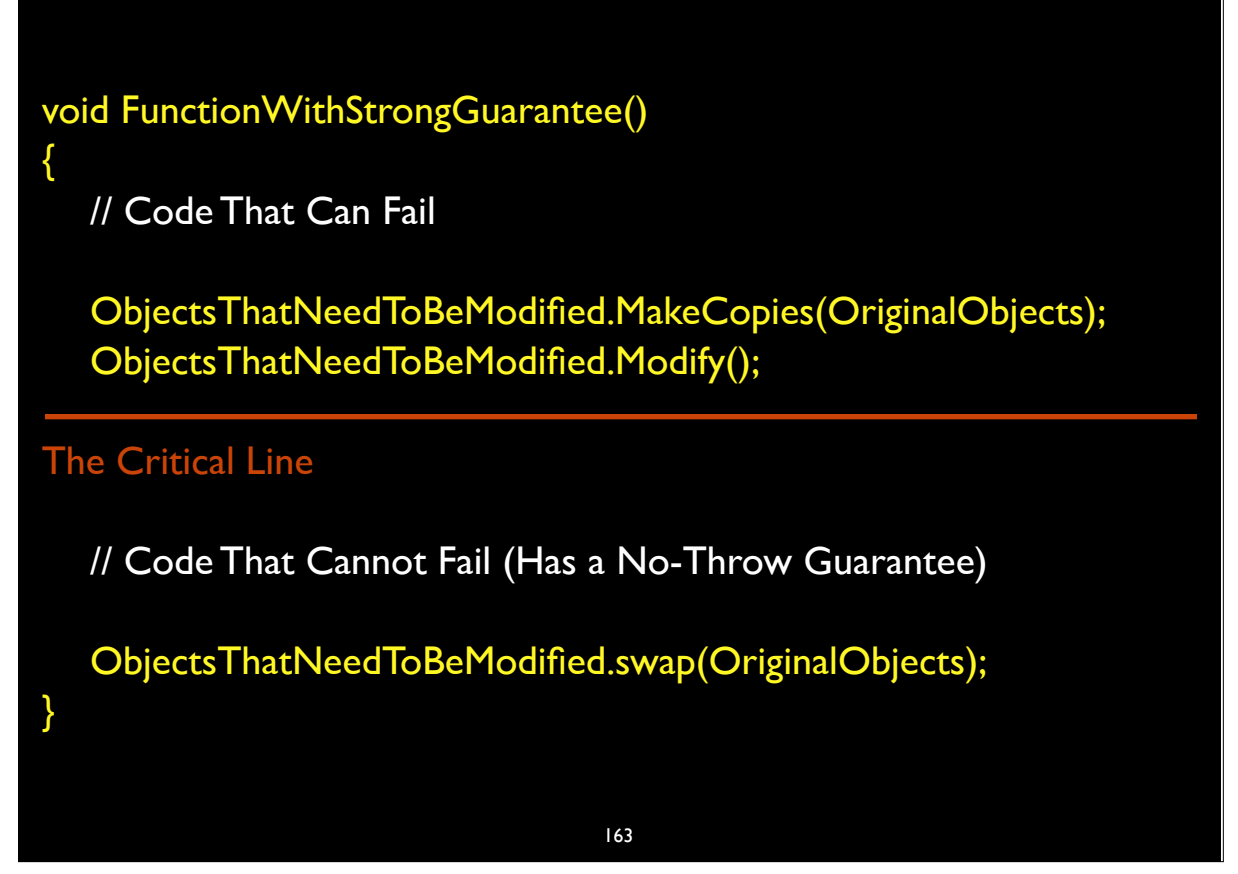

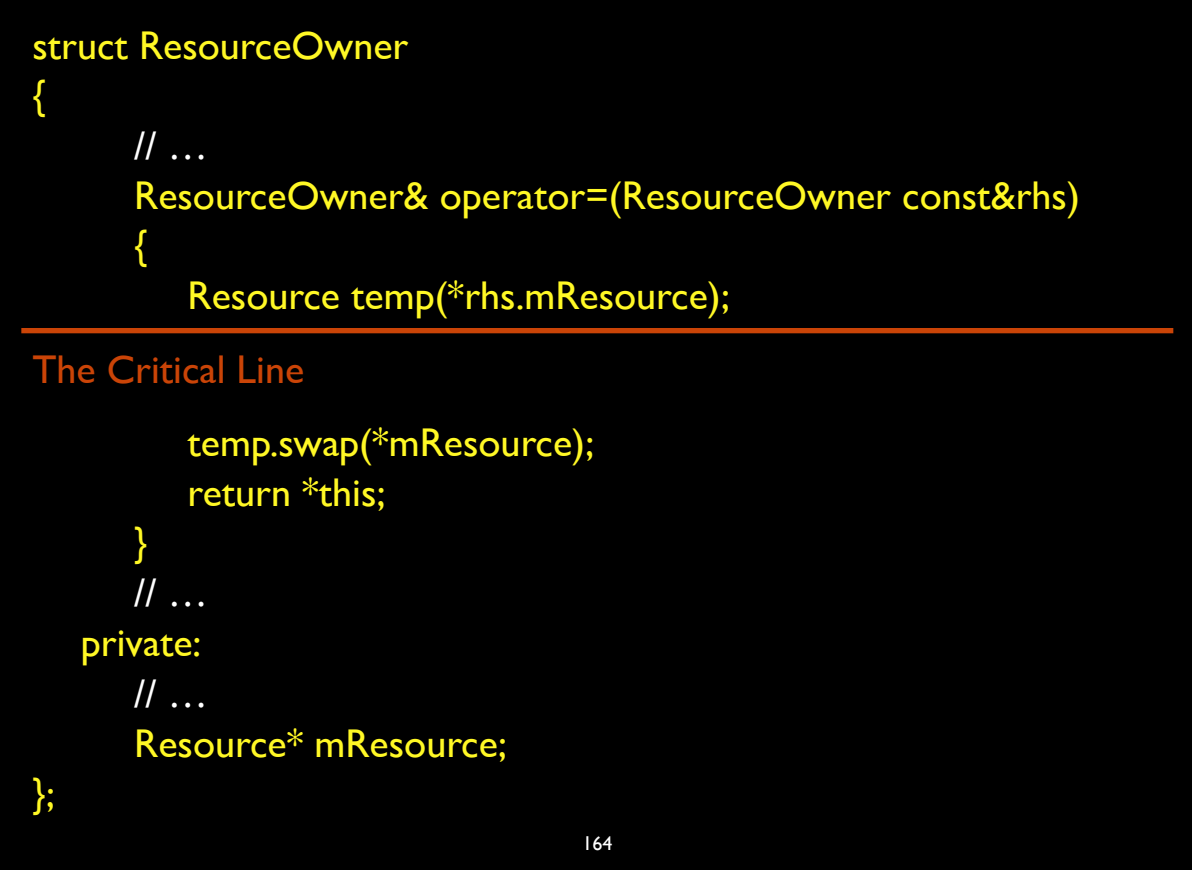

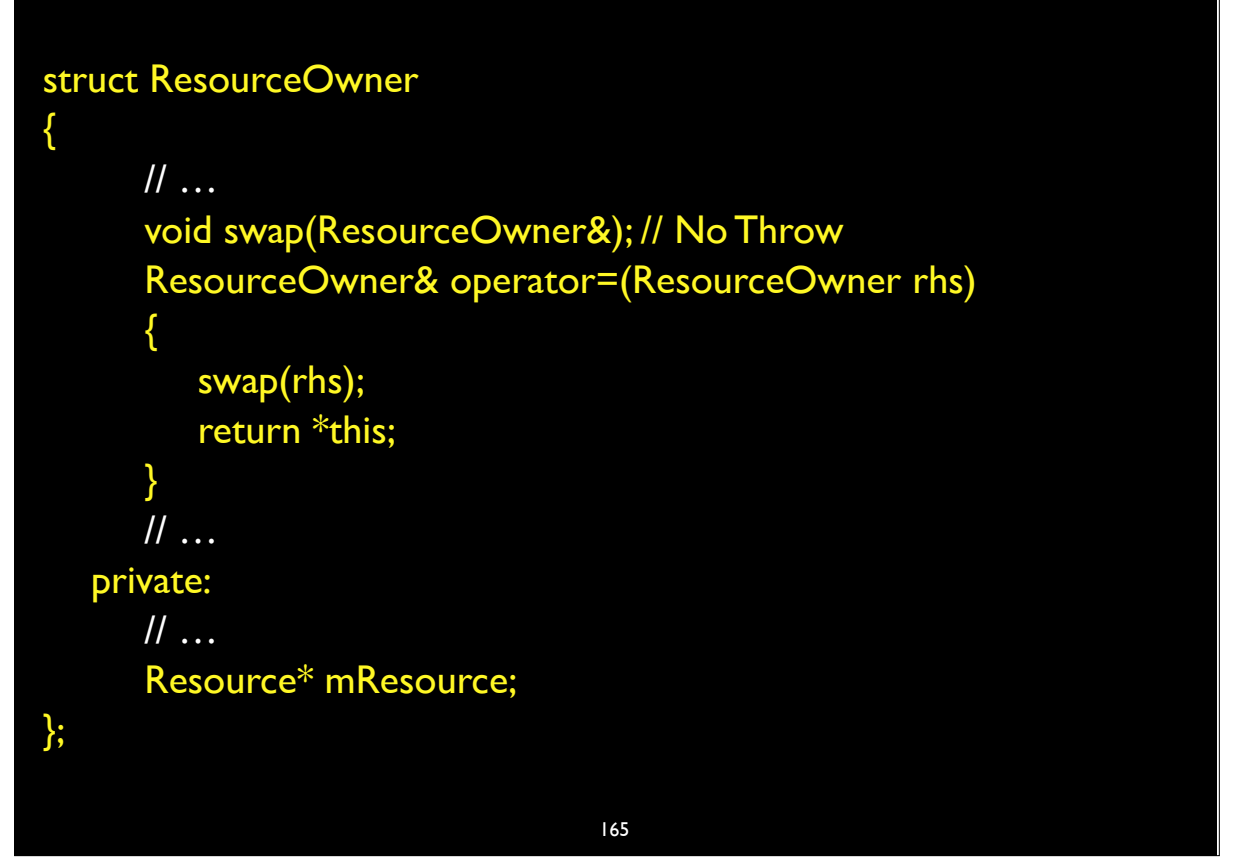

```
165
```
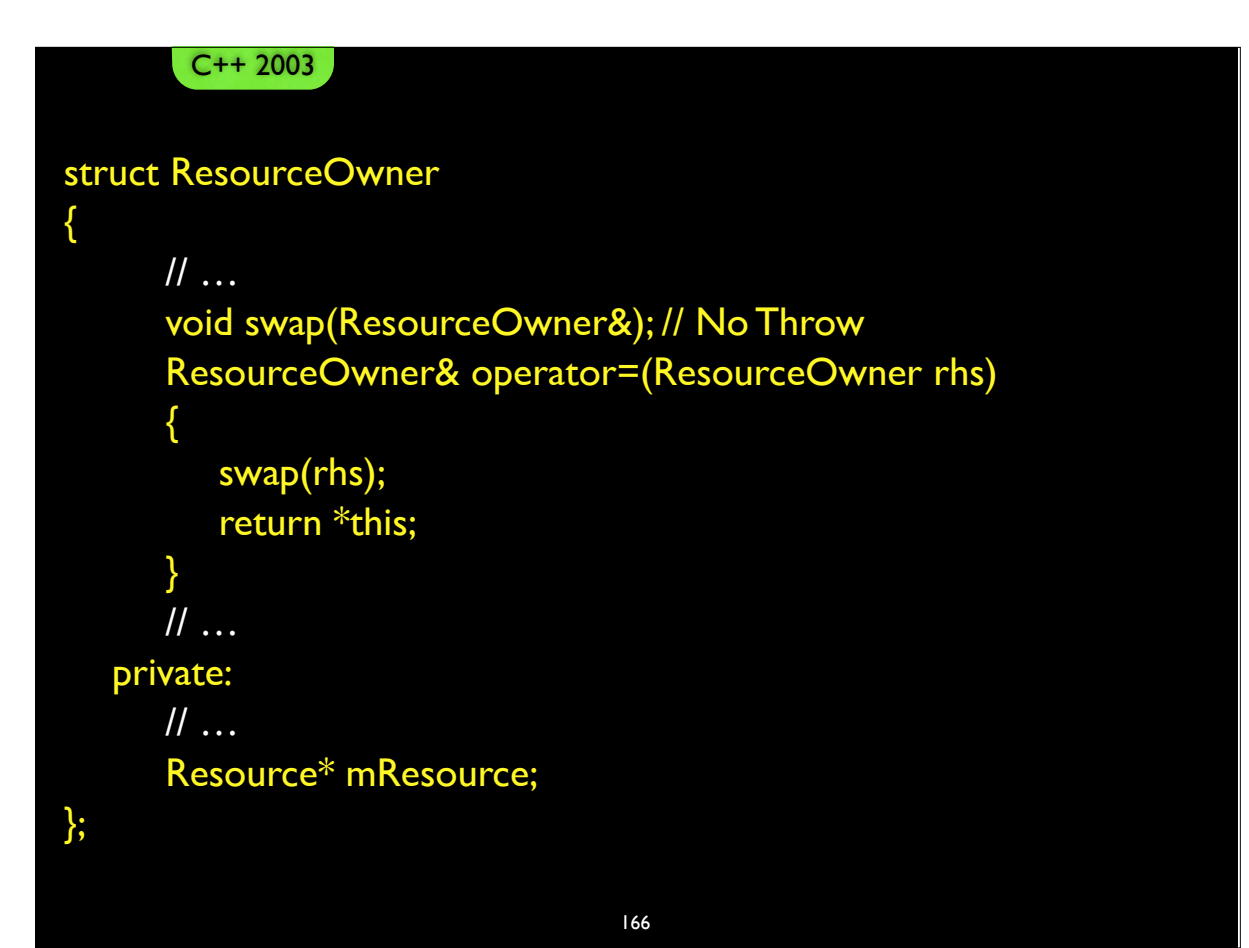

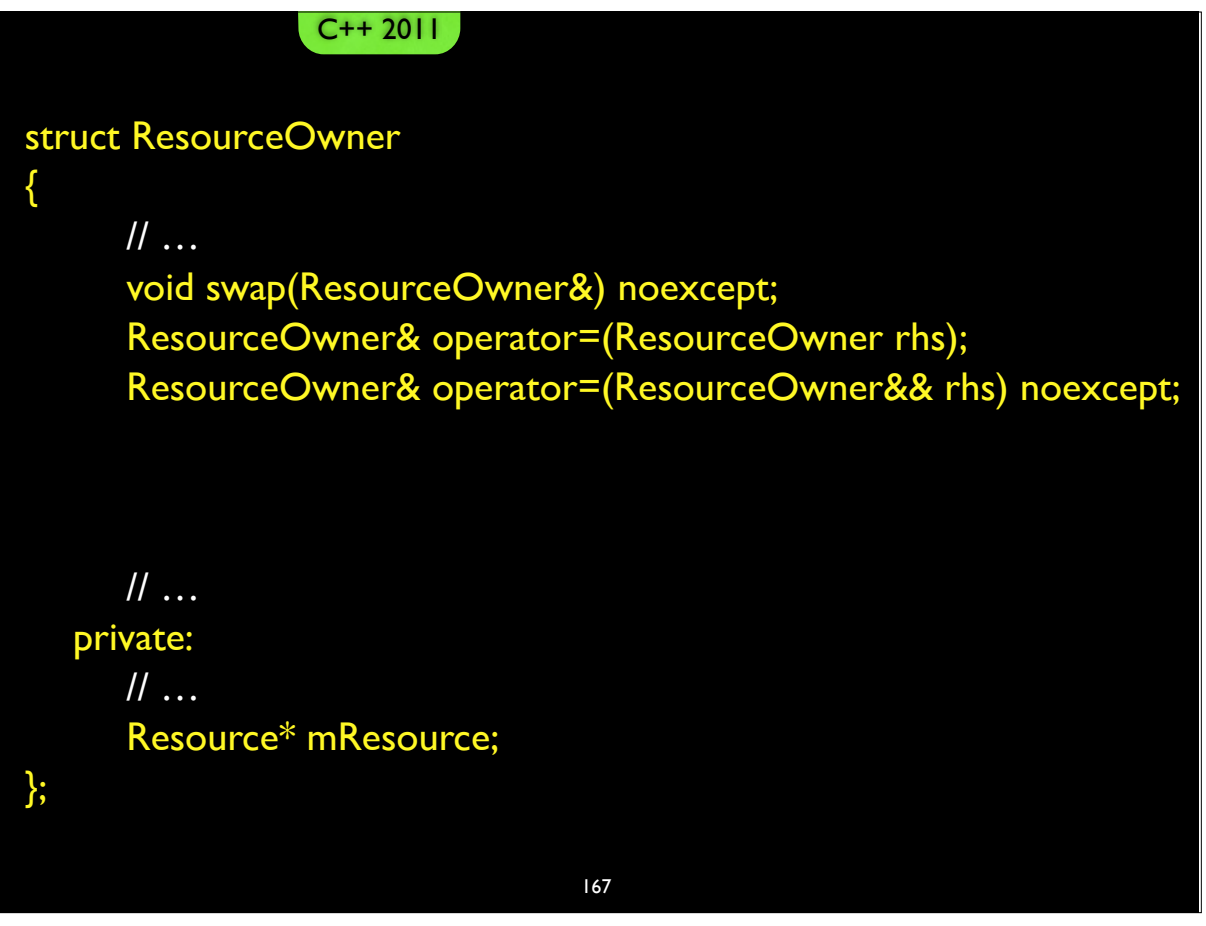

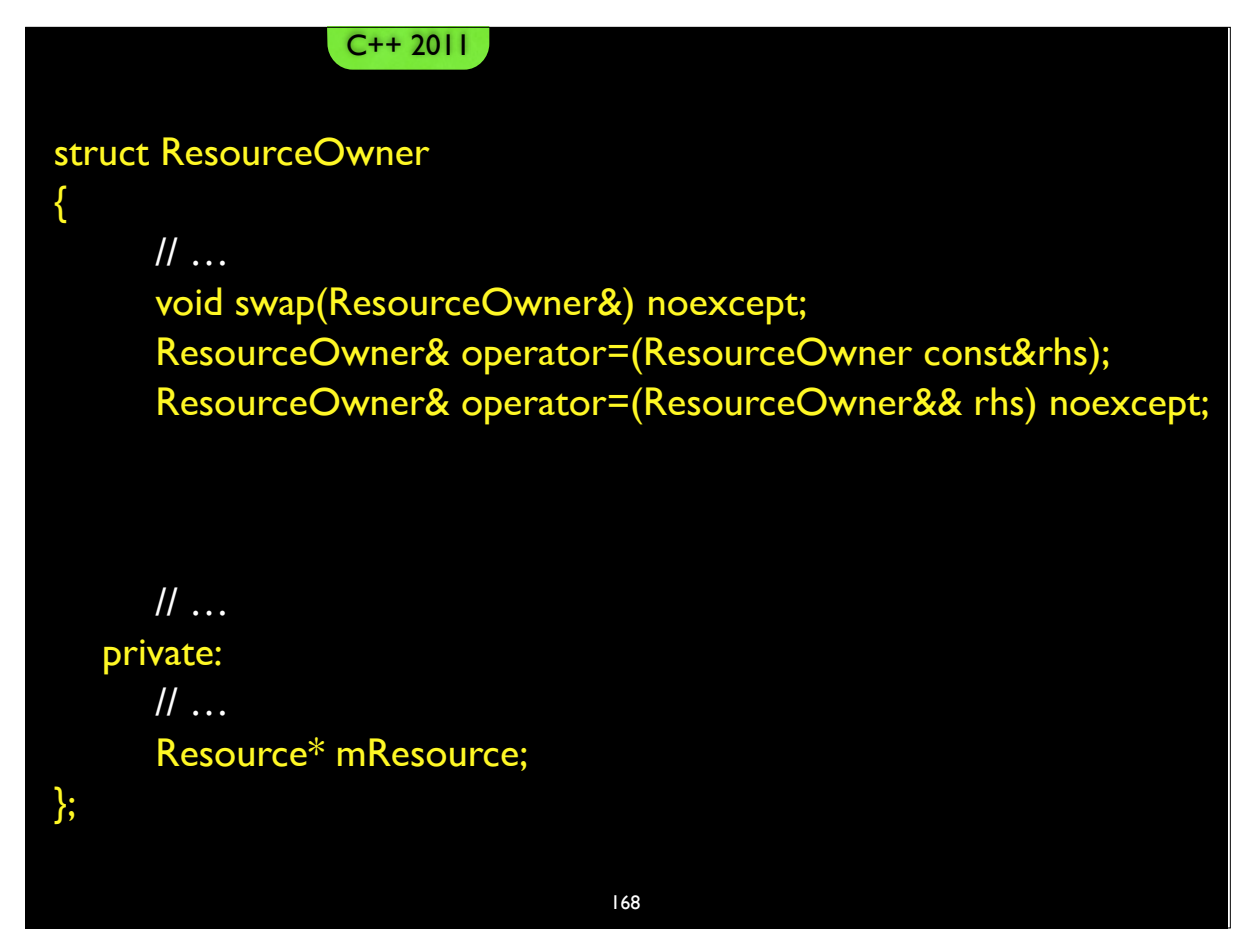

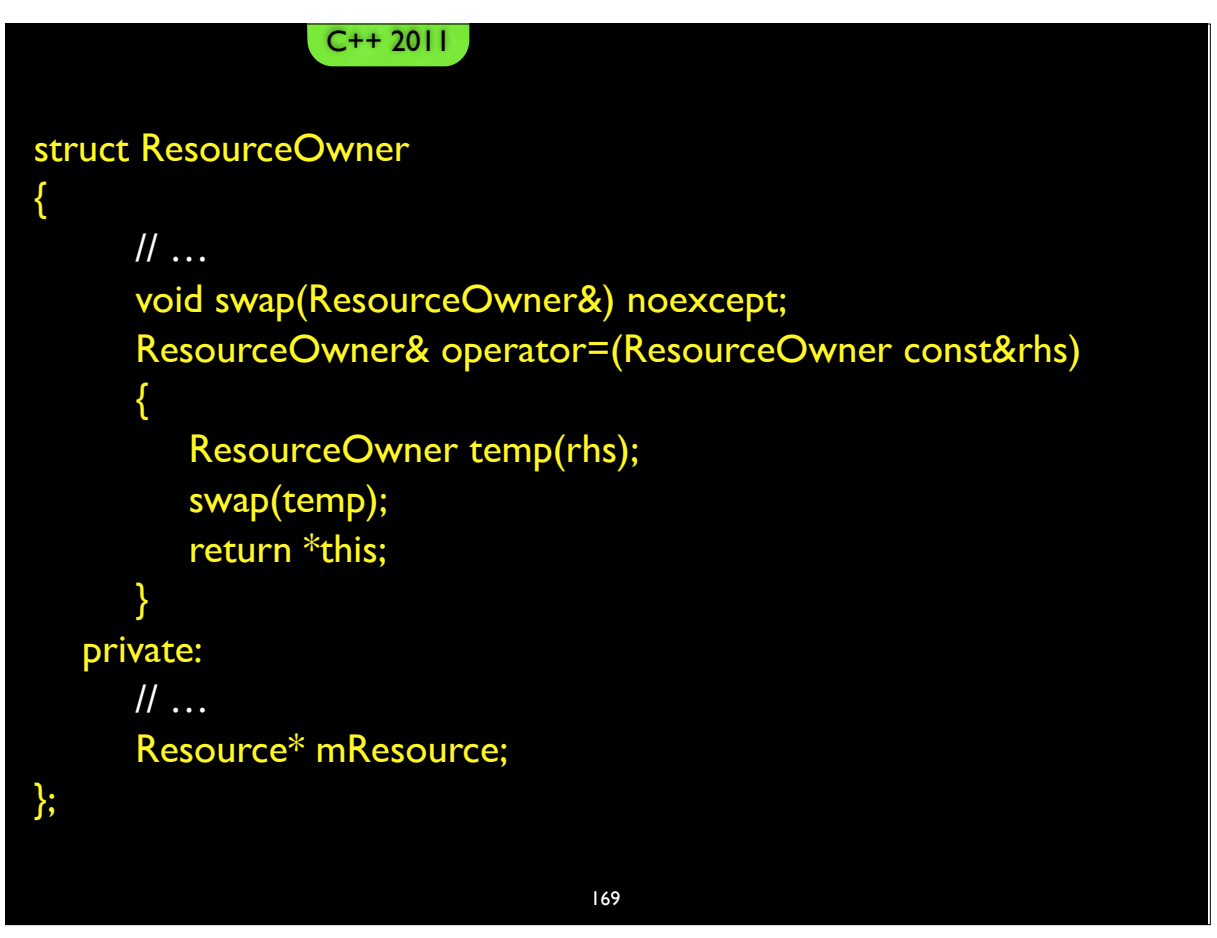

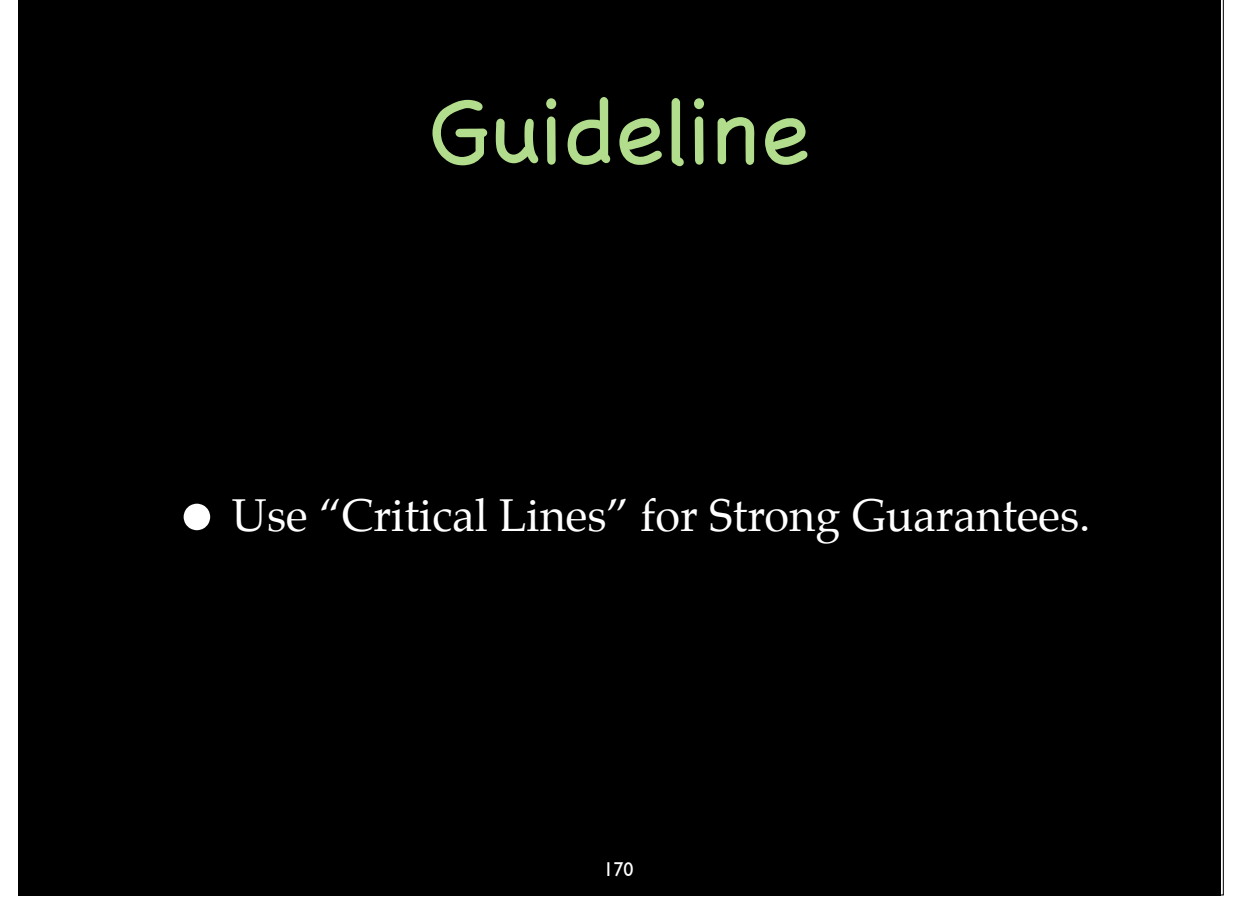

# The Cargill Widget Example

171

171-1

### The Cargill Widget Example

Widget& Widget::operator=(Widget const& rhs) { T1 tempT1(rhs.t1\_); T2 tempT2(rhs.t2\_); t1\_.swap(tempT1); t2\_.swap(tempT2); }

### The Cargill Widget Example

Widget& Widget::operator=(Widget const& rhs) { TI tempTI(rhs.tl\_); T2 tempT2(rhs.t1\_); The Critical Line t1\_.swap(tempT1); t2\_.swap(tempT2); }

// Strong Guarantee achieved!

172

172

### swap()

• The Force is strong in this one. — Yoda

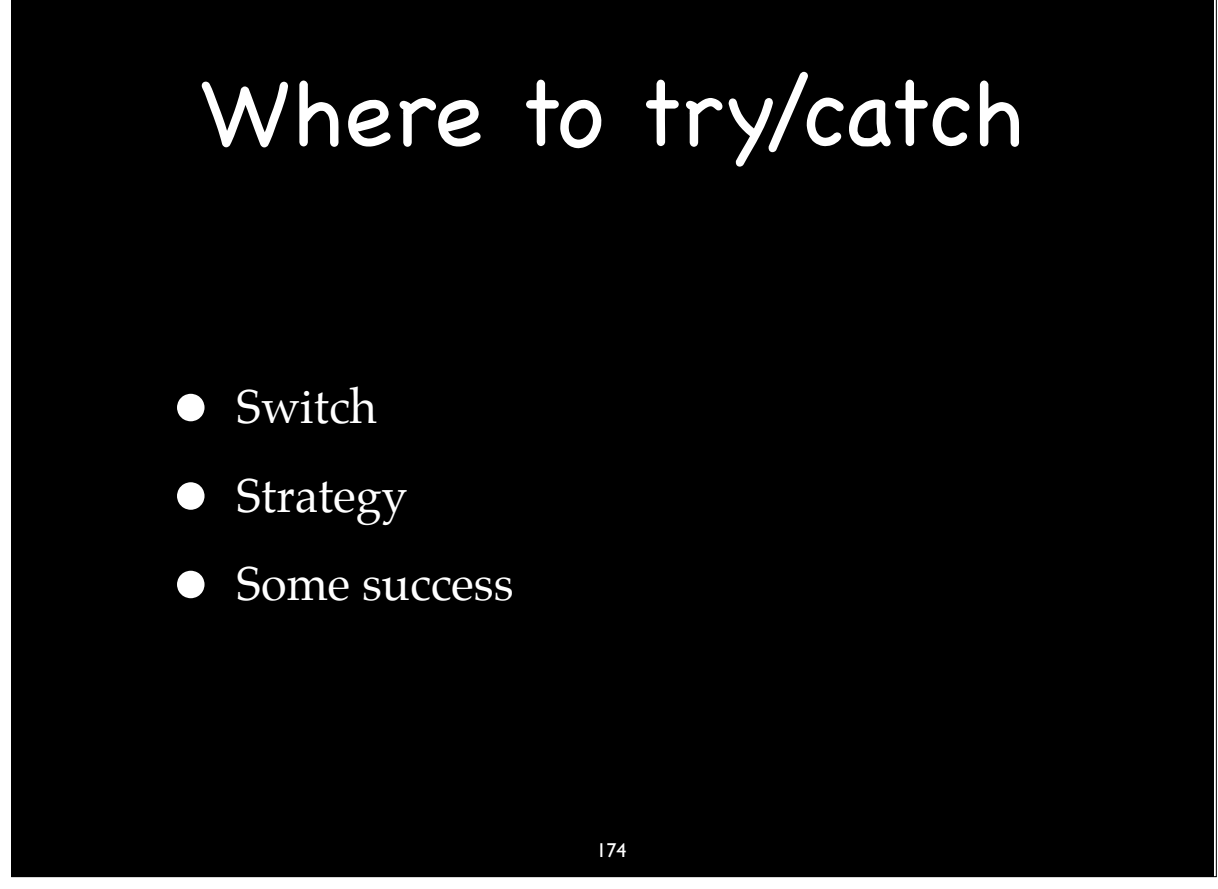

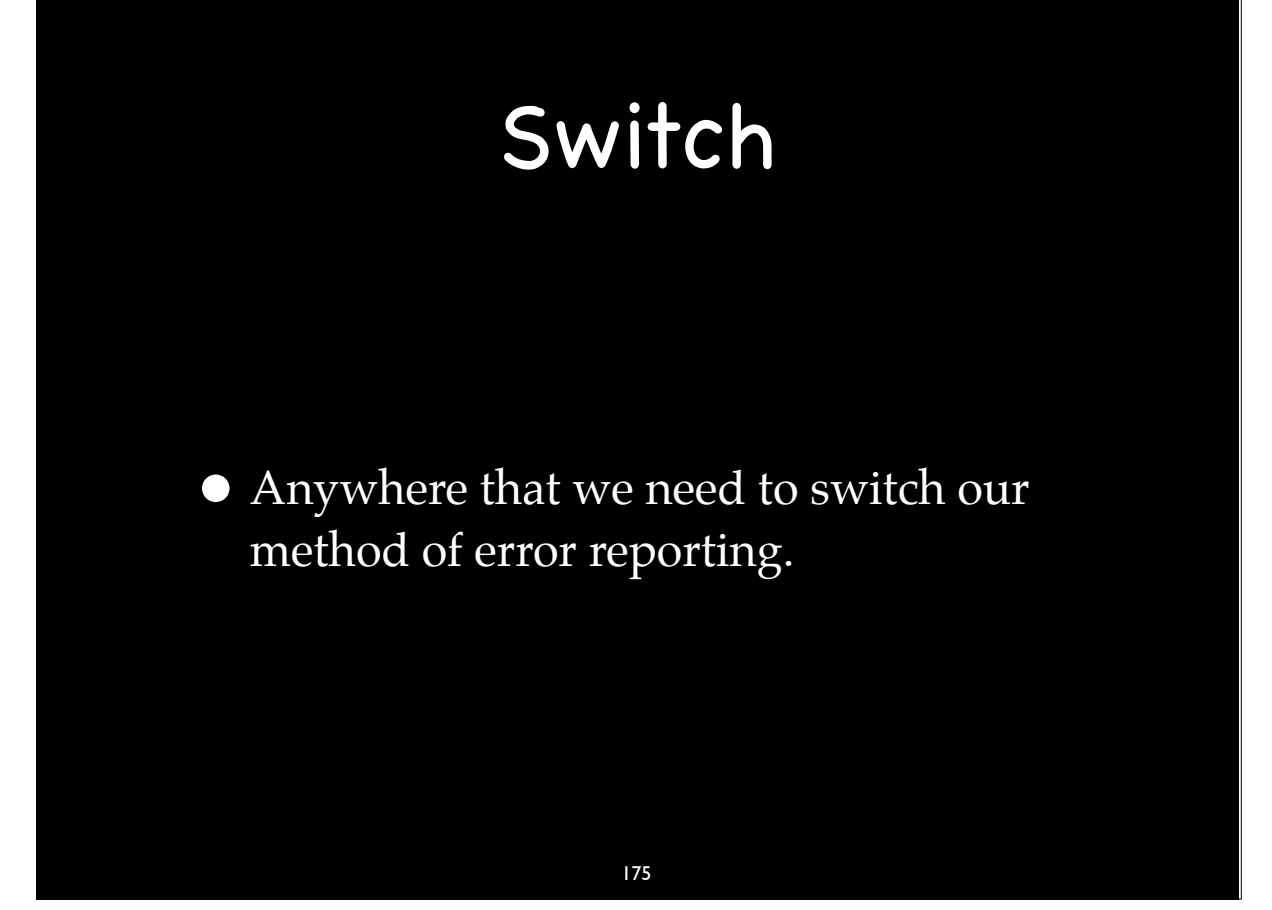

### Switch Cases

- Anywhere that we support the No-Throw Guarantee
	- Destructors & Cleanup
	- Swapperator & Moves
- C-API
- OS Callbacks
- UI Reporting
- Converting to other exception types
- Threads

176 176

### Strategy

• Anywhere that we have a way of dealing with an error such as an alternative or fallback method.

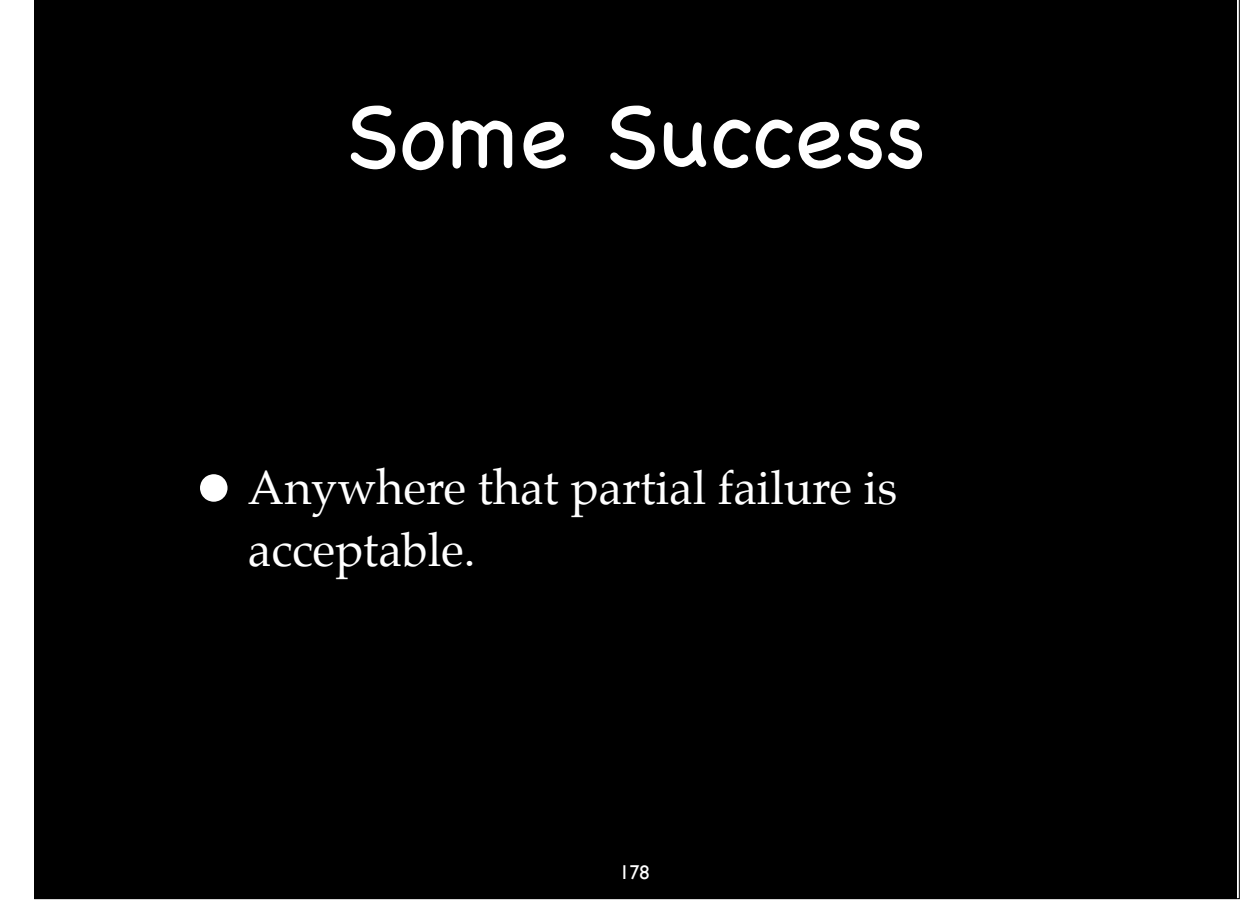

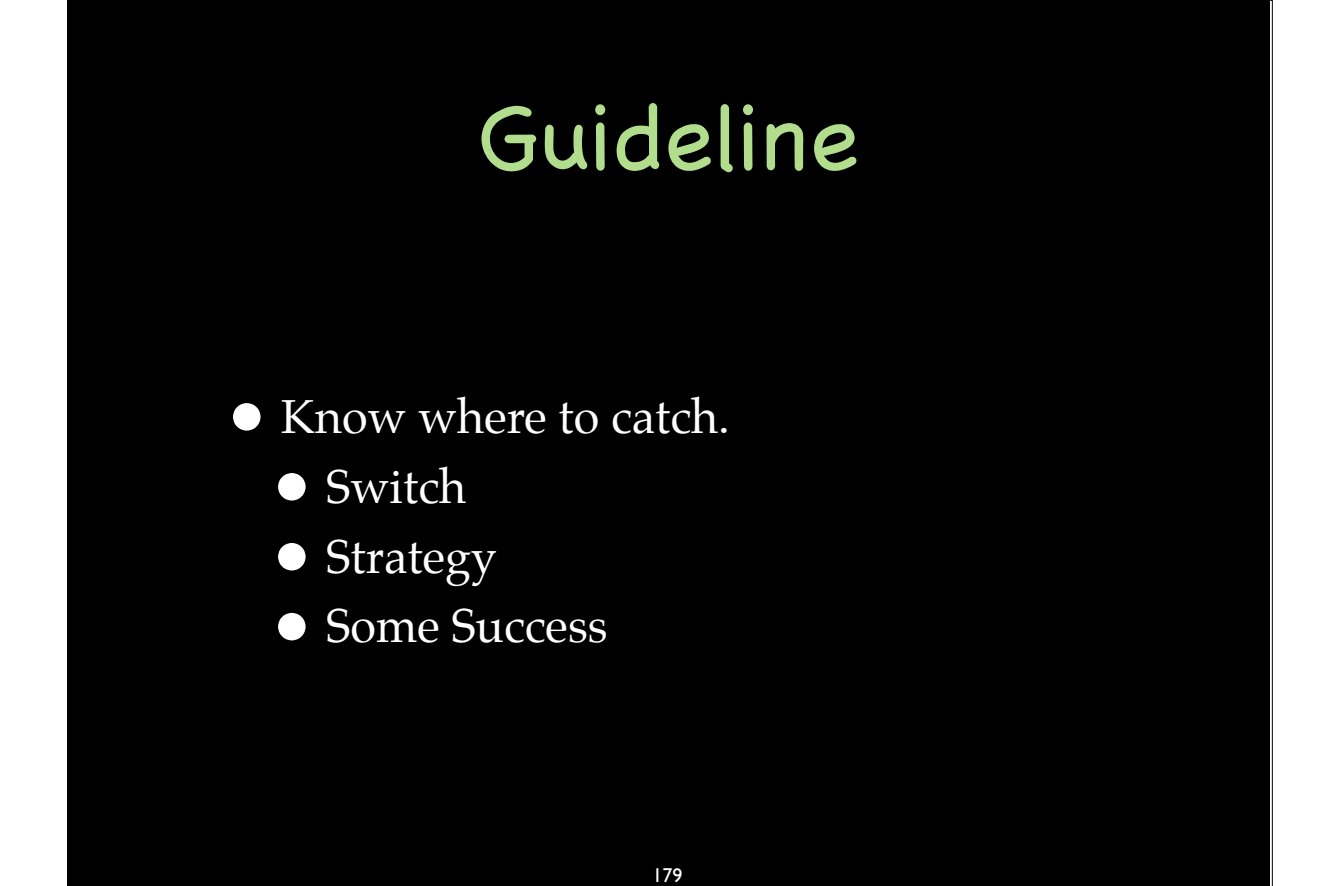

### "Most Important Design Guideline"

● Scott Meyers Known for C++ Advice

• Universal Design Principle

• Not controversial

#### 180

180

### "Most Important Design Guideline"

Make interfaces easy to use correctly and hard to use incorrectly.

### "Most Important Design Guideline"

ErrorCode SomeCall(...); void SomeCall(...); // throws

182

182

### Guideline

**• Prefer Exceptions to Error Codes** 

### Prefer Exceptions to Error Codes

- Throwing exceptions should be mostly about resource availability
- When possible, provide defined behavior and/or use strong pre-conditions instead of failure cases

• Don't use exceptions for general flow control

• Exceptions getting thrown during normal execution is usually an indication of a design flaw

184

184

### Exception-Safety Guidelines

- Throw by value. Catch by reference.
- No dynamic exception specifications. Use noexcept.
- Destructors that throw are evil.
- Use RAII. (Every responsibility is an object. One per.)
- All cleanup code called from a destructor
- Support swapperator (With No-Throw Guarantee)
- Draw "Critical Lines" for the Strong Guarantee
- Know where to catch (Switch/Strategy/Some Success)
- Prefer exceptions to error codes. 185

### Implementation Techniques

- $\bullet$  on\_scope\_exit
- Lippincott Functions
- $\bullet$  boost::exception
- Transitioning from legacy code
- Before and After

#### 186

186

### on\_scope\_exit

• Creating a struct just to do one-off cleanup can be tedious.

• That is why we have on\_scope\_exit.

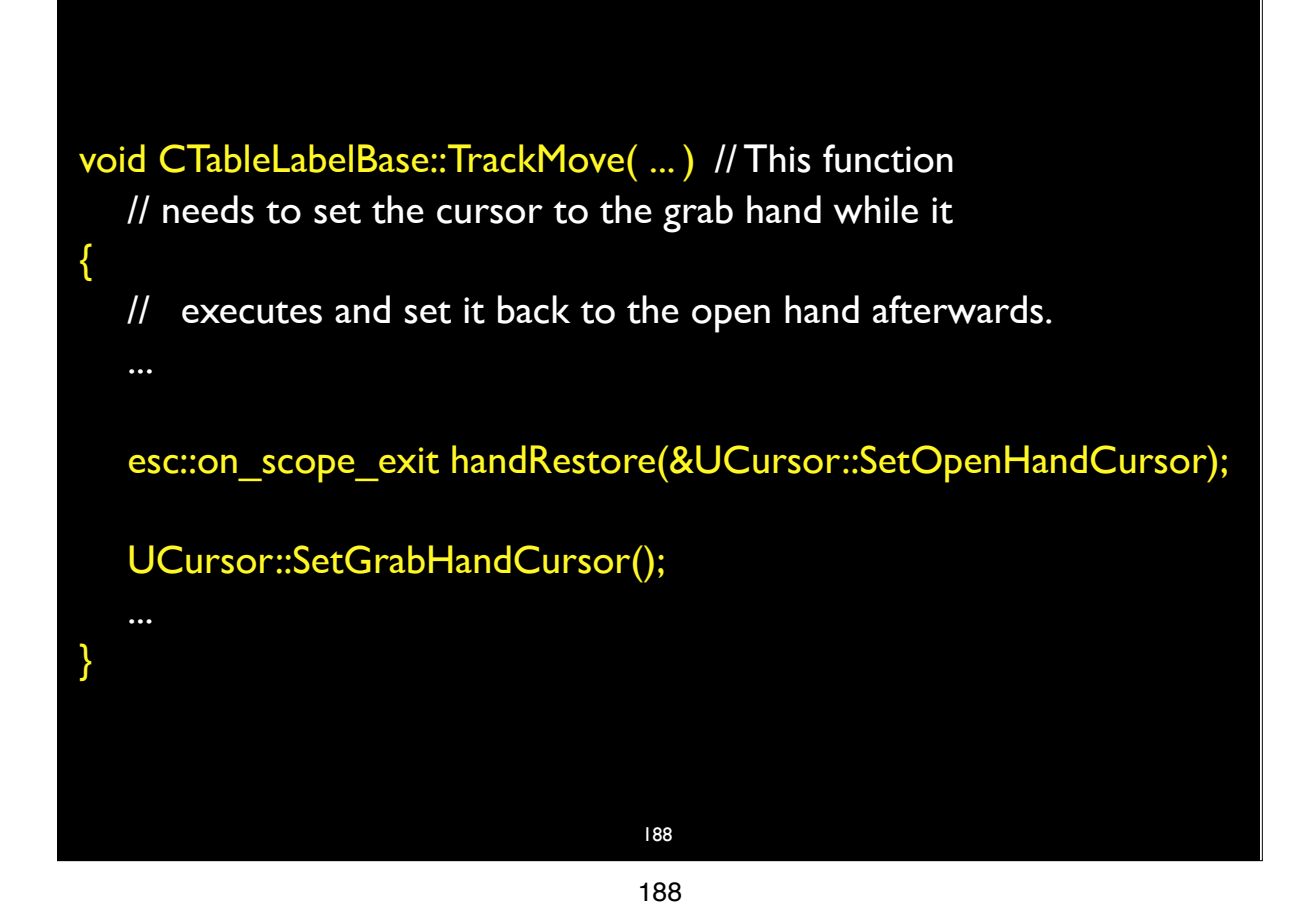

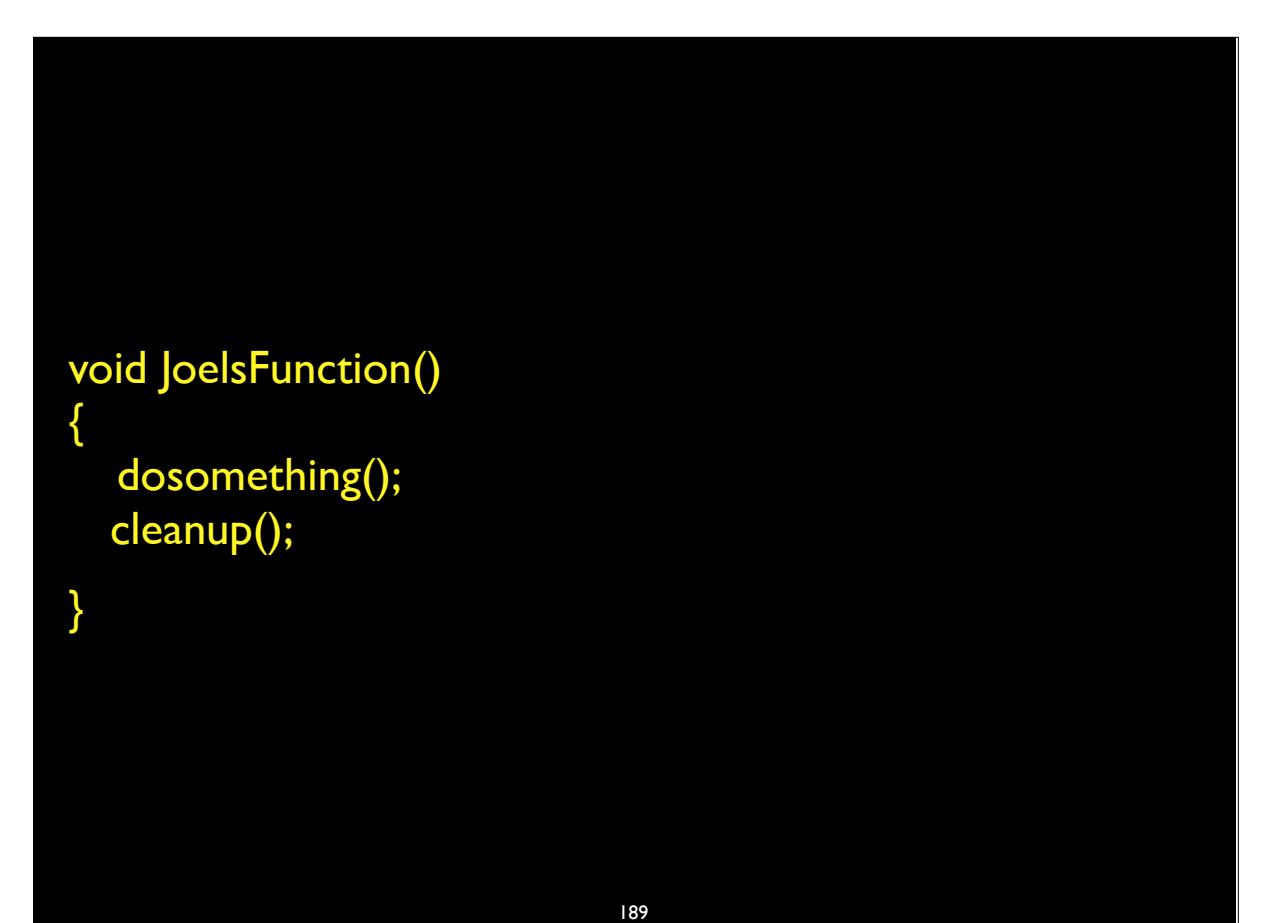

# 190 void JoelsFunction() { esc::on\_scope\_exit clean(cleanup); dosomething(); }

```
struct on scope exit
{
        typedef function<void(void)> exit_action_t;
        on scope exit(exit action t action): action (action) \{\} ~on_scope_exit() {if (action_) action_();}
      void set_action(exit_action_t action = 0) \{ \arctan = \arctan; \}void release() {set_action();}
   private:
         on_scope_exit();
         on_scope_exit(on_scope_exit const&);
      on_scope_exit& operator=(on_scope_exit const&rhs);
     exit_action_t action_;
};
```
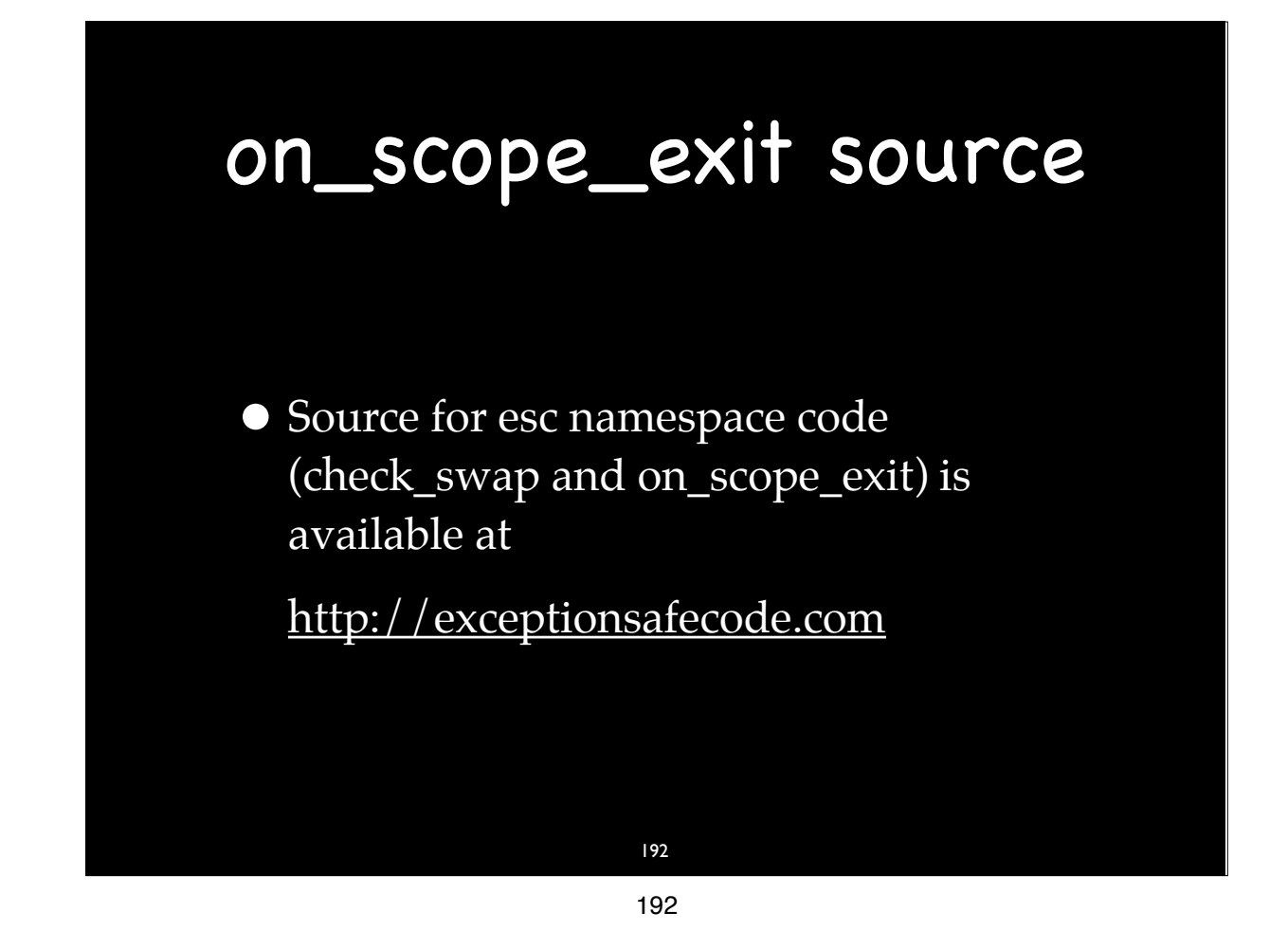

### Lippincott Functions

- A technique for factoring exception handling code.
- Example in *The C++ Standard Library* 2nd Ed. by Nicolai M. Josuttis page 50

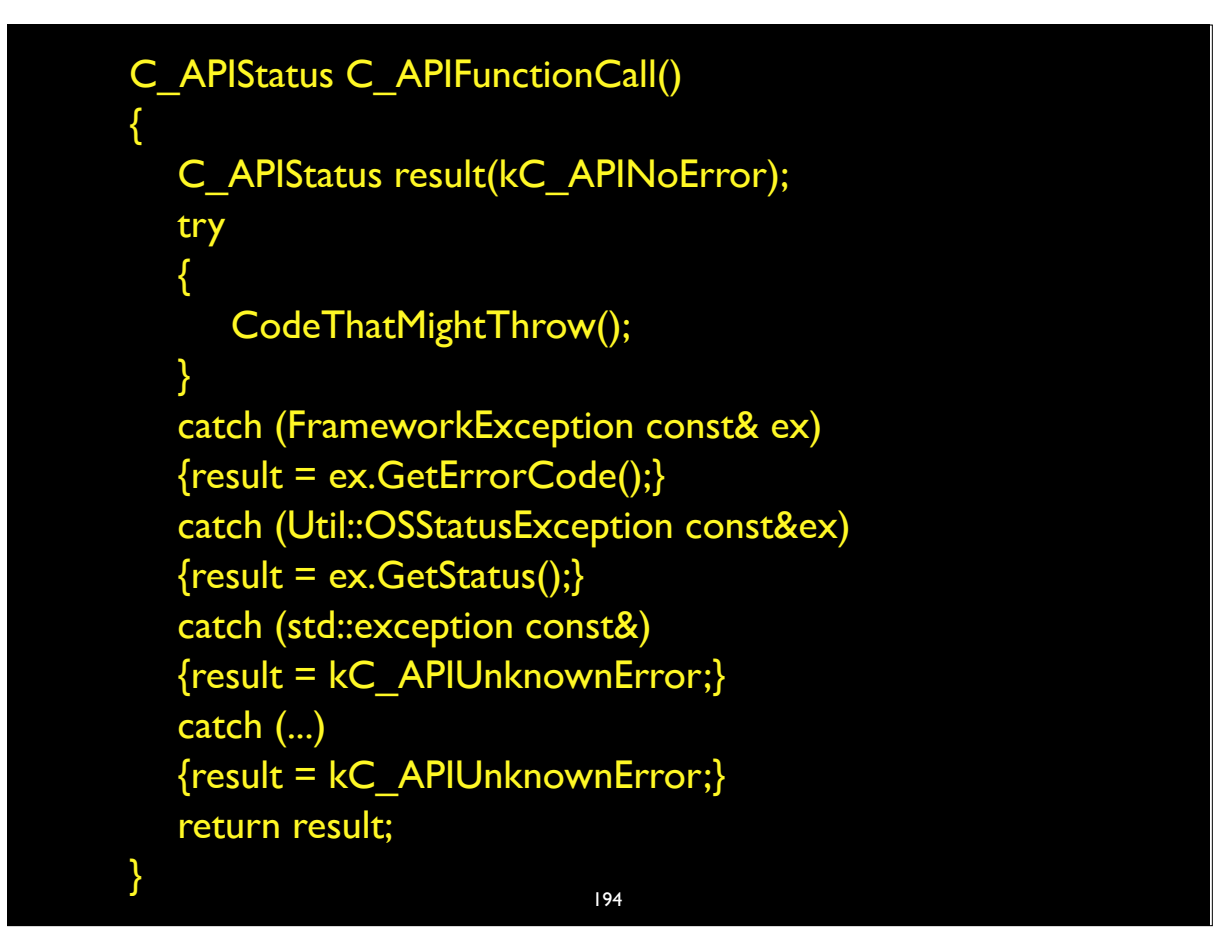

```
C_APIStatus C_APIFunctionCall()
{
  C_APIStatus result(kC_APINoError);
  try
   {
      CodeThatMightThrow();
   }
  catch (…)
   {
      result = ErrorFromException();
   }
  return result;
}
```
#### C\_APIStatus ErrorFromException()

{

}

```
C_APIStatus result(kC_APIUnknownError);
try
{ throw; } // rethrows the exception caught in the caller's catch block.
catch (FrameworkException const& ex)
\{ result = ex.GetErrorCode();\}catch (Util::OSStatusException const&ex)
\{ result = ex.GetStatus();\}catch (std::exception const&) \{ /* already kC_APIUnknownError */ \}catch (...) { /* already kC_APIUnknownError */ }
if (result == noErr) { result = kC APIUnknownError; }
return result;
```
196 196

### boost::exception

- An interesting implementation to support enhanced trouble-shooting.
- **Error detecting code may not have enough** information for good error reporting.
- boost: exception supports layers adding information to an exception and re-throwing
- An exception to Switch/Strategy/Some Success?

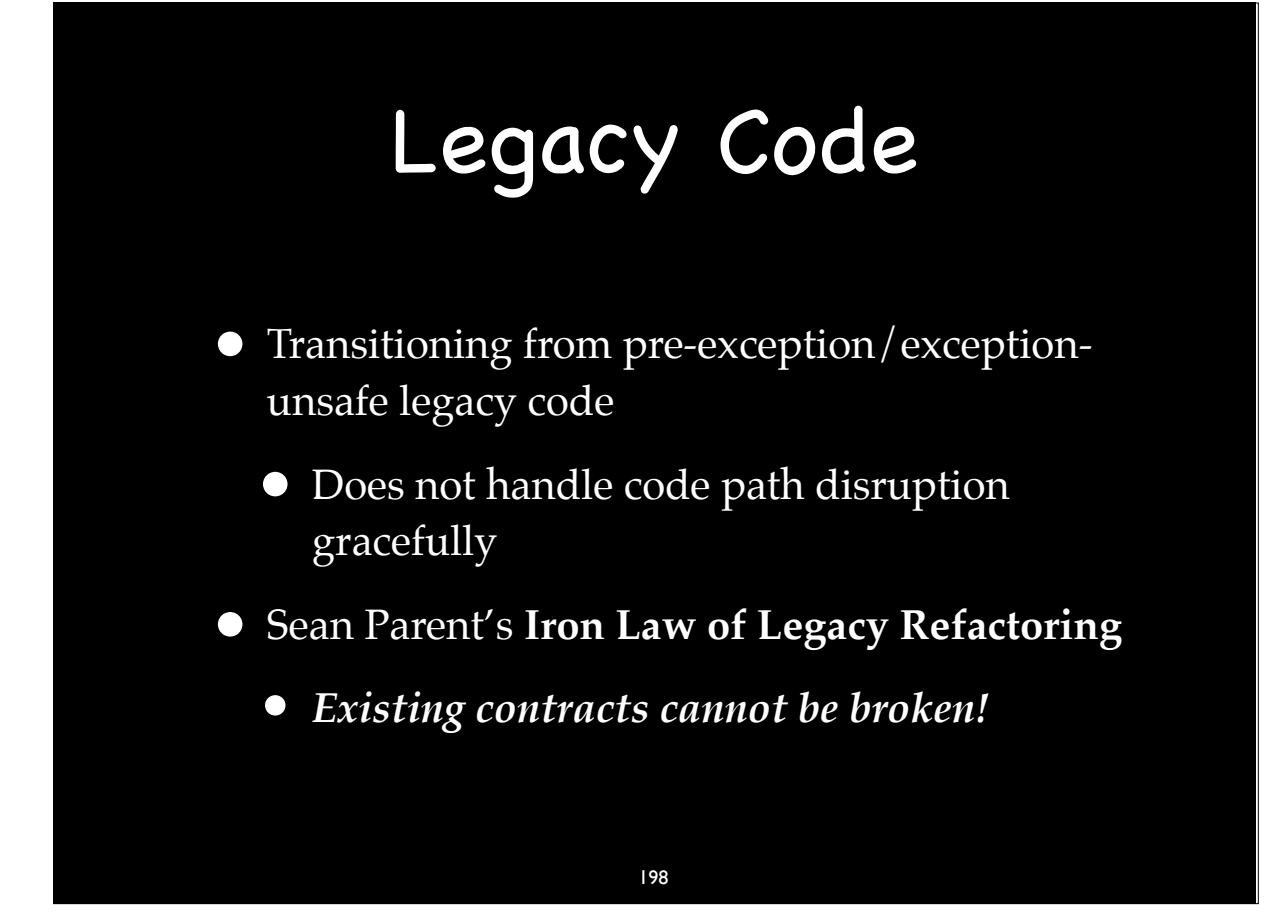

### Sean's Rules

1.All new code is written to be exception safe

2.Any *new* interfaces are free to throw an exception

3. When working on existing code, the interface to that code must be followed - *if it wasn't throwing exceptions before, it can't start now*

a. Consider implementing a parallel call and re-implementing the old in terms of the new

### Refactoring Steps

a. Consider implementing a parallel call and re-implementing the old in terms of the new

> 200 200

### Refactoring Steps

- 1.Implement a parallel call following exception safety guidelines
- 2. Legacy call now calls new function wrapped in try/catch (...)

**a.** Legacy API unchanged / doesn't throw

3. New code can always safely call throwing code

 $4.$ Retire wrapper functions as appropriate

### Refactoring Steps

- Moving an large legacy code base still a big chore
- Can be done in small bites
	- Part of regular maintenance
	- No need to swallow an elephant
- Can move forward with confidence
	- Code base is never at risk!

#### 202

202

### Example Code

- First example I found
- Apple's FSCreateFileAndOpenForkUnicode sample code
- CreateReadOnlyForCurrentUserACL()
- "mbr\_" and "acl\_" APIs return non-zero error codes on error

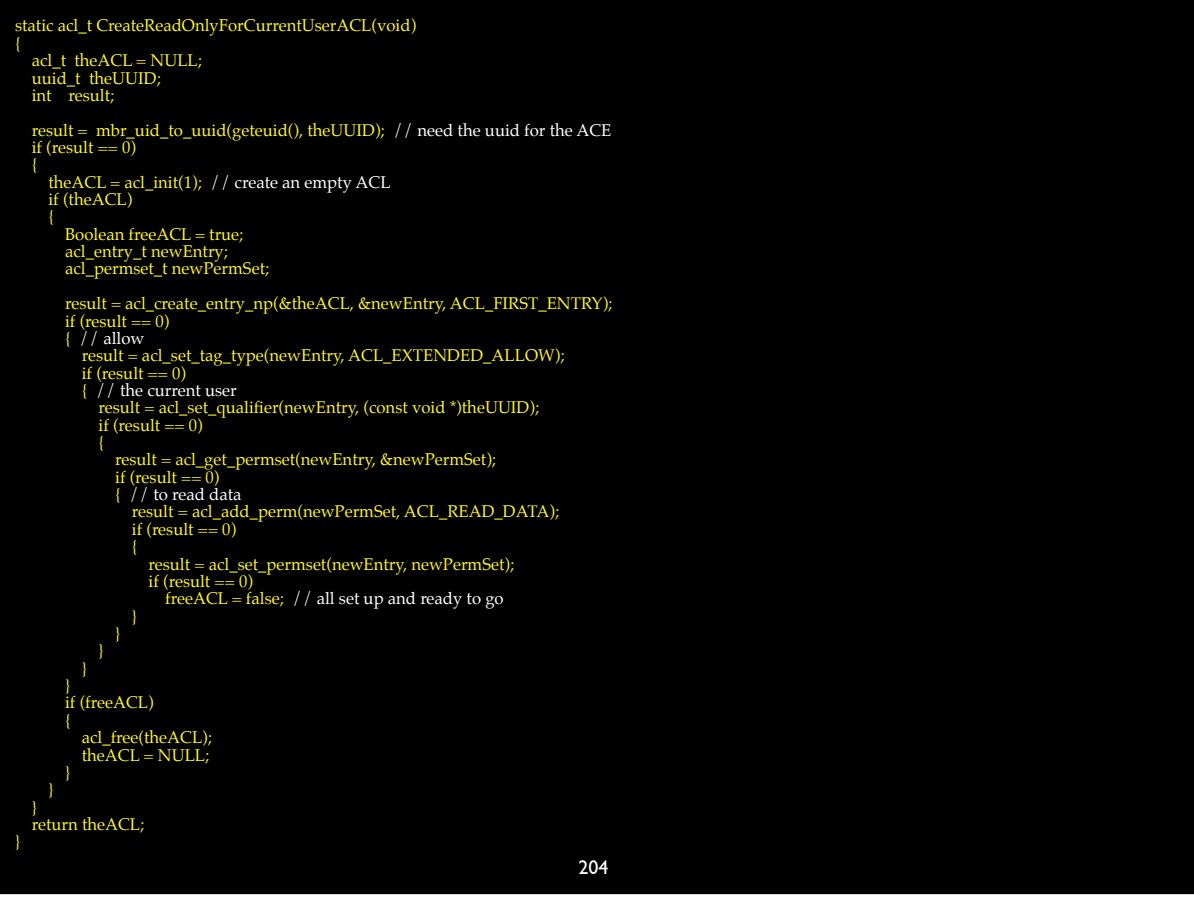

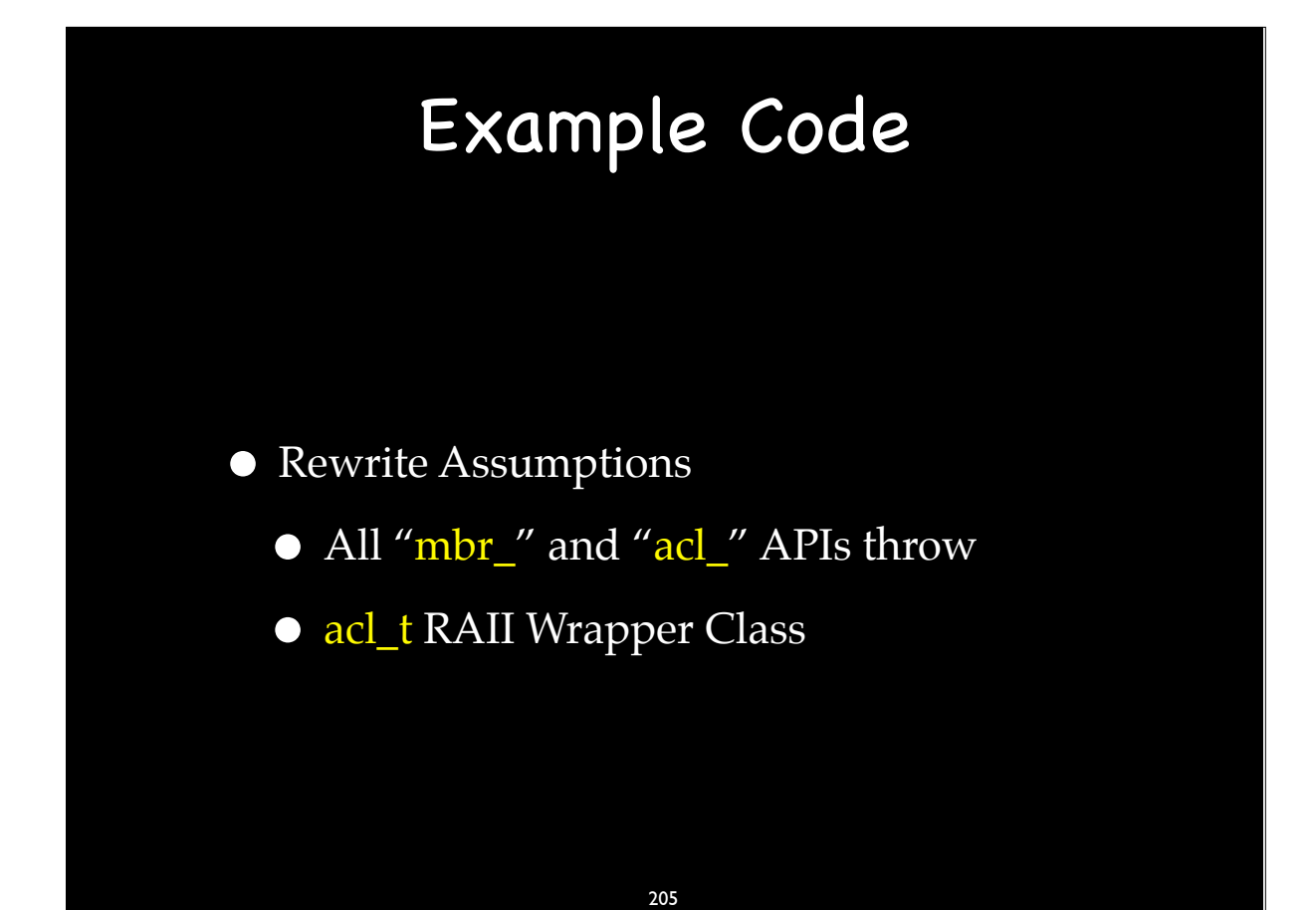

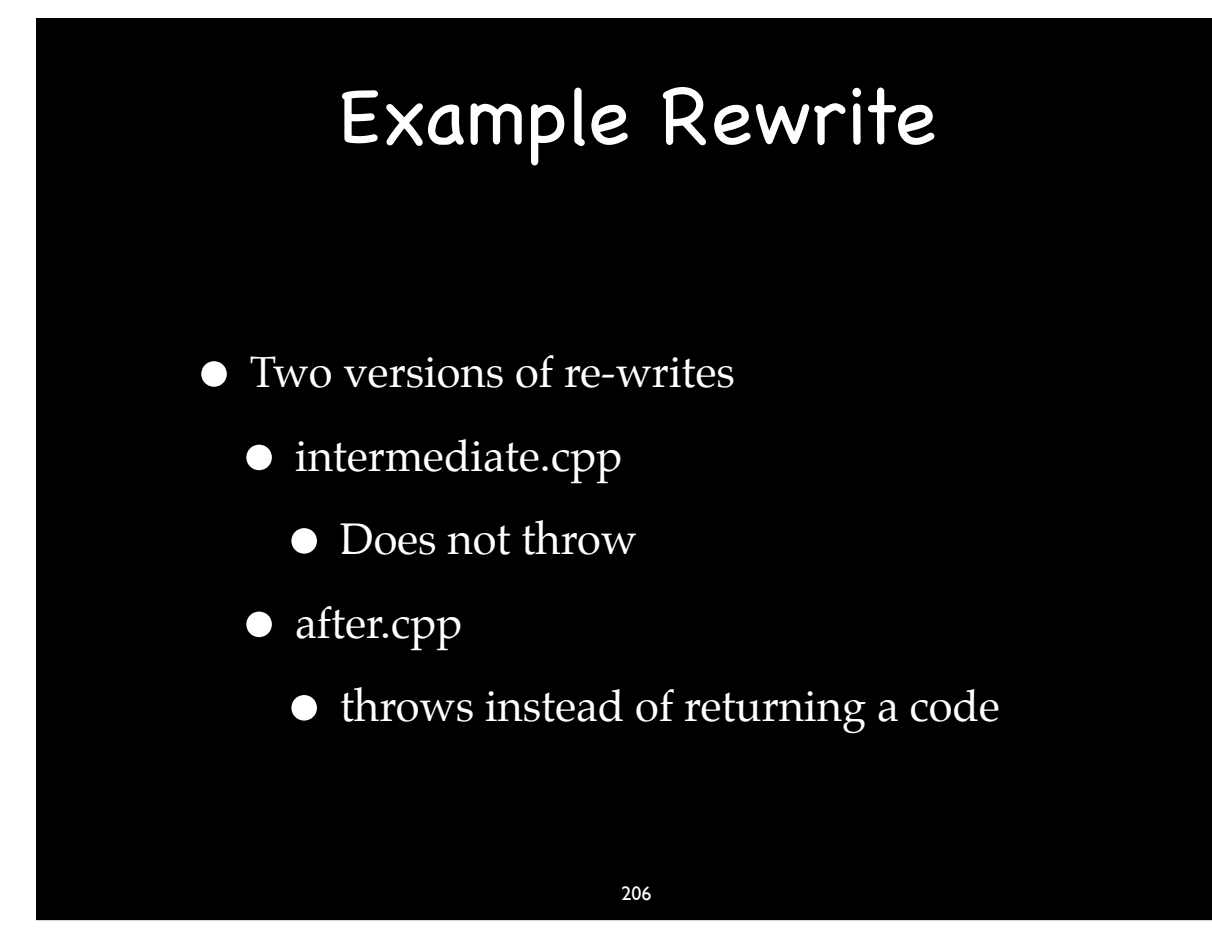

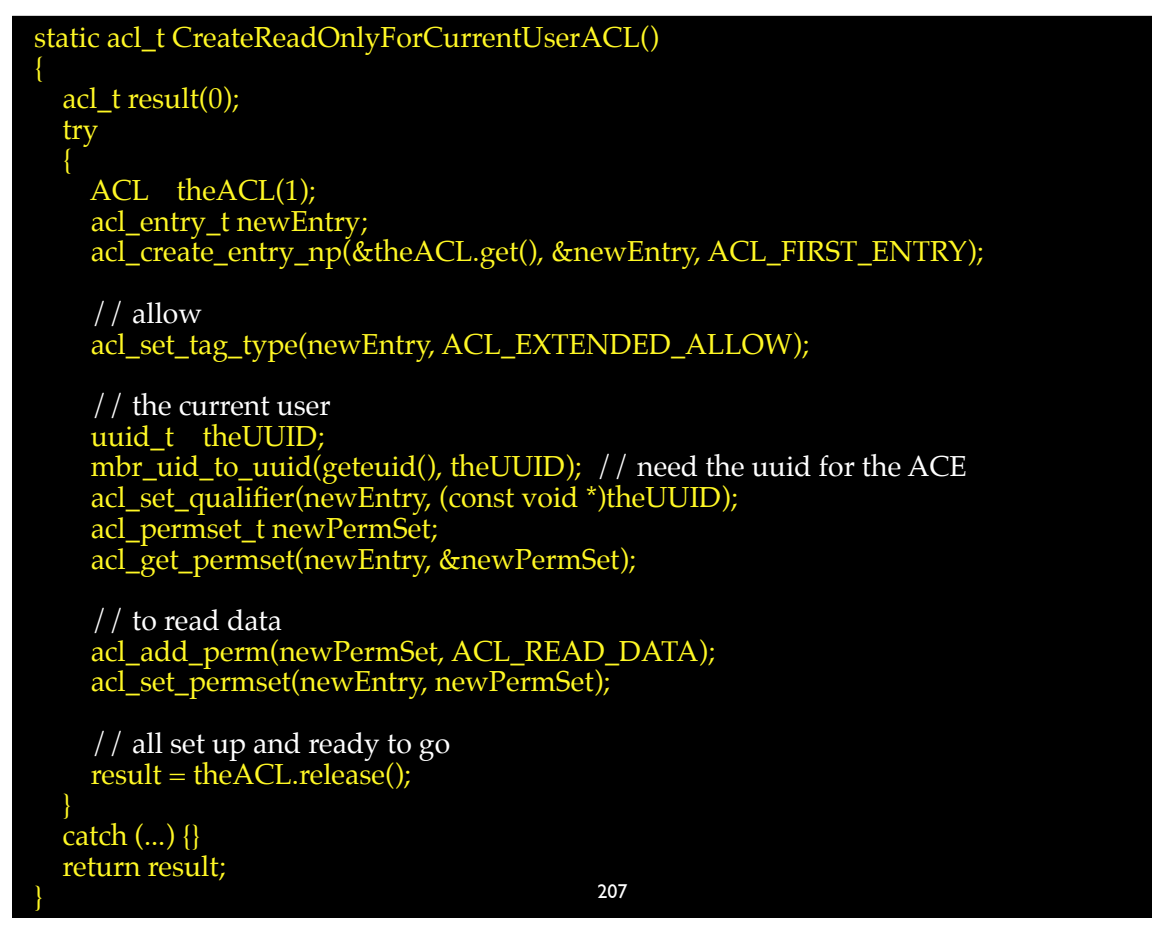

static acl\_t CreateReadOnlyForCurrentUserACL()

{

}

 ACL theACL(1); acl\_entry\_t newEntry; acl\_create\_entry\_np(&theACL.get(), &newEntry, ACL\_FIRST\_ENTRY);

 // allow acl\_set\_tag\_type(newEntry, ACL\_EXTENDED\_ALLOW);

 // the current user uuid\_t theUUID; mbr\_uid\_to\_uuid(geteuid(), the UUID); // need the uuid for the ACE acl\_set\_qualifier(newEntry, (const void \*)theUUID); acl\_permset\_t newPermSet; acl\_get\_permset(newEntry, &newPermSet);

 // to read data acl\_add\_perm(newPermSet, ACL\_READ\_DATA); acl\_set\_permset(newEntry, newPermSet);

 // all set up and ready to go return theACL.release();

208

208

### Before & After Example

- Advantages
	- More white space
	- 50% fewer lines
	- 100% fewer braces
	- 100% fewer control structures
- $\bullet$  Easier to write and read, faster, and 100% robust

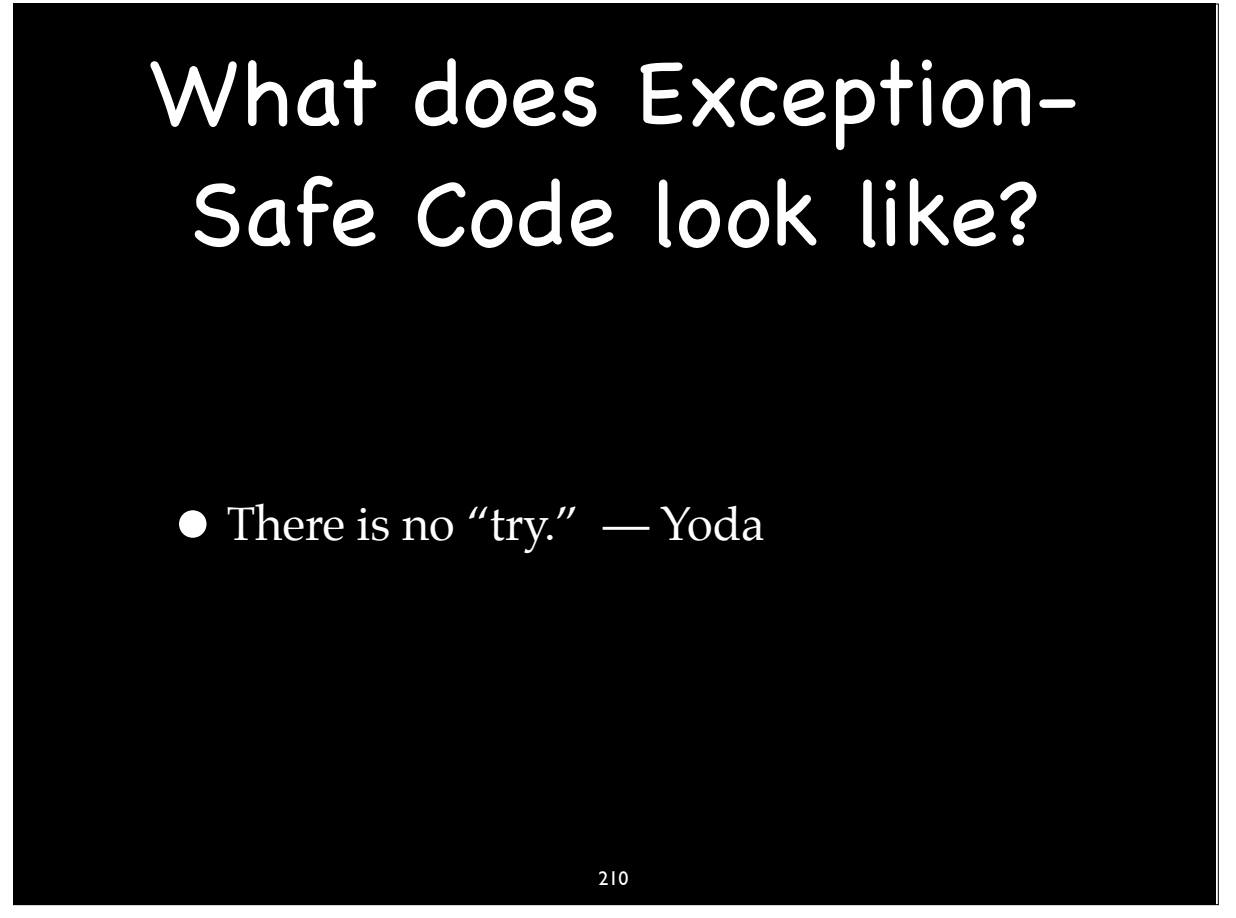

### The Coder's Fantasy

• Writing code without dealing with failure.

### The Success Path

• The power of the Exception-Safe coding guidelines is the focus on the success path.

212

212

static acl\_t CreateReadOnlyForCurrentUserACL()

{

}

```
 ACL theACL(1);
 acl_entry_t newEntry;
 acl_create_entry_np(&theACL.get(), &newEntry, ACL_FIRST_ENTRY);
```
 // allow acl\_set\_tag\_type(newEntry, ACL\_EXTENDED\_ALLOW);

```
 // the current user
 uuid_t theUUID;
mbr_uid_to_uuid(geteuid(), theUUID); // need the uuid for the ACE
 acl_set_qualifier(newEntry, (const void *)theUUID);
 acl_permset_t newPermSet;
 acl_get_permset(newEntry, &newPermSet);
```

```
 // to read data
 acl_add_perm(newPermSet, ACL_READ_DATA);
 acl_set_permset(newEntry, newPermSet);
```

```
 // all set up and ready to go
return theACL.release();
```
# The Promise

• Easier to Read

Easier to Understand and Maintain

- **•** Easier to Write
- No time penalty
- $\bullet$  100% Robust

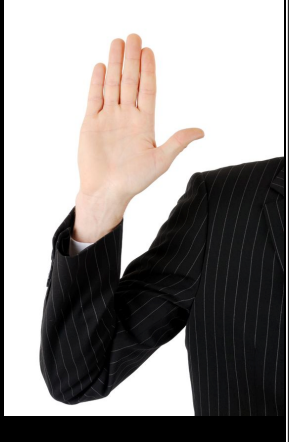

214 214

## The Promise

- Why easier to read and write?
	- Many fewer lines of code
		- No error propagation code
	- **Focus on the success path only**

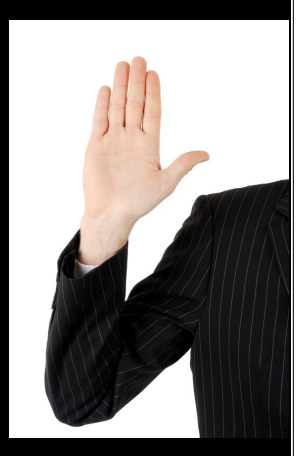

# The Promise

- Why no time penalty?
	- As fast as if errors handling is ignored!
		- No return code checking
	- Compiler knows error handling code
		- catch blocks can be appropriately (de)optimitized

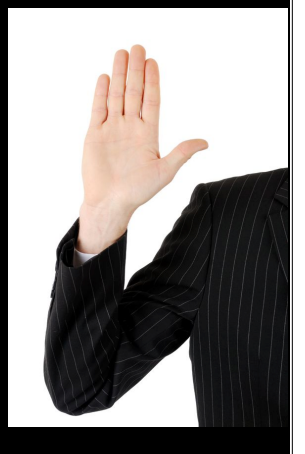

#### 216

216

# The Promise

- Why 100% robust?
	- Errors are never ignored
	- Errors do not leave us in bad states
	- No leaks

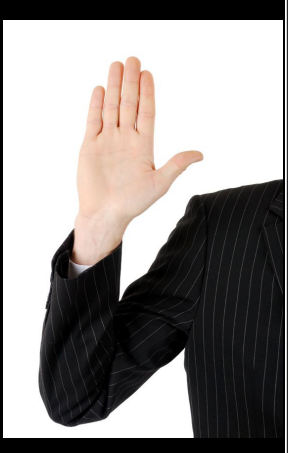

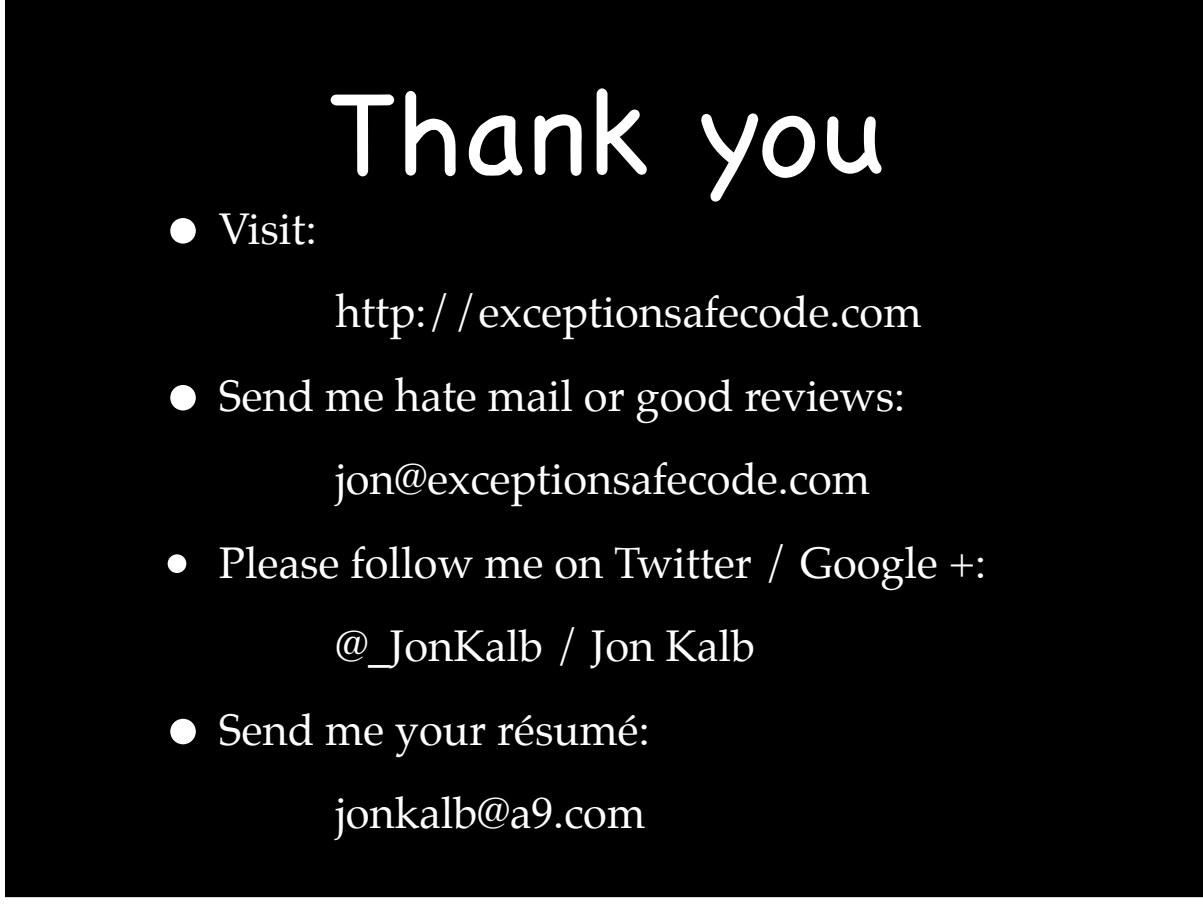

### Exception-Safe Coding

### Questions?

Jon Kalb (jon@kalbweb.com)